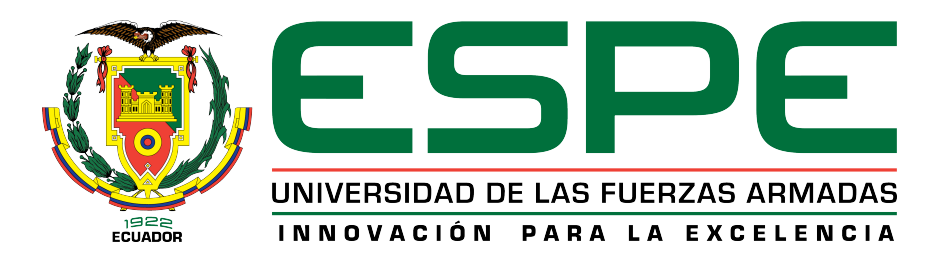

# DEPARTAMENTO DE CIENCIAS DE LA ENERGÍA Y MECÁNICA

CARRERA DE INGENIERÍA MECÁNICA

## TRABAJO DE TITULACIÓN PREVIO A LA OBTENCIÓN DEL TÍTULO DE INGENIERO MECÁNICO

## TEMA: DISEÑO DE UN REACTOR Y SIMULACIÓN DE LA MEZCLA PARA LA FABRICACIÓN DE NANOPARTÍCULAS METÁLICAS, COMO PROCESO DE REMEDIACIÓN EN SUELOS CONTAMINADOS POR LA MINERÍA

AUTORES: REVELO BOLAÑOS JUAN CARLOS VALDEZ MUÑOZ JORGE ANDRES

DIRECTOR: ING. NARANJO CARLOS

SANGOLQUÍ 2016

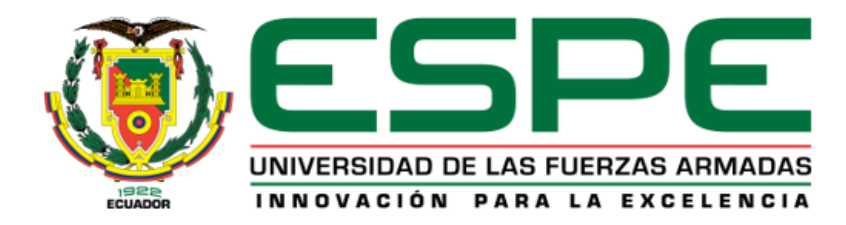

# Certificado de elaboración del proyecto

El proyecto "DISEÑO DE UN REACTOR Y SIMULACIÓN DE LA MEZCLA PARA LA FABRICACIÓN DE NANOPARTÍCULAS METÁLICAS, COMO PRO-CESO DE REMEDIACIÓN EN SUELOS CONTAMINADOS POR LA MINERÍA" fue realizado en su totalidad por los señores Juan Carlos Revelo Bolaños y Jorge Andrés Valdez Muñoz, como requerimiento parcial para la obtención del título de Ingeniero Mecánico.

Library concer

MSc. Carlos Naranjo DIRECTOR

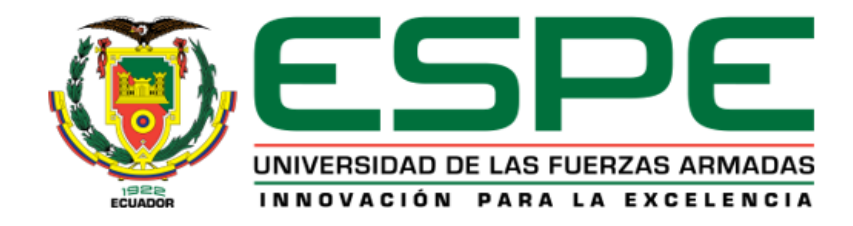

# Autoría de responsabilidad

Nosotros, Juan Carlos Revelo Bolaños y Jorge Andrés Valdez Muñoz declaramos que el proyecto de grado titulado "DISEÑO DE UN REACTOR Y SIMULACIÓN DE LA MEZCLA PARA LA FABRICACIÓN DE NANOPARTÍCULAS METÁLICAS, COMO PROCESO DE REMEDIACIÓN EN SUELOS CONTAMINADOS POR LA MINERÍA", ha sido desarrollado en base a la investigación, respetando los derechos intelectuales de terceros, mencionados en las citas y bibliografía correspondientes. En consecuencia el proyecto es de nuestra autoría.

En virtud de lo declarado, nos responsabilizamos del contenido, veracidad científica del proyecto de grado en mención.

#### ELABORADO POR:

 $\leftarrow$ 

Revelo Bolaños Valdez Muñoz

Juan Carlos Jorge Andrés

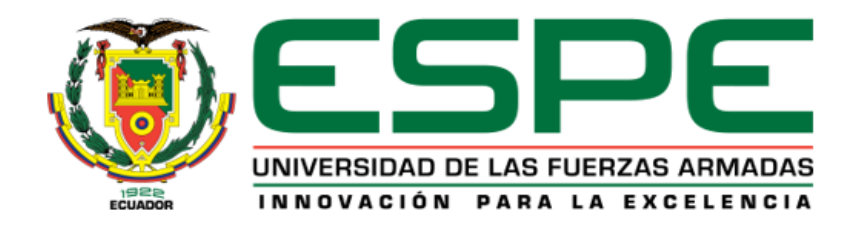

# Autorización

Nosotros, Juan Carlos Revelo Bolaños y Jorge Andrés Valdez Muñoz, autorizamos a la Universidad de las Fuerzas Armadas "ESPE" publicar en la biblioteca virtual de la institución el presente trabajo de titulación "DISEÑO DE UN REACTOR Y SIMU-LACIÓN DE LA MEZCLA PARA LA FABRICACIÓN DE NANOPARTÍCULAS METÁLICAS, COMO PROCESO DE REMEDIACIÓN EN SUELOS CONTAMI-NADOS POR LA MINERÍA"

 $\overline{+}$   $\overline{+}$   $\overline{$ 

Revelo Bolaños Valdez Muñoz

Juan Carlos Jorge Andrés

# Dedicatoria

*A los varios primeros instantes que se suscitaron y suscitarán en cada rincón del universo, donde el razonamiento hizo y hará nacer un estado de conciencia, que alumbrará a todas las artes y ciencias, para iniciar la búsqueda hacia una verdad absoluta. Es por esta razón que dedico esta obra a todos esos momentos de lucidez que permitirán un dia, el encuentro inevitable entre seres de diferentes tiempos y lugares.*

Juan Carlos Revelo, 2016

*A Dios quien se merece toda la gloria. A mi Amada Familia quienes son parte de este Proyecto. Amigos y compañeros de nuestra prestigiosa Universidad.*

Andrés Valdez, 2016

## Agradecimientos

*Agradezco a mi familia por el constante apoyo a lo largo de mis estudios. A la Universidad de las Fuerzas Armadas ESPE por la transferencia de conocimiento y alegrías invaluables que me regaló durante mi vida académica. Un agradecimiento especial a Mario, quien contribuyó para alcanzar el conocimiento exquisito que presenta este estudio, pues él ha hecho del pensamiento lo principal en su vida. También a Fernando, Mauricio, Andrés, David y Josué por su incondicional amistad.*

Juan Carlos Revelo, 2016

*En primer lugar agradecer a Dios, quien por todo este tiempo me ha dotado con la capacidad intelectual para culminar una etapa más de su propósito en mi vida. A mi Familia por brindarme todo su apoyo incondicional durante mi formación académica y personal. A la Universidad de las Fuerzas Armadas ESPE por su excelencia académica, finalmente a cada docente por su valiosa enseñanza en el desarrollo de destrezas técnicas y de investigación con la finalidad de otorgar criterios Ingenieriles.*

Andrés Valdez, 2016

## Resumen

Para la fabricación de las nanopartículas se ha realizado la construcción y simulación numérica de un modelo con el propósito de validar el diseño de un reactor industrial con un sistema de mezcla innovador, basado en investigaciones anteriores [García Cañar et al., 2014]. El procedimiento para la fabricación de las nanopartículas como proceso de remediación ambiental debido a las malas prácticas mineras y desechos inherentes al proceso ha sido establecido por el CENCINAT-ESPE, para la captura metales pesados como  $Hg^{2+}$ ,  $Cu^{2+}$ ,  $Zn^{2+}$ ,  $Ag^+$ ,  $Ni^{2+}$ . Mediante la inyección de estas nanopartículas en acuíferos profundos. Se ha demostrado que estos contaminantes pueden afectar a los seres vivos mediante inhalación o ingestión, provocando serios problemas de salud tales como cáncer, disfunción endocrinológica. Se conoce que el tamaño de las nanopartículas reducido aumenta la eficiencia del proceso de captura de metales pesados, por esta razón se propone un sistema de corte del tipo rotorestator, para aumentar los esfuerzos de corte para capturar con mayor eficiencia los metales. La homogenización de la mezcla es un parámetro importante así que mediante la simulación numérica se aseguró de que existan condiciones de turbulencia dentro del reactor modelo. Se ha utilizado la tecnología de impresión 3D para la construcción del sistema de corte. Se han conseguido las condiciones de diseño adecuadas para la formación de nanopartículas, que poseen un tamaño promedio de aproximadamente de 60 nm. Para la preparación de las nanopartículas se utilizó agua desmineralizada y agua de lluvia obteniéndose excelentes resultados. Los resultados de la simulación numérica del modelo son congruentes con otras investigaciones.

#### PALABRAS CLAVES:

- $CFD$
- NANOPARTÍCULAS
- $MEZCI A$
- **ROTOR- ESTATOR**
- **RECIPIENTE CON AGITADOR**

## Abstract

For the fabrication of nanoparticles the construction and numerical simulation of a model was done with the purpose of the validation of the design of an industrial reactor with a novel mixing system, based on previous researchs [García Cañar et al., 2014]. The proccedure to the fabrication of the nanoparticles as an environmental remediation process due to the bad mining practices and inherent waste of the process was established by the CENCINAT-ESPE, for the capture of heavy metals like  $Hg^{2+}$ ,  $Cu^{2+}$ ,  $Zn^{2+}$ ,  $Ag^{+}$ ,  $Ni^{2+}$ . Through de inyection of this nanoparticles in deep aquifers. It has been shown that these contaminants can affect living beings by inhalation, ingestion and through exposure to the skin, causing serious health problems such as cancer, endocrine and immune dysfunction. It is known that the size of the reduced nanoparticles increases the efficiency of the process of capture of heavy metals, for this reason a rotor-stator type cutting system is proposed, to increase the cutting efforts and to reduce the size of the nanoparticles so that Work correctly in the process. The homogenization of the entire mixture is also a very important parameter so that the numerical simulation ensured that turbulence conditions exist within the model reactor. 3D printing technology has been used for the construction of the cutting system. Appropriate design conditions for the formation of nanoparticles have been achieved, which have an average size of about 60 nm. Samples with desmineralized water and rainwater have been successfully carried out. The results of the numerical simulation of the model have been congruent with other investigations and high values of speed and turbulence have been demonstrated using the designed cutting system.

#### KEYWORDS:

- CFD
- NANOPARTICLES
- **MIXING**
- **ROTOR- ESTATOR**
- **STIRRED VESSEL**

# Índice general

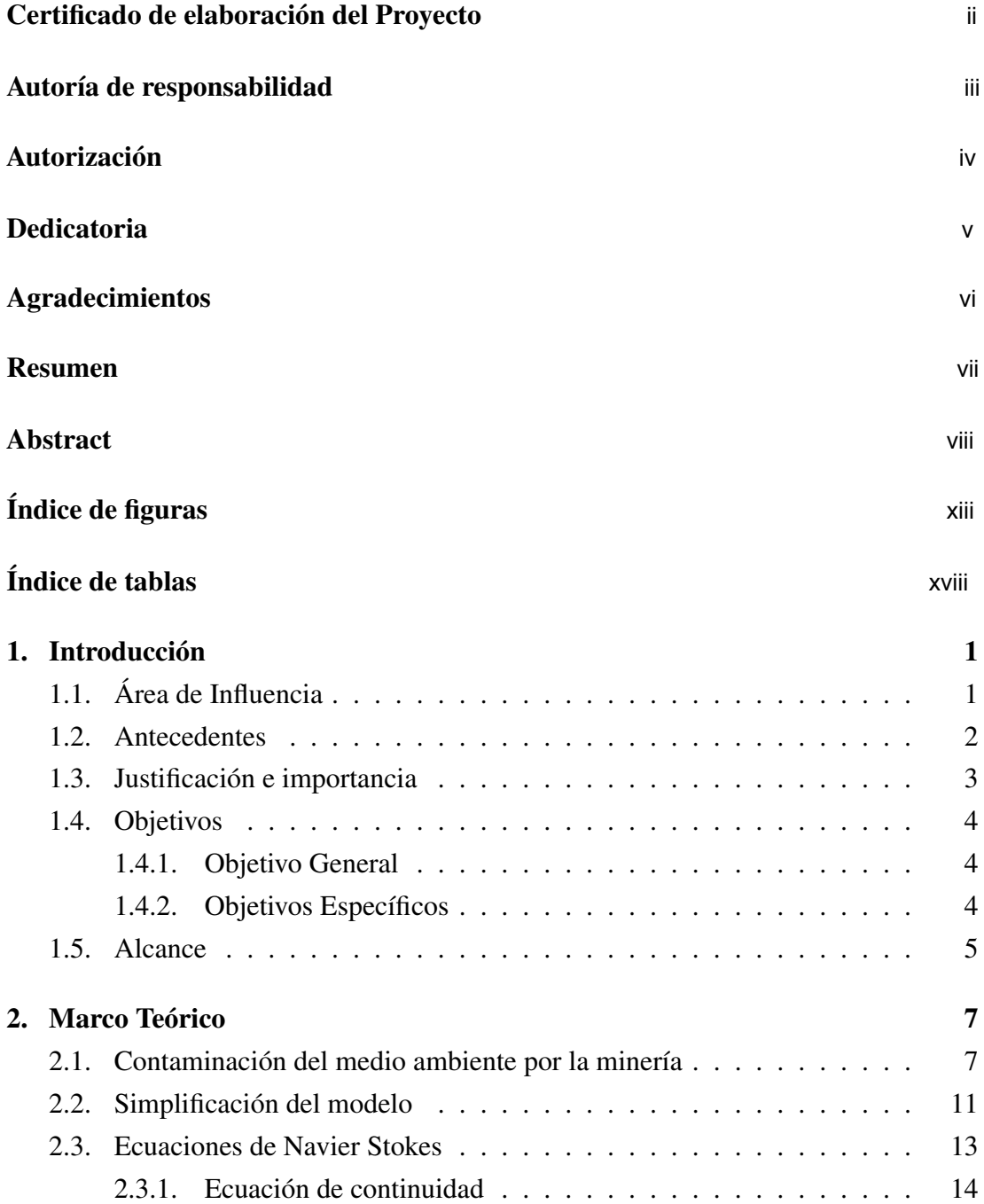

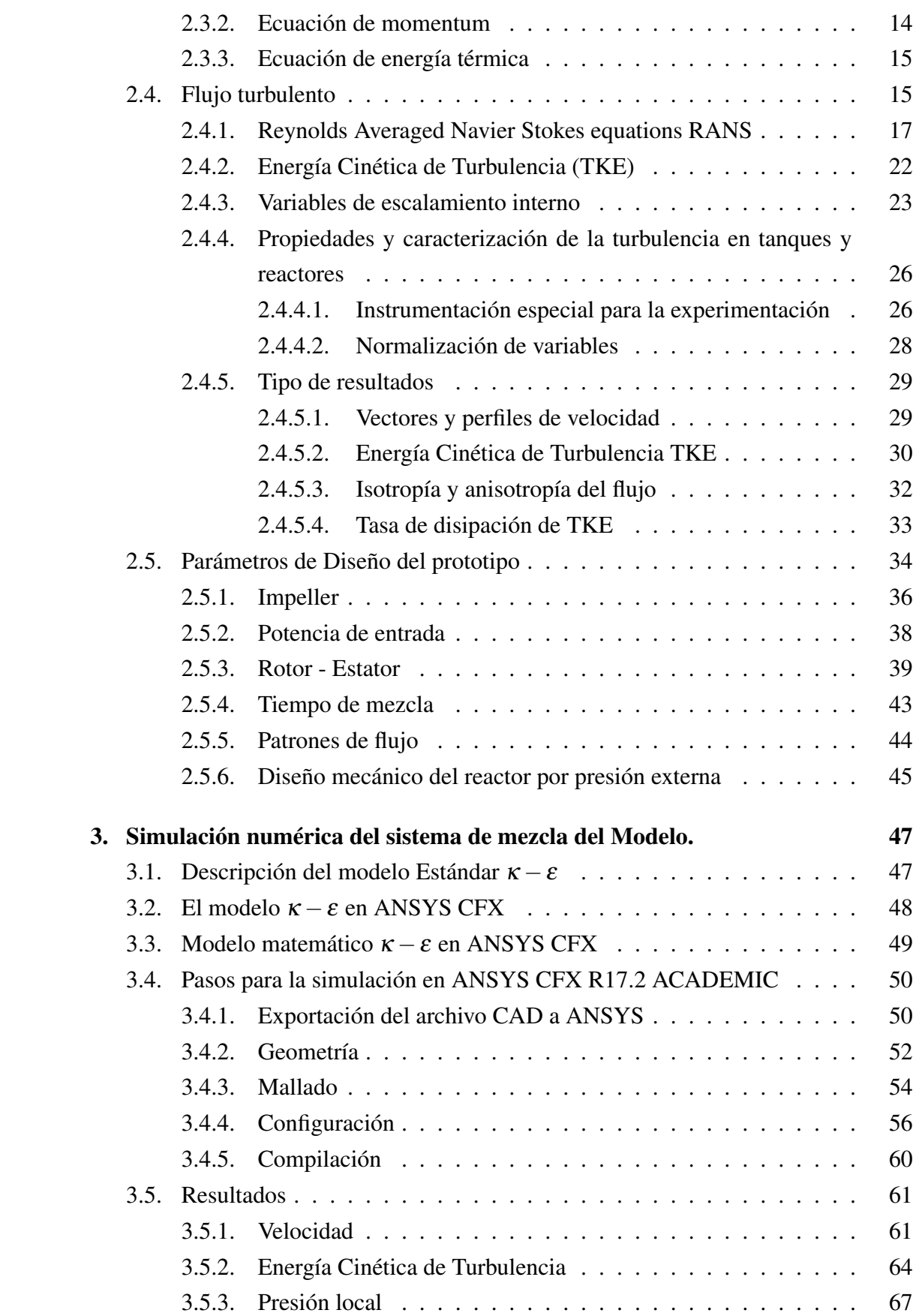

x

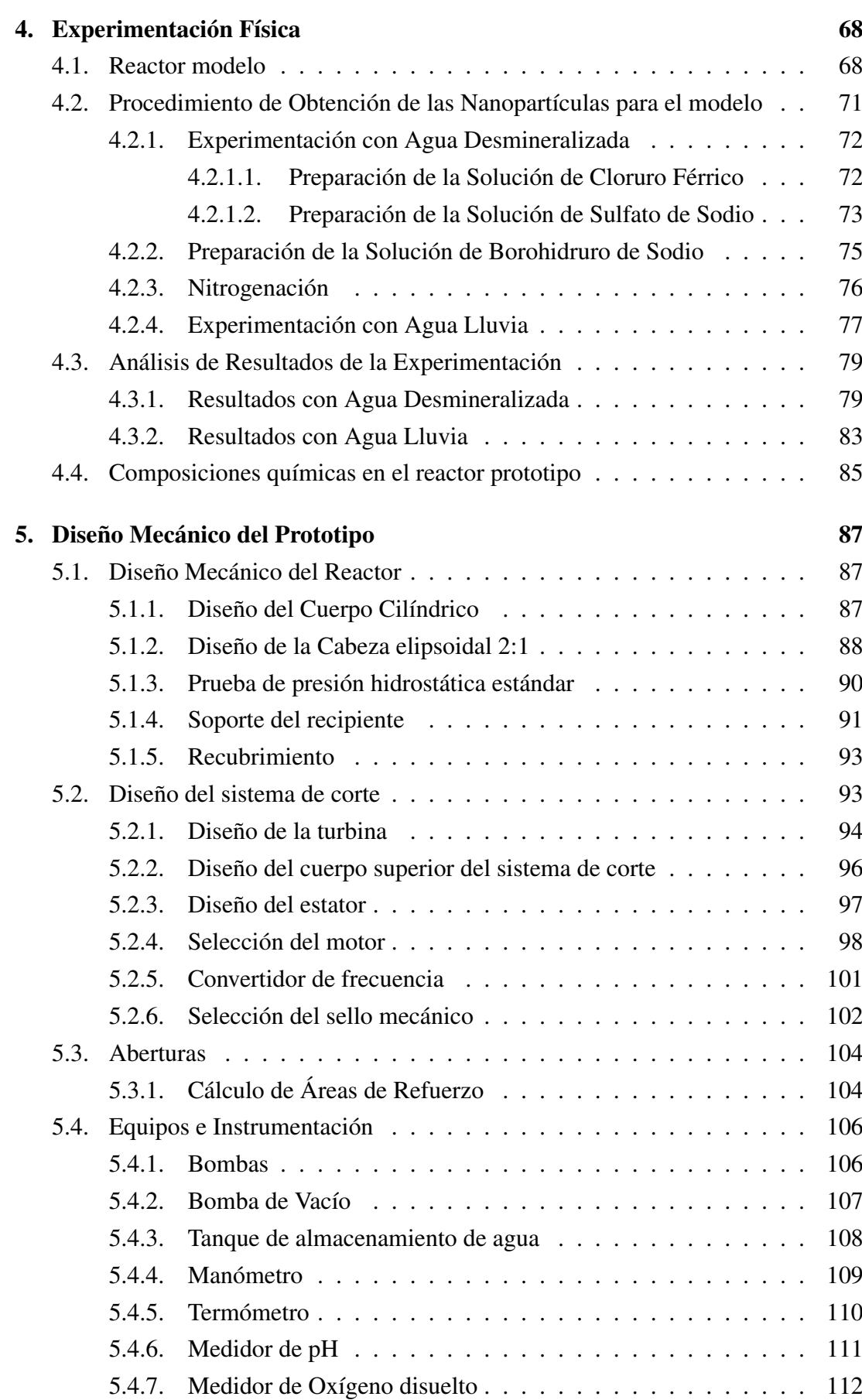

xi

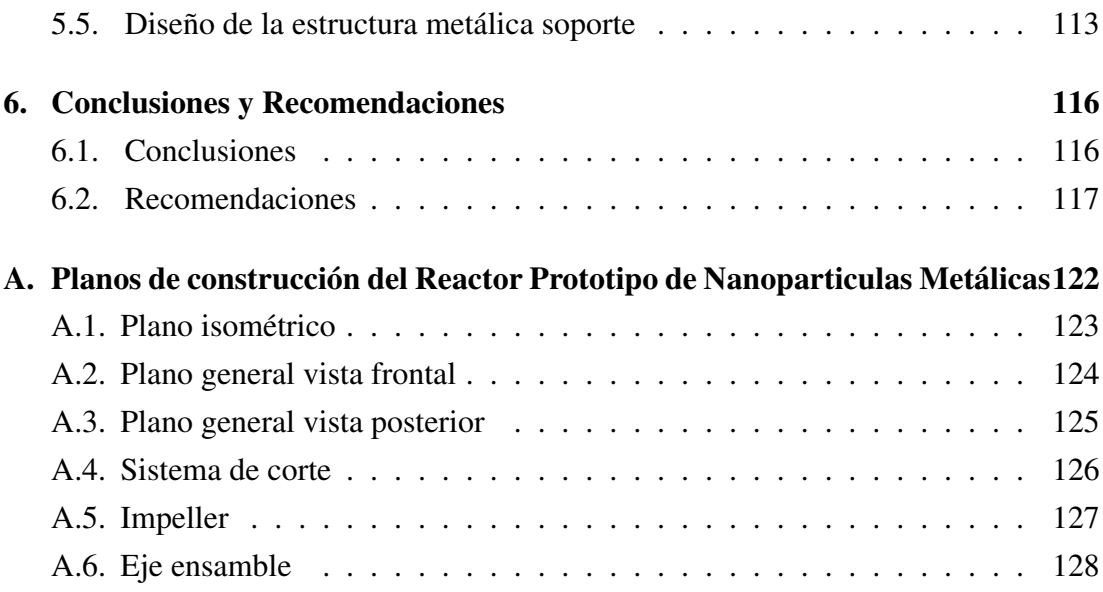

# Índice de figuras

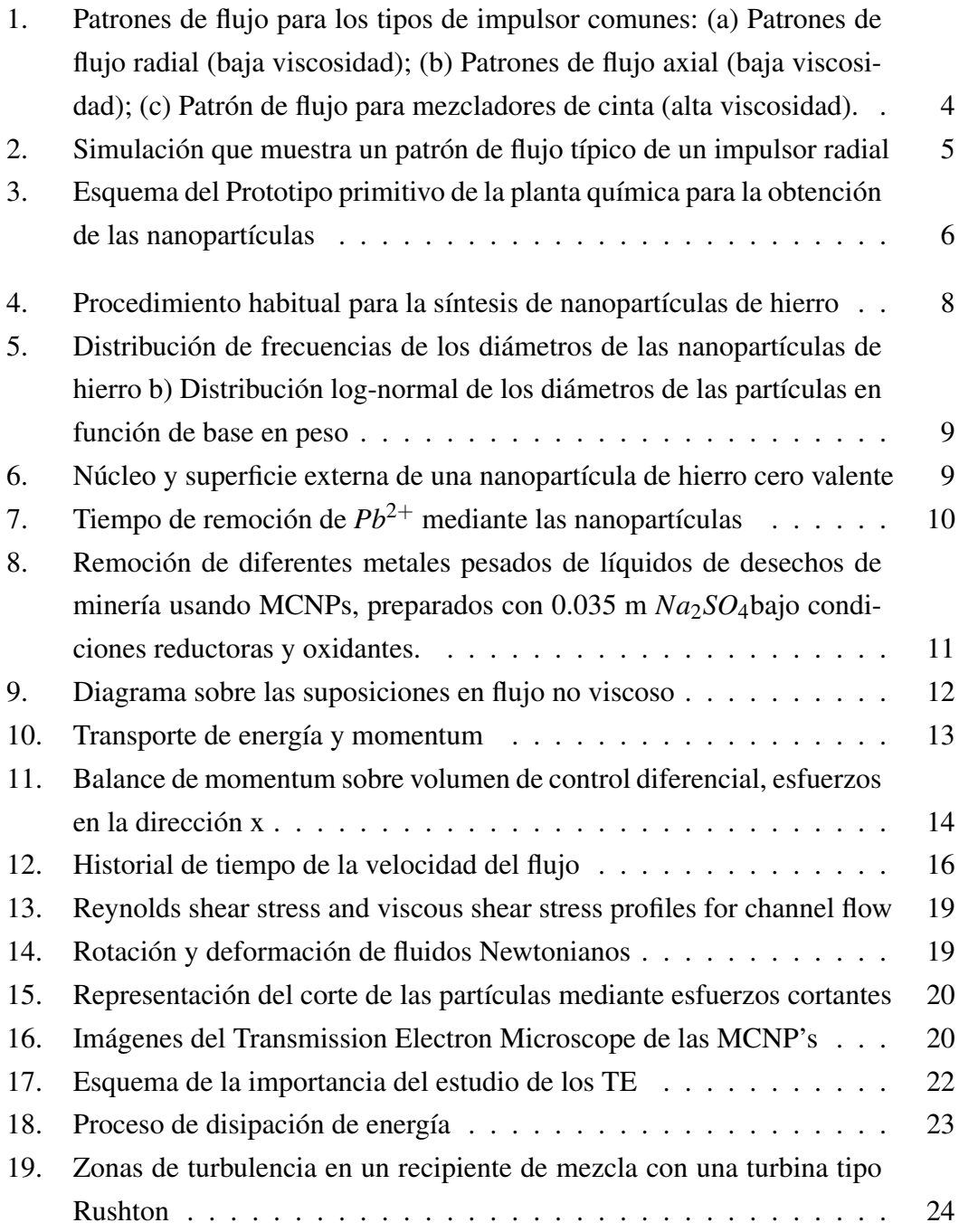

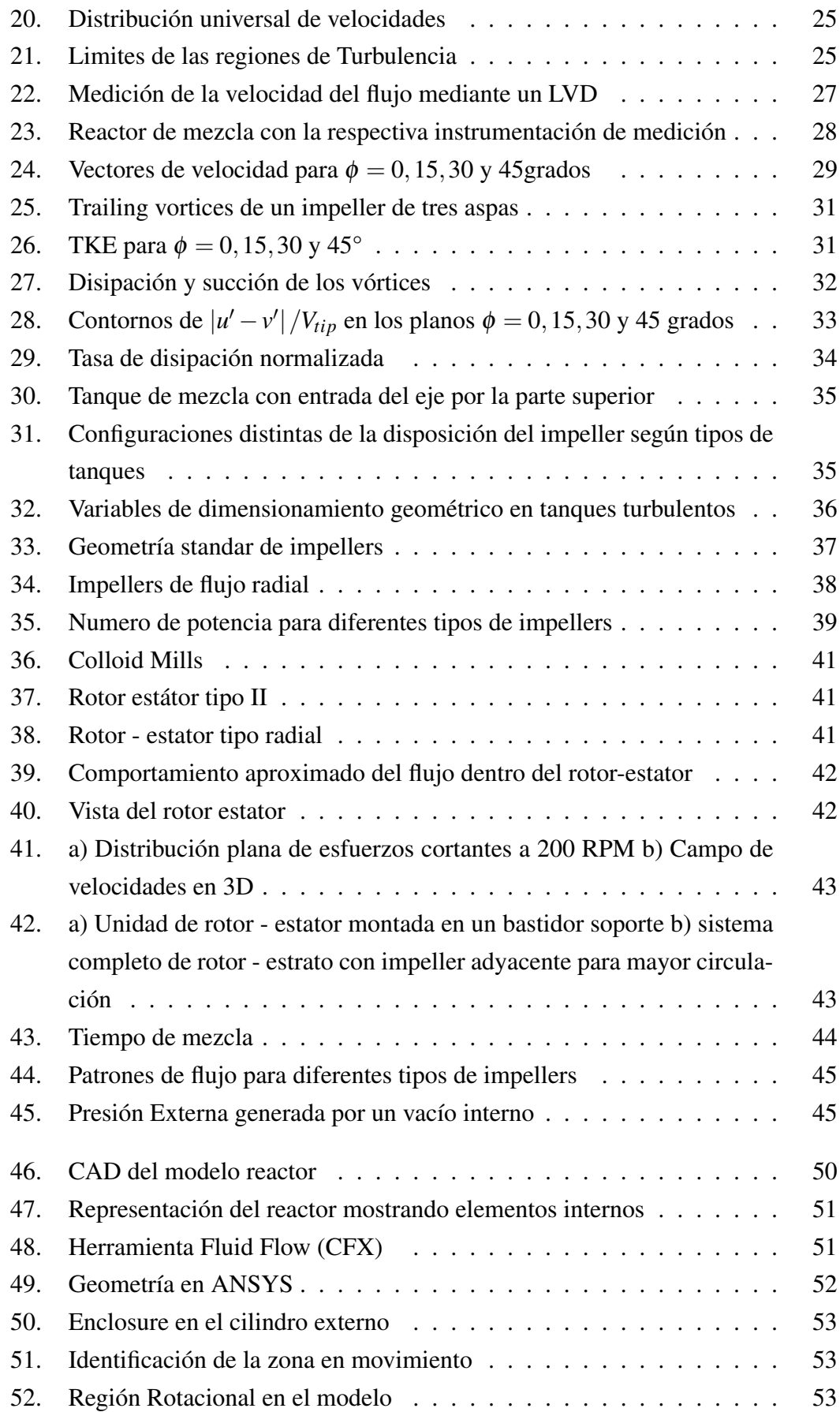

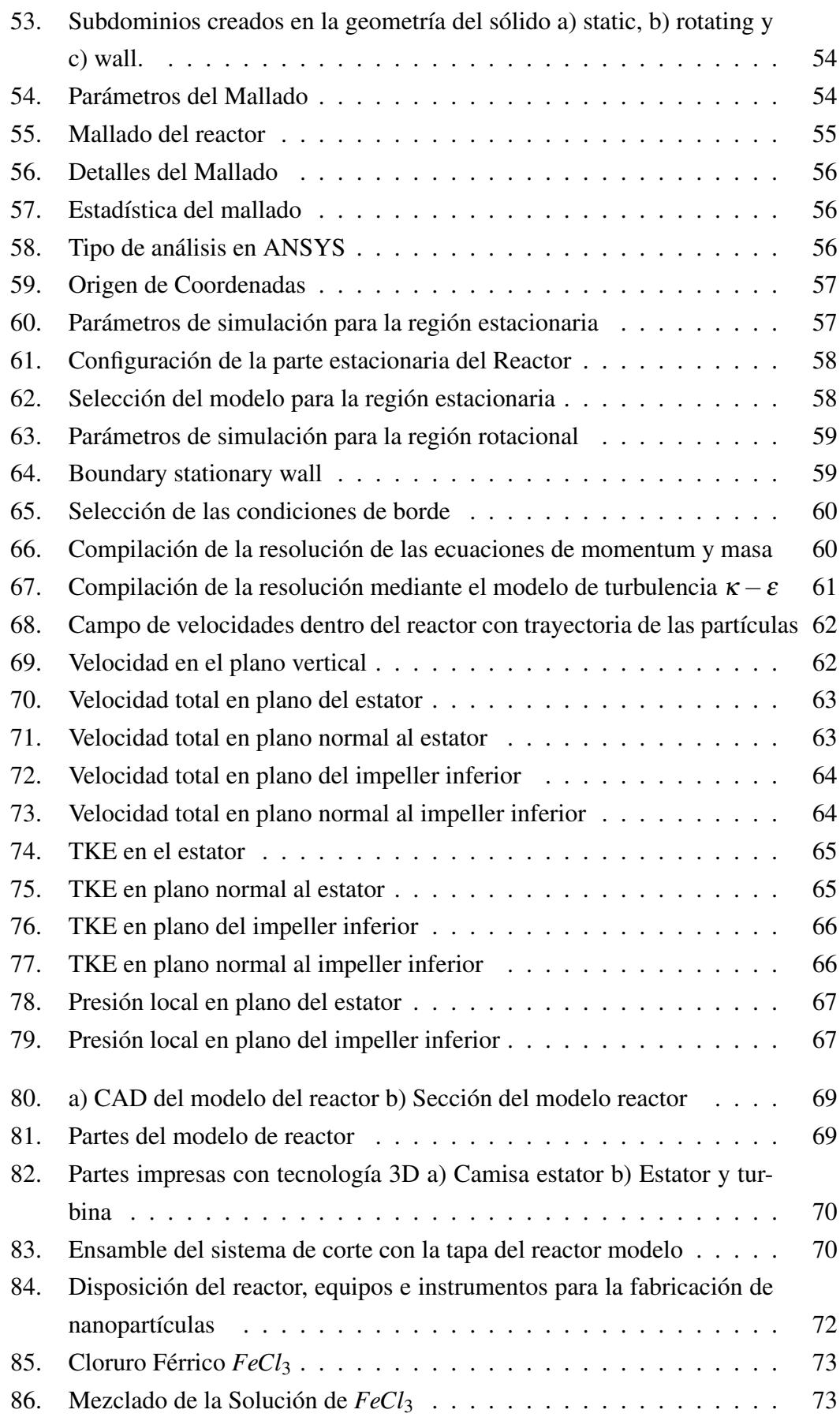

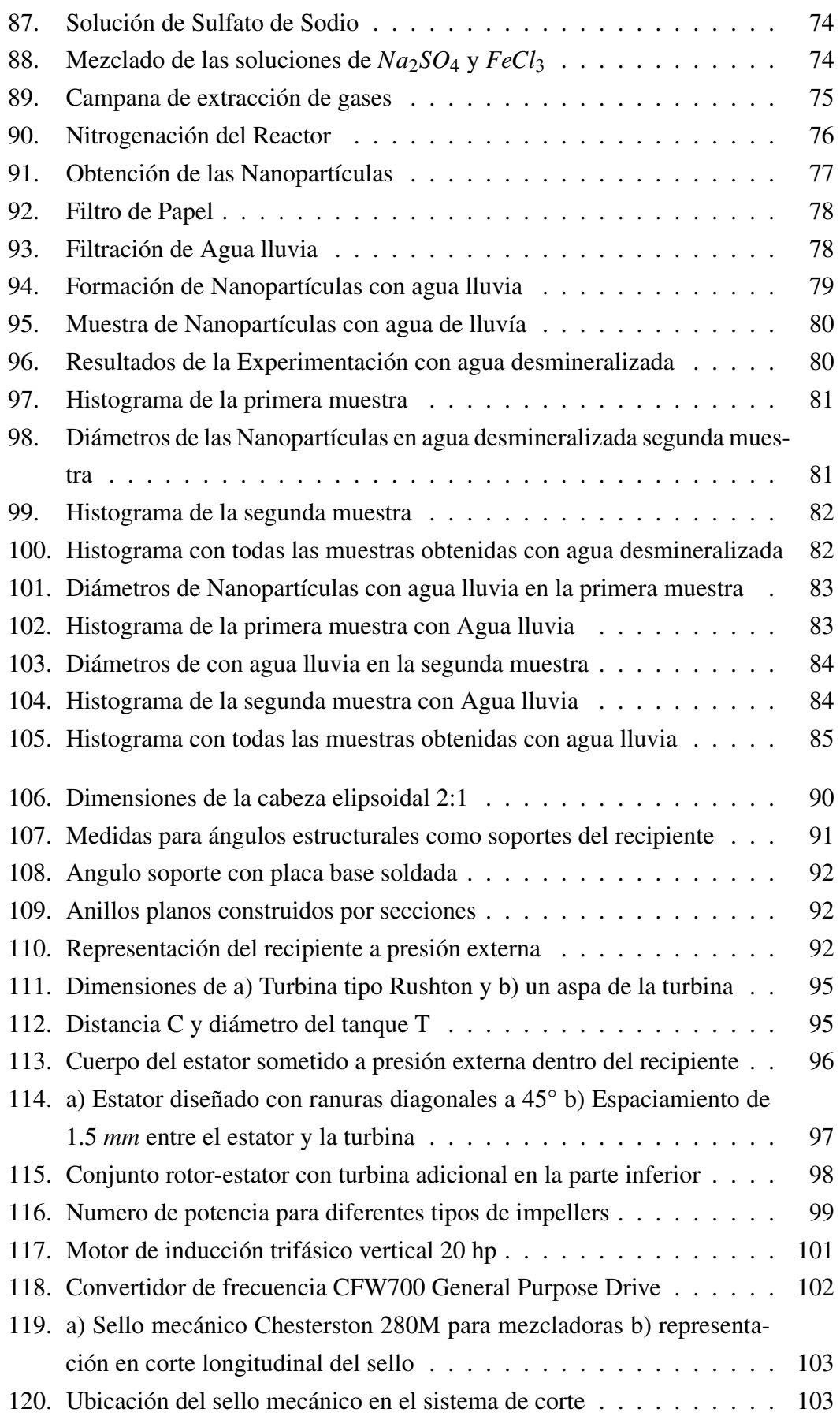

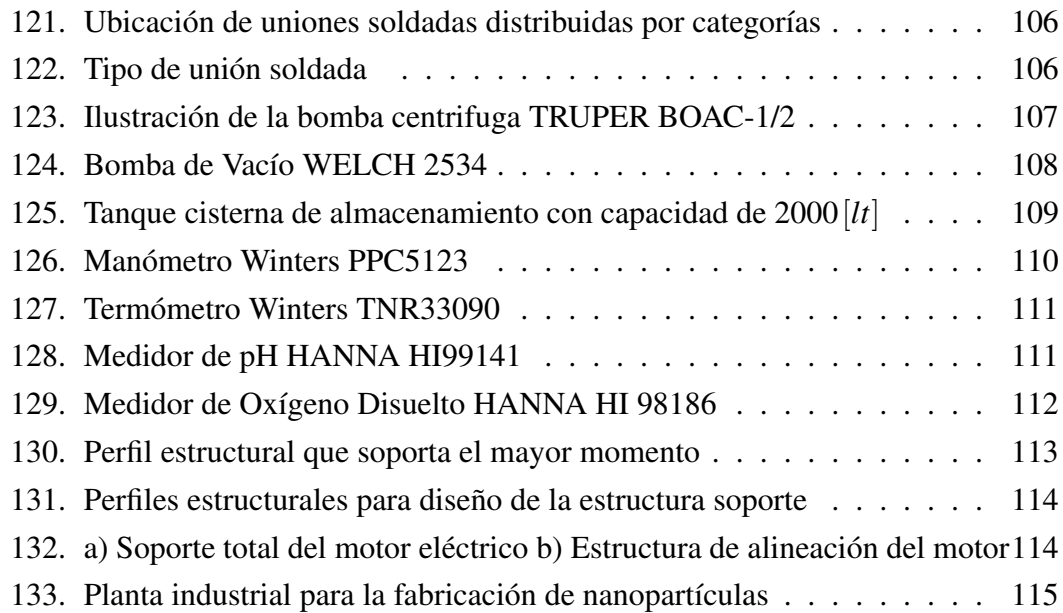

# Índice de tablas

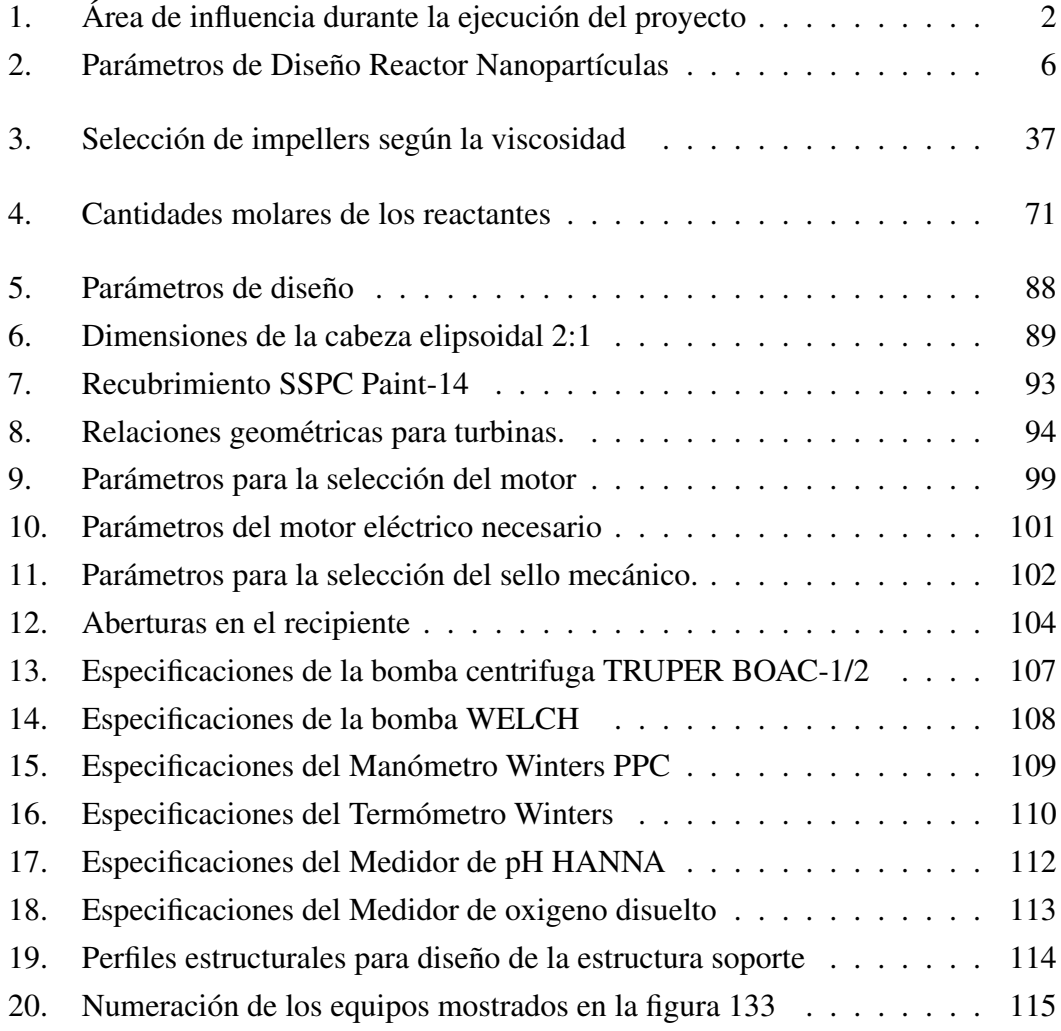

# Capítulo 1

## Introducción

En el primer capítulo se presenta la necesidad que existe en rediseñar un reactor modelo para la fabricación de nanopartículas metálicas de la investigación realizada por [García Cañar et al., 2014] para optimizar el sistema de mezcla. Se hace una breve revisión de algunos parámetros de diseño. Se justifica el desarrollo del presente trabajo y se menciona la importancia del mismo. También, se definen los objetivos general y secundarios del trabajo. Se resalta el alcance que tendrá el proyecto conforme a su aplicación y desarrollo. Algunos de los temas tratados aquí serán desarrollados en los próximos capítulos del trabajo escrito.

## 1.1. Área de Influencia

De acuerdo a un análisis en los acuíferos en el Oriente Ecuatoriano desarrollado por el Dr. Luis Cumbal se menciona que: "Varias poblaciones rurales beben agua de los acuíferos y aquellas que consumen agua subterránea contaminada por la explotación petrolera, se encuentran en peligro de adquirir enfermedades relacionadas con la ingestión de hidrocarburos de petróleo y metales pesados." [Bonifaz & Cumbal, ]. Como resultado de esta investigación se establece prioritario la descontaminación de los acuíferos puesto que los metales pesados resultan ser tóxicos para el sistema nervioso llegando a ser inclusive letal.

El grado del daño que pueden causar estos metales dependen de varios factores entre ellos: tiempo y nivel de exposición, susceptibilidad de la persona y además de la ruta por la cual el metal será absorbido. [Flora et al., 2008] refiere que los órganos más sensibles al daño por la toxicidad en exposiciones agudas del plomo son el sistema nervioso central en desarrollo, sistema hematológico y cardiovascular; mientras que en las exposiciones crónicas el plomo afecta los sistemas gastrointestinal, renal, neuromuscular y hematopoyético.

En Ecuador, la industria minera si bien es cierto presenta un avance relevante en nuevas exploraciones en algunos proyectos en desarrollo tales como: Mirador, Rio Blanco, Fruta del Norte entre otros, ubicados en la zona sur del país. Sin embargo, es indispensable que se establezcan las normativas que regulen el manejo adecuado de los relaves, es decir, desechos mineros que pueden contaminar los ríos exponiendo a la salud de las personas que habitan dichos lugares.

Por lo tanto, las zonas afectadas por la contaminación minera en los suelos serán beneficiadas con la realización del presente proyecto a través de la inyección de las nanopartículas como proceso de remediación, en la captura de metales pesados tales como Pb, Zn, Ag, Cu, As y Ni. La investigación necesaria para la ejecución del proyecto impulsará al desarrollo de nuevas tecnologías que involucran la aplicación de la ingeniería en beneficio de la comunidad. En la tabla 1 se muestran algunos aspectos técnicos que se revisan en la presente investigación.

#### Tabla 1

Área de influencia durante la ejecución del proyecto

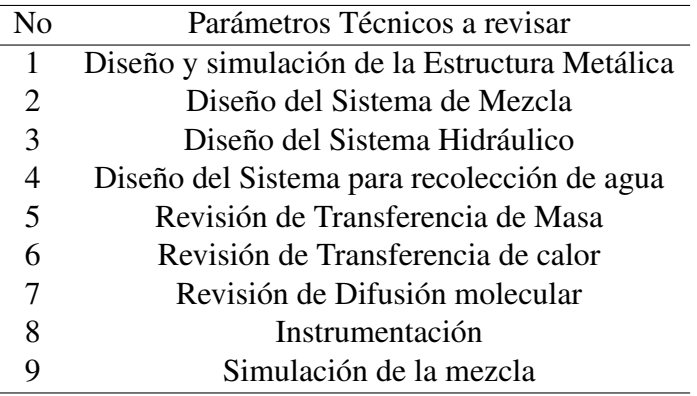

## 1.2. Antecedentes

En el diseño de reactores para la obtención de nanopartículas se tiene la investigación realizada por [García Cañar et al., 2014] el mismo que fue diseñado para producir 3 litros de nanopartículas con hierro cero valente como un proceso de remediación ambiental el mismo que se utilizará como fundamento para el rediseño de la presente investigación, teniendo como finalidad la captura de metales pesados causados por procesos inadecuados en la minería.

En los últimos años la contaminación se ha vuelto un aspecto de mucha importancia; esto debido principalmente al crecimiento en actividades industriales y de transporte. Se han realizado varios tratados y conferencias organizadas por la ONU para disminuir la afectación al medio ambiente, tales como la Primera Conferencia Mundial sobre el Clima, celebrado en Ginebra en 1979; también está la famosa Cumbre de la Tierra celebrada en Brasil, 1992; estas y más tienen como objetivo evitar daños irreversibles al planeta. El aumento en la temperatura media global ha sido de 2 grados centígrados desde la década de los 80´; la capa de ozono también se ha visto afectada, siendo la parte más afectada los polos norte y sur por la formación de nubes estratosféricas que tienen su origen en el *Cl*<sub>2</sub>.

La minería en el proceso de extracción y procesamiento del mineral, contamina ríos, lagunas y océanos; incluso después de culminado el proceso de extracción, se controlan y tratan por décadas las aguas afectadas. Un problema para la contaminación por la minería ha sido el aumento de procesos mecanizados y automáticos que pueden trabajar con mayores cantidades de roca y mineral. La contaminación de aguas subterráneas a causa de actividades mineras pueden causar diferentes impactos. Su origen es variado y difícil de evaluar en muchos casos debido a que estas actividades se desarrollan en las condiciones geográficas más diversas, generando un gran número de problemas medioambientales, entre los que merecen destacar, la contaminación de las aguas subterráneas por drenaje de aguas ácidas (pH menor que 5) resultado de los drenajes de agua de minas y lixiviado de las escombreras de residuos mineros, ricos en substancias tóxicas solubles, como metales pesados (níquel, hierro, cobre, zinc, cromo) y sólidos en suspensión [Chapatwala et al., 1995].

### 1.3. Justificación e importancia

El presente estudio se realiza por la necesidad de remediar los acuíferos debido a la presencia de metales pesados tales como arsénico, plomo y otros contaminantes provenientes de las actividades mineras, que se encuentran disueltos en el agua y pueden afectar a la población a través enfermedades graves.

En este contexto se hace necesaria la investigación en el campo de la remediación ambiental. Por lo que es indispensable una acción inmediata para la protección de la población y la biodiversidad en riesgo. Es así que trabajando con los estudios realizados por [Cumbal et al., 2015] [García Cañar et al., 2014], se diseñará un reactor para la fabricación industrial de nanopartículas.

Para la fabricación de las partículas es necesario asegurar una mezcla homogénea, para lo cual es de suma importancia realizar el estudio de los tipos de agitadores que existen como preámbulo para la selección o diseño de ser necesario, abriendo campo al estudio de la mecánica de los fluidos específicamente en fluidos turbulentos. Ya que en experimentaciones anteriores un parámetro que no fue considerado en cuenta fue el análisis de la mecánica de fluidos y su comportamiento con los diferentes tipos de agitadores.

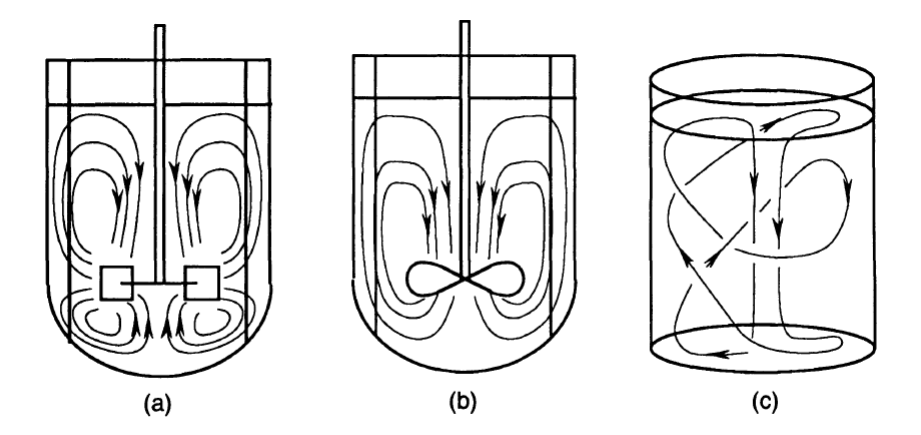

Figura 1: Patrones de flujo para los tipos de impulsor comunes: (a) Patrones de flujo radial (baja viscosidad); (b) Patrones de flujo axial (baja viscosidad); (c) Patrón de flujo para mezcladores de cinta (alta viscosidad).

Fuente:[Pyle et al., 2012]

Con los antecedentes mencionados se da apertura al estudio de las reacciones químicas considerando así un parámetro indispensable la transferencia de masa para la homogenización de la mezcla, necesaria para la fabricación de las nanopartículas. Una vez realizada la simulación del fluido se requiere interpretar los resultados obtenidos, para de esa manera caracterizar el proceso y describir las condiciones en las que se generan las nanopartículas tales como: esfuerzos cortantes, coeficiente de fricción, velocidad del fluido, parámetros adimensionales (Reynolds, Nusselt) que también serán útiles para la optimización del proceso e investigaciones futuras.

## 1.4. Objetivos

#### 1.4.1. Objetivo General

Realizar el diseño de un reactor, basado en la simulación y construcción de un modelo del sistema de mezcla para la fabricación de nanopartículas metálicas como proceso de remediación en suelos contaminados por la minería.

#### 1.4.2. Objetivos Específicos

Analizar el compartimento de los parámetros que intervienen en la homogenización de la mezcla para la obtención de las nanopartículas.

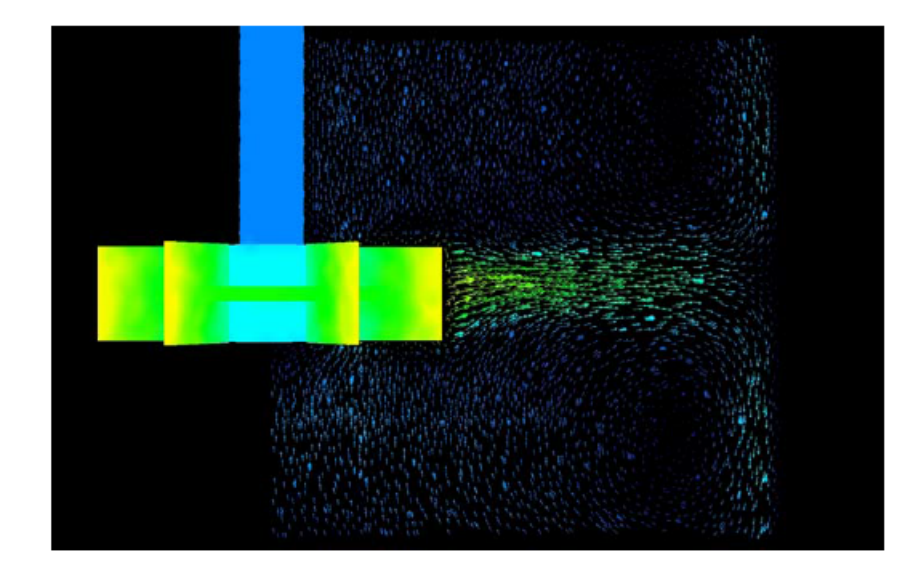

Figura 2: Simulación que muestra un patrón de flujo típico de un impulsor radial Fuente:[Jakobsen, 2008]

- Simular numéricamente con el sistema de mezcla diseñado.
- Diseño y modelación del sistema de corte & mezcla, que permita una mezcla adecuada para la formación de las nanopartículas.
- Construcción y evaluación física del modelo para la validación del diseño.
- Diseñar el reactor prototipo con capacidad para  $1 \left[ m^3 \right]$  en base a la validación del modelo.

## 1.5. Alcance

El proyecto tiene como finalidad la fabricación de nanopartículas para lo cual se requiere diseñar, simular y construir un modelo de reactor para la fabricación de las nanopartículas para lo cual serán analizados varios conceptos de ingeniería como son análisis estructural, de fluidos y la construcción del mismo. Posterior a esto se diseñará un reactor prototipo industrial con la información obtenida del modelo.

El análisis estructural garantizará la resistencia mecánica de la estructura metálica soporte ante las diferentes cargas y solicitaciones, para lo cual utilizaremos las normas del AISC 2015, también la simulación en software CAD, de manera que se pueda validar el diseño.

Se analizará la resistencia mecánica del recipiente a presión, aplicando las especificaciones del código ASME sección VIII división I.

Se realizará el estudio de la mecánica de los fluidos en el que se determinará el comportamiento del mismo ante diferentes escenarios que serán favorables para la fabricación de las nanopartículas, esto también validado por la simulación mediante software CFD.

Se desarrollará la investigación para el diseño y construcción de un sistema de mezcla del tipo rotor-estator [Nienow et al., 1997] del modelo, que nos permitirá obtener datos para la justificación y validación del diseño del reactor.

A continuación se muestra un esquema primitivo de la planta química industrial necesaria para la obtención de nanopartículas. En el presente estudio se diseñará el reactor 1 que se indica en la figura 3, quedando como propuesta en trabajos posteriores la implementación de toda la planta química.

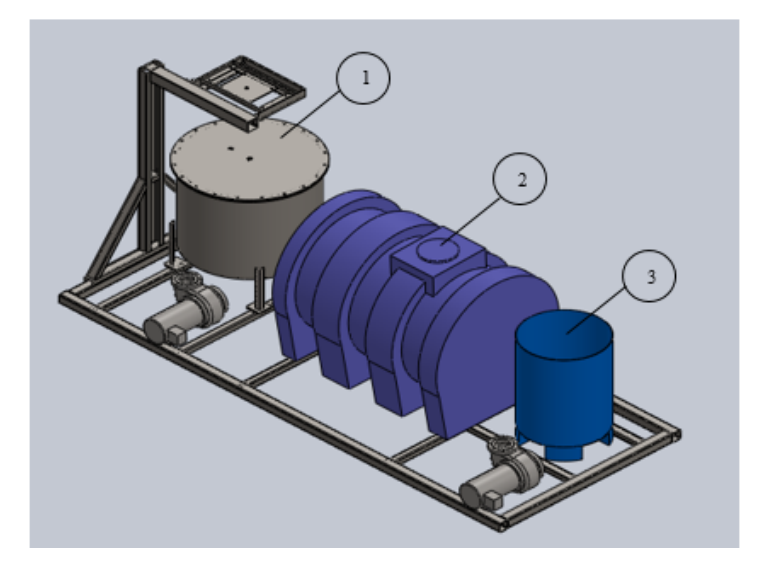

Figura 3: Esquema del Prototipo primitivo de la planta química para la obtención de las nanopartículas

Conforme a los requerimiento del CENCINAT-ESP E se requieren las siguientes especificaciones para el reactor:

#### Tabla 2

Parámetros de Diseño Reactor Nanopartículas

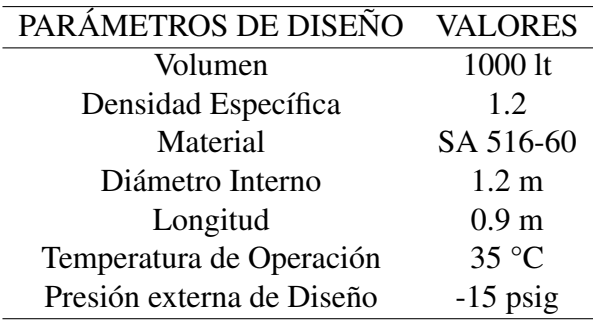

# Capítulo 2

## Marco Teórico

El capítulo presenta aspectos teóricos acerca del comportamiento del flujo turbulento dentro de un reactor cuando es sometido a corte & mezcla. Se revisa el beneficio de generar esfuerzos de corte, campos de velocidad y presión altos, así como también la energía cinética de turbulencia TKE en las cercanías de las turbinas, con el fin de obtener nanopartículas de menor tamaño en diámetro y resultados mas homogéneos en las soluciones finales. Tipos de caracterizaciones del flujo dentro de recipientes turbulentos también son considerados. Se presentan también los parámetros de diseño más importantes que se utilizarán en el capítulo 5.

## 2.1. Contaminación del medio ambiente por la minería

La mala ejecución en los procesos de explotación minera ha provocado la contaminación del medio ambiente. Caracterizaciones químicas se han realizado sobre algunos desechos de la minería y se han encontrado metales pesados como  $Hg^{2+}$ ,  $As^{5+}$ ,  $Pb^{2+}$ ,  $Cu^{2+}$ ,  $Zn^{2+}$ ,  $Ag^{+}$ ,  $Ni^{2+}$ ,  $Mn^{2+}$ , y otros. Es así que para pruebas de laboratorio mediante probetas obtenidas de lugares donde se han realizado actividades mineras, se realiza una caracterización de las mismas como tamaño de grano como por ejemplo con la norma ASTM D422-63; también densidad relativa y otros ensayos mecánicos [James et al., 2011]. Principalmente las explotaciones con procesos erróneos y malas prácticas de extracción generan mayor contaminación. La exposición a estos elementos tóxicos es considerada de alto riesgo para la vida.

Estos contaminantes pueden afectar a los seres vivos mediante inhalación, ingestión y a través de la exposición con la piel, provocando serios problemas de salud tales como cáncer, disfunción endocrinológica e inmunológica. También para el riego de plantaciones, usualmente se recoge agua de fuentes naturales y acuíferos, por lo que si están contaminadas presentaran serios problemas para los habitantes. [Davies, 1983].

La instrumentación y métodos que se usan para el análisis de las muestras de las nanopartículas son: absorption– desorption de nitrógeno, microscopio de transmisión por electrones, Transmission electron microscopy, polvo de Difracción de Rayos X (XRD), espectroscopia de fotoelectrones de rayos X, magnetómetro de muestra vibrante, análisis termo gravimétrico, potencial Zeta de transmisión y otras.

La tecnología de nanopartículas de hierro ha recibido una considerable atención por su potencial aplicativo en el tratamiento de aguas subterráneas; después de reducir el hierro *Fe*3+a hierro cero valente *Fe*<sup>0</sup> , su eficacia ha sido demostrada. Estas partículas pueden ser preparadas mediante varios métodos como reducción de hidrógeno de los óxidos de hierro. Borohidruro de Sodio *NaBH*<sup>4</sup> también es usado en la síntesis de la formación de las nanopartículas. Un experimento habitual de laboratorio para la formación de estas nanopartículas se muestra esquemáticamente en la siguiente figura.

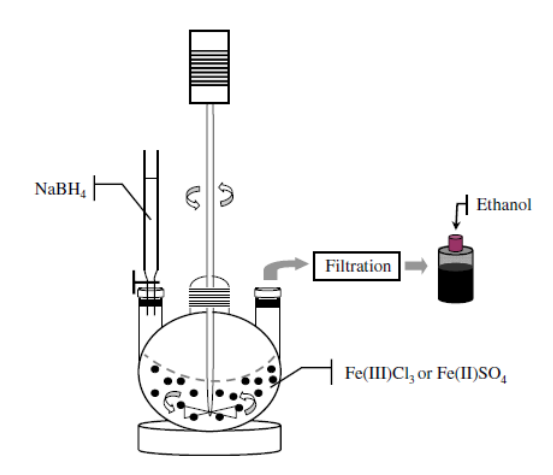

Figura 4: Procedimiento habitual para la síntesis de nanopartículas de hierro Fuente: [Sun et al., 2006]

La carga superficial de las nanopartículas de hierro son usualmente caracterizadas por el Potencial Zeta ζ , y está definido como el potencial eléctrico en la superficie relativa al médium que se encuentre. ζ es el mayor factor para determinar la movilidad de partículas en un campo magnético. El oxígeno disuelto también se controla y es por lo general 0.1 mg/L.

Un histograma de frecuencias para los tamaños de las nanopartículas obtenidas según [Sun et al., 2006], se muestran en la figura 5.

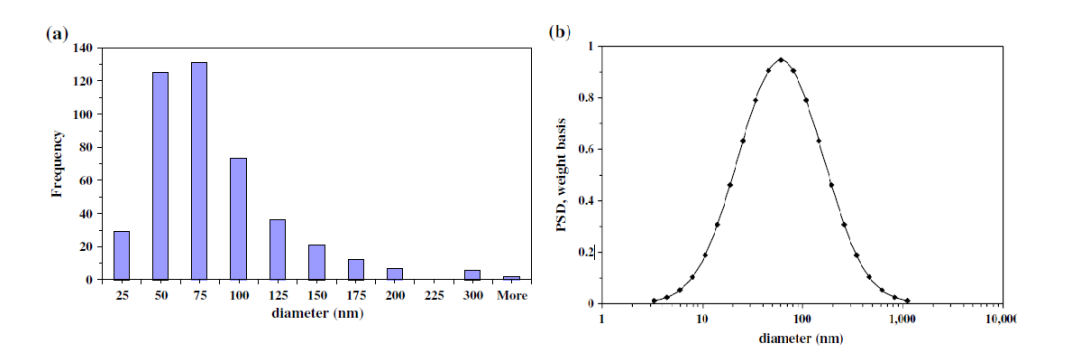

Figura 5: Distribución de frecuencias de los diámetros de las nanopartículas de hierro b) Distribución log-normal de los diámetros de las partículas en función de base en peso

Fuente: [Sun et al., 2006]

El resultado fue de una desviación standard de 49.6 nm en el tamaño de las nanopartículas. Un parámetro importante es la superficie de área específica SSA, por sus siglas en inglés, y puede ser calculada mediante la siguiente fórmula:

$$
SSA = \frac{Area_{surface}}{Mass} = \frac{6}{\rho d}
$$
 (2.1)

Experimentalmente se utiliza el método de BET (Brunauer–Emmett–Teller isotherm), para medir la superficie de área específica mediante instrumentación como el Micromeritics ASAP 2010 Chemisorption Surface Área Analyzer.

A continuación, se muestra el núcleo y superficie externa de una nanopartícula de hierro cero valente en una solución acuosa. La superficie externa de la nanopartícula está compuesta de óxidos e hidróxidos de hierro.

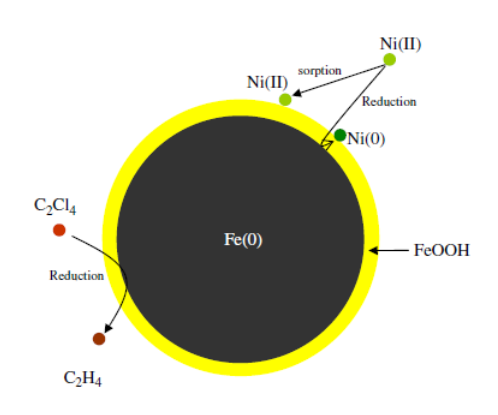

Figura 6: Núcleo y superficie externa de una nanopartícula de hierro cero valente Fuente: [Sun et al., 2006]

El procedimiento de remediación en laboratorio que se realiza luego de obtener las nanopartículas es mezclar, por ejemplo según 5 o 9 mL de las nanopartículas multicomponentes MCNPs con 50mL de agua contaminada artificialmente con metales de la minería como concentraciones de 5.3*mg*/*L* de  $Cu^{2+}v$  otros metales pesados, para entender todo el proceso revisar [Cumbal et al., 2015]. La alta reactividad de los átomos en la superficie de las nanopartículas debido a la disminución de su tamaño, le confiere a los electrones más energía por el confinamiento cuántico. Ya que al crecer de tamaño ya sea por los compuestos o por la temperatura, estas incrementan su área de superficie y la reactividad disminuye. Resultados han indicado que un valor de pH mayor a 8 para la mezcla genera condiciones estables para la formación de las nanopartículas [Lu et al., 2007]. En la figura 7 se observa que en los primeros cinco minutos son los más críticos ya que la concentración del *Pb*2+disminuye drásticamente casi a su totalidad.

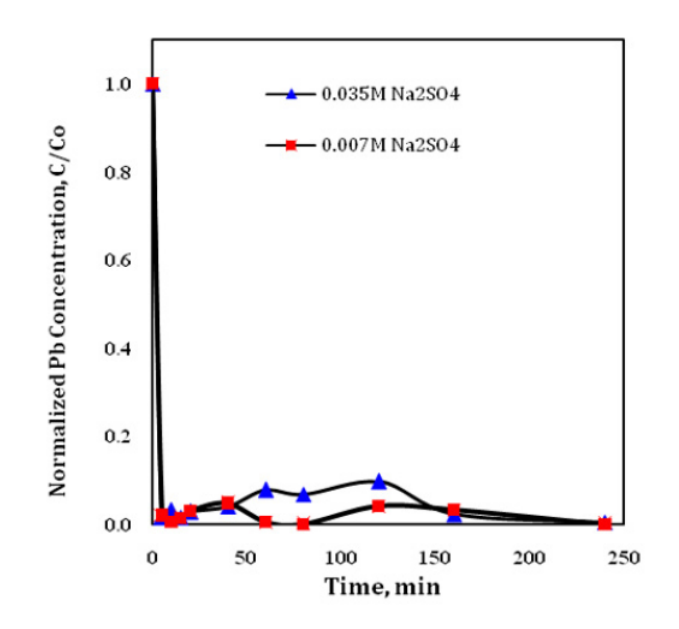

Figura 7: Tiempo de remoción de *Pb*2<sup>+</sup> mediante las nanopartículas Fuente: [Cumbal et al., 2015]

El efecto de aumentar la temperatura en el procedimiento de absorción demostró que no era necesario, mas al contrario resulto en un decrecimiento en la captura de los metales pesados. Como se había mencionado, generar turbulencia en los reactores que producen estas nanopartículas es de gran importancia, y mejor aún si se desarrollan sistemas mecánicos como es el propósito del presente estudio; aquí se propone un nuevo sistema de corte de partículas para disminuir su tamaño aprovechando condiciones de turbulencia, de borde "law of the walls" y la geometría del sistema, para que los esfuerzos de corte que se desarrollen sean muy altos.

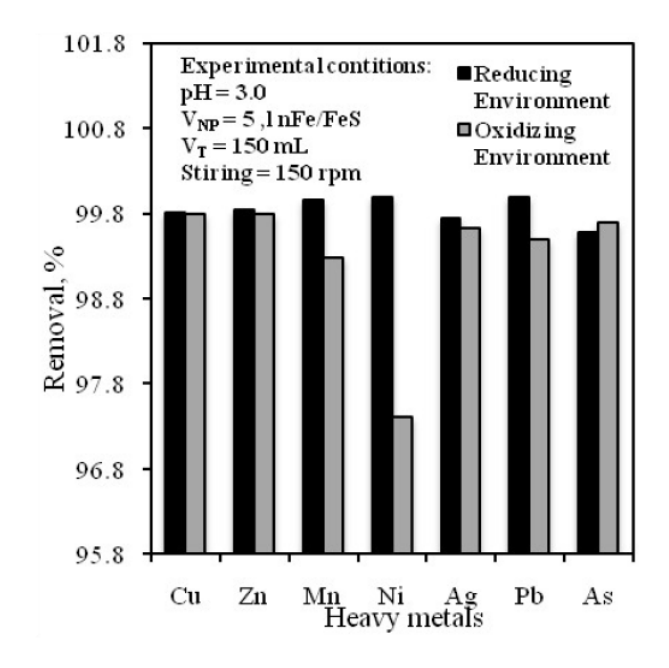

Figura 8: Remoción de diferentes metales pesados de líquidos de desechos de minería usando MCNPs, preparados con 0.035 m *Na*2*SO*4bajo condiciones reductoras y oxidantes.

Fuente: [Cumbal et al., 2015]

En la figura 8 se han realizado dos experimentos bajo condiciones reductoras, quiere decir sin la presencia del oxígeno gracias a la generación del vació, y condiciones oxidantes que es lo contrario. Mejores resultados se pueden obtener en condiciones reductoras como se observa, llegando a más de un 99% de la remoción de los metales pesados.

## 2.2. Simplificación del modelo

Todos los fluidos presentan viscosidad, pero se puede elaborar una idealización del fluido para poder analizar cierto tipo de comportamientos. Así como en la mecánica de sólidos se puede despreciar a la fricción de superficies, aquí sucede lo mismo. Esto permite una simplificación al problema, y obtener soluciones bastante aproximadas.

Al hacer esta suposición no existirán esfuerzos de corte ni tampoco vorticidad en el fluido, es decir, sin rotación del fluido.

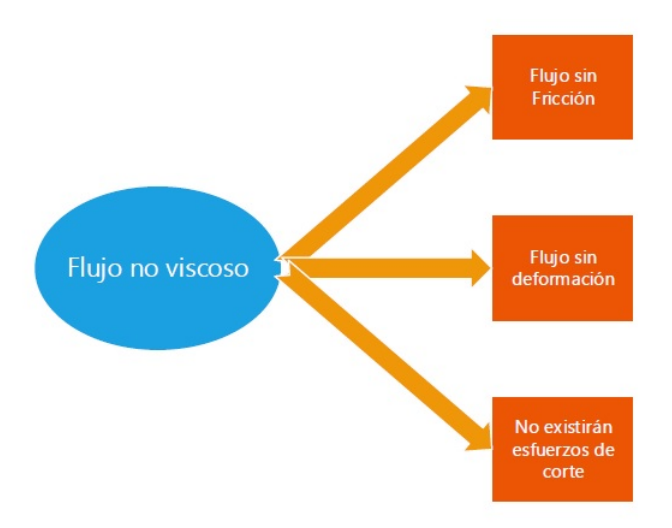

Figura 9: Diagrama sobre las suposiciones en flujo no viscoso

Solo se toman en cuenta los esfuerzos normales a las caras de un volumen de control diferencial. Se pueden obtener los campos completos de velocidad y presión; las ecuaciones de Euler presentadas a continuación en forma vectorial definen este tipo de flujo inviscido.

$$
\rho \vec{g} - \nabla p = \rho \frac{D \vec{V}}{Dt}
$$
\n(2.2)

La ecuación de Bernoulli describe este mismo comportamiento de flujo que es muy útil en un análisis de presión, velocidad y altura, pero se debe prestar atención a las suposiciones dependiendo que tipo de problema se quiera resolver.

Los mecanismos de transporte de energía y de momentum que se dan gracias a los gradientes de temperatura y velocidad. Tanto las propiedades del fluido como las condiciones del flujo determinan los espesores de la capa limite térmica y de momentum; y estas a su vez condicionarán la transferencia de calor y de momentum del fluido a la superficie. Además están relacionadas como se puede observar en la figura 10

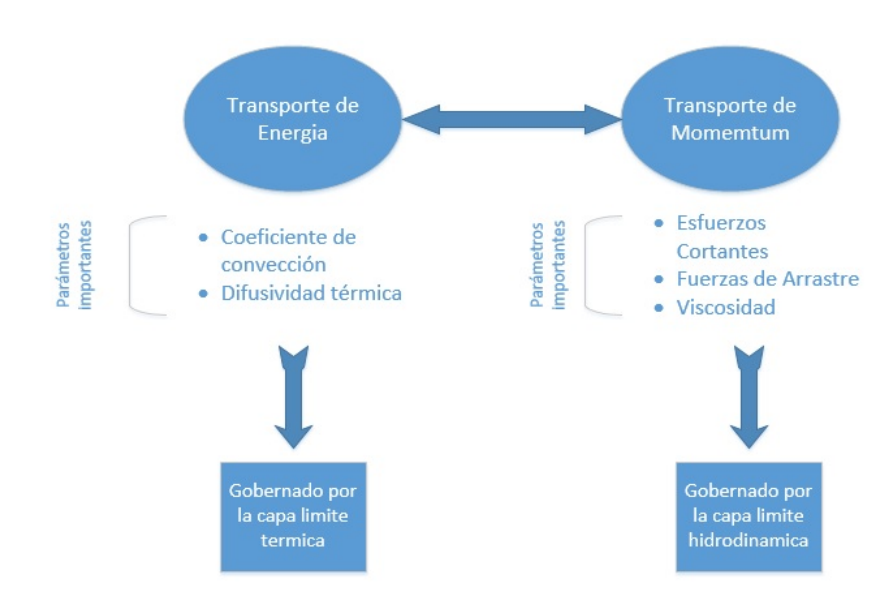

Figura 10: Transporte de energía y momentum

## 2.3. Ecuaciones de Navier Stokes

Para obtener estas ecuaciones, se realiza un balance en un volumen de control diferencial, esto para justificar varias correlaciones.

Tanto el flujo laminar como el turbulento se pueden resolver con estas ecuaciones generales.

Se realiza un enfoque Euleriano, en el cual se observa pasar las partículas de fluido por una sección determinada y se lo analiza. Al contrario del enfoque Lagrangiano, en el que se sigue a cada una de las partículas, lo que dificulta y entorpece a este método. Por esta razón es común el análisis Euleriano [Daily & Harleman, 1966].

- **Momentum**
- Energía
- Continuidad

A continuación se muestran brevemente las ecuaciones gobernantes de fluido Newtoniano viscoso. Estas describen el comportamiento del fluido. Para que estas ecuaciones tengan una solución numérica o posiblemente analítica, Bridgman, Buckingham's (1914), Bejan (1993) y otros han logrado adimensionalizar y simplificar estas ecuaciones [Bridgman, 1922]. Por ejemplo se han simplificado mediante el método de análisis de magnitud de orden (O), aquí según un procedimiento riguroso de verificar la importancia de cada término de la ecuación se logra retener términos que son importantes para el comportamiento del fluido, así como también despreciar otros términos que tienden a cero.

Realiza un balance de masa sobre un control de volumen diferencial para flujo en tres dimensiones:

$$
\frac{\partial \rho}{\partial t} + \rho \left( \frac{\partial u}{\partial x} + \frac{\partial v}{\partial y} + \frac{\partial w}{\partial z} \right) = 0
$$
 (2.3)

Se asume flujo incompresible  $(\rho$ cte), y se tiene:

$$
\frac{\partial u}{\partial x} + \frac{\partial v}{\partial y} + \frac{\partial w}{\partial z} = 0
$$
 (2.4)

Lo que es lo mismo con gradientes  $\nabla \cdot \overrightarrow{V} = 0$ 

#### 2.3.2. Ecuación de momentum

Se consideran las fuerzas másicas y de superficie para la obtención de esta ecuación.

Las deducciones de estas ecuaciones están detalladas en [Daily & Harleman, 1966] y [Davidson, 2016]

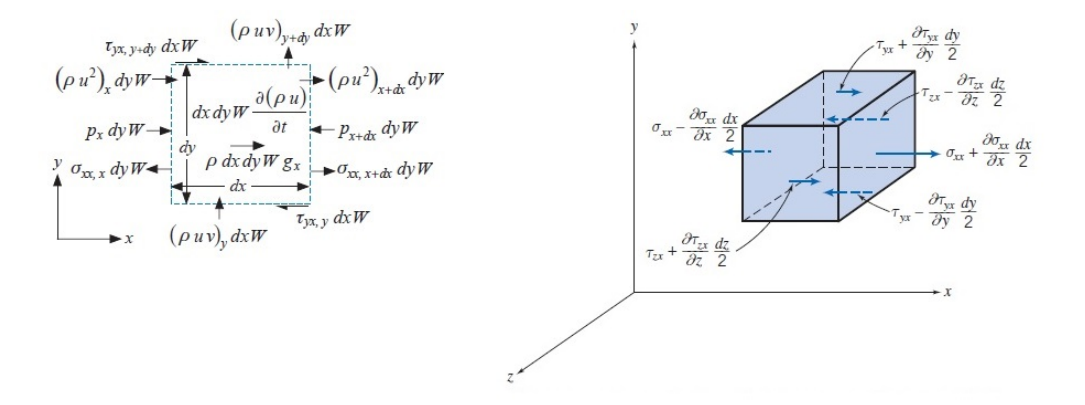

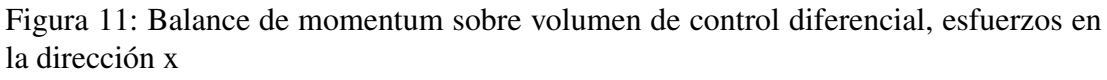

Fuente: [Fox et al., 1985], [Gregory Nellis, 2009].

La forma general de la ecuación diferencial de movimiento resulta:

$$
\rho \frac{D\vec{V}}{Dt} = \rho \vec{g} - \nabla p + \mu \frac{\partial^2 v_i}{\partial x_j^2}
$$
\n(2.5)

Para el movimiento en la dirección - x, se tiene por ejemplo:

$$
\rho \left( \frac{\partial u}{\partial t} + u \frac{\partial u}{\partial x} + v \frac{\partial u}{\partial y} + w \frac{\partial u}{\partial z} \right) = \rho g_x - \frac{\partial p}{\partial x} + \mu \left( \frac{\partial^2 u}{\partial x^2} + \frac{\partial^2 u}{\partial y^2} + \frac{\partial^2 u}{\partial z^2} \right) \tag{2.6}
$$

#### 2.3.3. Ecuación de energía térmica

Un balance de energía en un volumen de control diferencial nuevamente permite establecer la siguiente ecuación:

Se considera que existe conducción trascendente, ya que varía en el tiempo; la energía generada también es un parámetro importante ya que involucra la transformación de la energía mecánica transformada a energía térmica (Disipación viscosa).

$$
\rho c \left( \frac{\partial T}{\partial t} + \vec{V} \cdot \nabla T \right) = k \left( \nabla^2 T \right) + \ddot{g}_v \tag{2.7}
$$

Donde c es la capacidad calórica, y  $\ddot{g}_v$  es la disipación viscosa, que está relacionada con el número de Eckert:

$$
Ec = \frac{u_{\infty}^2}{c(T_{\infty} - T_s)}
$$
\n(2.8)

se desprecia la disipación viscosa cuando el fluido posee bajo número de Reynolds, de lo contrario es un parámetro importante en la ecuación de energía.

Se ha observado que el calor generado en experimentos de reactores con fluidos turbulentos realmente son pocos los casos en los que es de suma consideración, ya que el aumento de temperatura no es significante. Es así que para el diseño y estudio del flujo turbulento en reactores con turbinas del tipo Rushton, que corresponde al presente estudio, no se han realizado cálculos de transferencia de calor ya que se ha puesto en mayor importancia la caracterización del fluido con parámetros de esfuerzos de cortes, energía turbulenta y de disipación.

### 2.4. Flujo turbulento

En la naturaleza se presentan en varios lugares e instantes flujos turbulentos. La caída de una cascada, el andar de los ríos, los fuertes vientos que azotan en los mares, estos y más son algunos ejemplos de este tipo de comportamiento del fluido. En la ingeniería es de interés entender este comportamiento y así poder controlarlo en varios procesos industriales como: quemadores de combustible, bombas, compresores, calderos, hornos, y en la mezcla de reactantes químicos dentro de reactores. En la figura 12 se puede observar la fluctuación de la velocidad axial de un turbojet (en un 25% de la velocidad media); en una escala muy corta de tiempo.

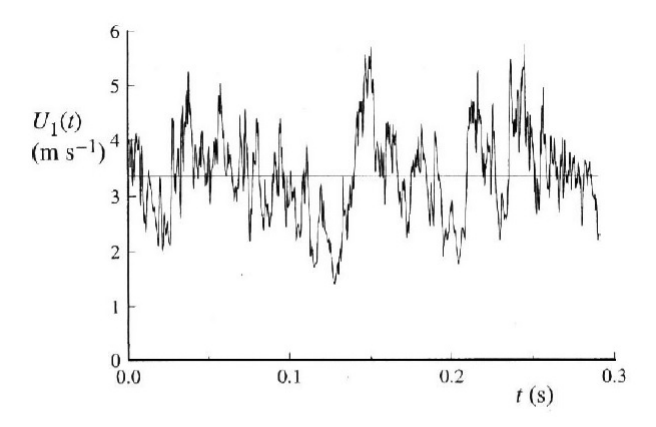

Figura 12: Historial de tiempo de la velocidad del flujo Fuente: [Pope, 2001]

Anteriormente se revisó que el flujo laminar existe solamente hasta que las fuerzas viscosas pueden vencer relativamente a las fuerzas de inercia. Una característica muy importante del flujo turbulento es la habilidad que posee para transportar y mezclar fluido mucho más eficiente que el flujo laminar. También se mejora notablemente la transferencia de calor y de masa.

La interacción fluido y superficie resulta de interés para resolver las condiciones que se presentan dentro del reactor.

El inicio del flujo turbulento, que es el término de la transición, no es precisa y depende de:

- Las condiciones de borde
- La rugosidad y la forma de la superficie
- $\blacksquare$ Vibraciones estructurales

La capa limite turbulenta se caracteriza por poseer remolinos turbulentos, en ingles conocidos como "Turbulent eddies", los cuales transportan energía y momentum. También existen vórtices que aparecen aleatoriamente en el flujo. Pero dentro de esta capa, existe una región muy importante en la que no se desarrollan los remolinos turbulentos. Este dominio es conocido como subcapa viscosa y está representado por δ*vs*. Aquí los remolinos turbulentos son suprimidos, y en esta región el flujo se comporta como laminar.

Aparecen los siguientes términos a causa del flujo turbulento:  $\kappa_{turb}$  y  $\mu_{turb}$ , que realmente son propiedades del flujo mas no del fluido. Para placa plana tendremos que los esfuerzos de corte serán mucho mayores que en flujo laminar, ya que el denominador δ*vs* de la ecuación 2.9 posee un valor mucho más bajo.

$$
\tau_{s, turb} = \mu \frac{u_{\infty}}{\delta_{vs}} \tag{2.9}
$$

Por esta razón se toma muy en cuenta los límites que alcanza esta subcapa para el diseño del estator-rotor tal que los remolinos turbulentos se puedan formar entre estas dos superficies, más adelante se explica el diseño.

#### 2.4.1. Reynolds Averaged Navier Stokes equations RANS

Resolver todas las ecuaciones que gobiernan el comportamiento de fluidos turbulentos no es practico ya que se vuelve demasiado complicado. Una aproximación numérica para esta solución es el DNS (Direct Numerical Simulation), pero resulta muy complicada ya que la turbulencia a micro escala es muy baja comparada con la turbulencia a macro escala, además resulta muy costosa la modelación.

Es por esta razón que la mayoría de modelos que se utilizan para resolver distintas condiciones de turbulencia utilizan un modelo más simplificado en el que se integra sobre un dominio de tiempo *tint* que es más prolongado que el τ*turb*, de esta manera se induce a que las fluctuaciones debidas a la turbulencia se integren a cero. Este procedimiento se conoce como "Averaging Process". Es así que se logra trabajar sobre un escenario aparente de estado estable.

[Pope, 2001] muestra la descomposición del campo de velocidades, como el vector fluctuante de velocidad  $\langle U(x,t) \rangle$  permite evaluar como sigue:

$$
u(x,t) = \bar{U}(x,t) - \langle U(x,t) \rangle \tag{2.10}
$$

Se toma la integración del vector promedio

$$
\bar{U}(x,t) = \frac{1}{t_{int}} \int u(x,t)dt
$$
\n(2.11)

Por medio de reemplazos y simplificaciones se llega a tener las tres ecuaciones fundamentales de continuidad, momentum y energía.

La ecuación de continuidad queda

$$
\nabla \cdot \bar{u} = 0 \tag{2.12}
$$

La ecuación de momentum es la que más interesa, ya que es obtienen algunos términos que representan el transporte turbulento de momentum.

$$
\frac{D\langle \bar{U}j\rangle}{\bar{D}t} = \nu \nabla^2 \langle U_j \rangle - \frac{\partial \langle u_i u_j \rangle}{\partial x_i} - \frac{1}{\rho} \frac{\partial \langle p \rangle}{\partial x_i}
$$
(2.13)

Aquí el termino  $\langle u_i u_j \rangle$  se conoce como "Reynolds stress" (Esfuerzo de Reynolds) que aparece como el factor dominante en el fenómeno de la turbulencia.

Un análisis similar, se puede encontrar en [Davidson, 2016].

Expresado en las variables xy, se puede entender los términos de manera más sencilla y precisa según [Gregory Nellis, 2009].

$$
\frac{\partial \bar{u}}{\partial t} + \bar{u} \frac{\partial \bar{u}}{\partial x} + \bar{v} \frac{\partial u}{\partial y} = -\frac{1}{\rho} \frac{dp_{\infty}}{dx} + \frac{1}{\rho} \frac{\partial}{\partial y} \left[ \mu \frac{\partial \bar{u}}{\partial y} + \left[ \frac{-\rho}{t_{int}} \int u' v' dt \right] \right]
$$
(2.14)

Donde:

$$
\frac{\partial}{\partial y} \left[ \mu \frac{\partial \bar{u}}{\partial y} + \left[ \frac{-\rho}{t_{int}} \int u' v' dt \right] \right]
$$
\n(2.15)

representa el transporte de momentum debido a los remolinos turbulentos. El segundo termino del segundo miembro de la ecuación 2.14 representa el esfuerzo viscoso, en inglés "viscous shear"; este término representa el transporte de momentum debido a la difusión molecular, y depende de las propiedades del fluido.

El término "Reynolds stress" domina al término "viscous shear" de la ecuación 2.14 en todo el dominio del fluido excepto en la subcapa viscosa.

Al haber hallado los parámetros más importantes que inducen a la turbulencia, se puede diseñar sistemas mecánicos que permitan controlar estas variables. De manera propia se entiende por lo tanto que, en flujo turbulento, por lo general causado mezclas, el transporte de energía y momentum no es debido a la difusión molecular como era en flujo laminar, sino que aquí mas bien los remolinos turbulentos se deben a las fluctuaciones de velocidades, vorticidad presente en los términos de Reynolds stress.

También los términos de la ecuación 2.14

$$
\tau_{app} = \left[ \mu \frac{\partial \bar{u}}{\partial y} + \left[ \frac{-\rho}{t_{int}} \int u' v' dt \right] \right]
$$
 (2.16)

representan el esfuerzo de corte aparente total. Esto aparece debido a la turbulencia y nos hace notar que se intensifican con la turbulencia.

De la misma manera [Pope, 2001] llega a las mismas ecuaciones con la forma

$$
\tau = \rho v \frac{d \langle U \rangle}{dy} - \rho \langle uv \rangle \tag{2.17}
$$
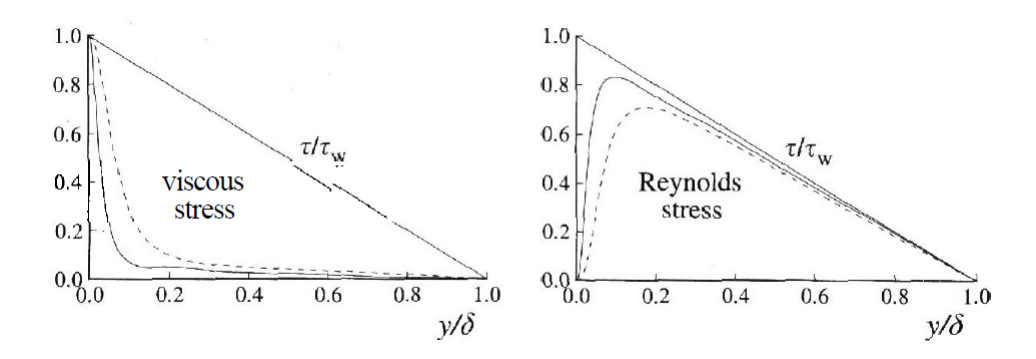

Figura 13: Reynolds shear stress and viscous shear stress profiles for channel flow Fuente: [Kim et al., 1987]

La figura 13 muestran los perfiles de Reynolds shear stress y de viscous shear stress a lo largo de un canal. Es muy importante conocer este comportamiento cerca de las condiciones de borde que en este caso son las paredes y superficies.

Se debe recordar que la presencia de fuerzas viscosas significa que el flujo es rotacional al menos en la capa limite. De esta manera la vorticidad se concibe como la medida de la rotación de un elemento de fluido conforme este se mueve en el campo de flujo. El agua al no presentar viscosidad elevada, si no se somete bajo la acción de una fuerza convectiva o mecánica que le induzca a entrar en turbulencia, esta permanecerá sin vorticidad, así los esfuerzos de corte no se desarrollaran ni tampoco la deformación angular. Esto significa que si se desea mezclar de manera homogénea un fluido sea multifasico o no, no se logrará alcanzar este propósito de la manera esperada.

Así que es propio del flujo turbulento poseer un campo rotacional y su respectiva vorticidad como indican las ecuaciones 2.18 y 2.19

$$
\overrightarrow{w} = \frac{1}{2}\nabla \times \overrightarrow{V}
$$
 (2.18)

$$
\zeta = 2\overrightarrow{w} = \nabla \times \overrightarrow{V}
$$
 (2.19)

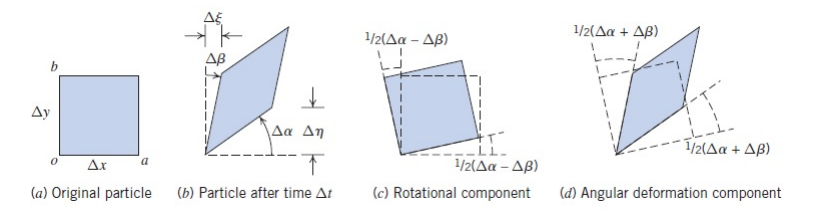

Figura 14: Rotación y deformación de fluidos Newtonianos Fuente: [Fox et al., 1985]

Siendo así lo que se busca en el presente estudio, generar esfuerzos de corte altos en una zona específica para poder deformar el fluido hasta cortarlo como lo indica la figura 15 y lograr formarse las nanopartículas, estas condiciones y procedimiento se presenta en [Cumbal et al., 2015]; es sensato mencionar también que esto se logra en mayor parte debido a las condiciones que se generan en el reactor químico tales como el vacío y la combinación de los elementos químicos necesarios.

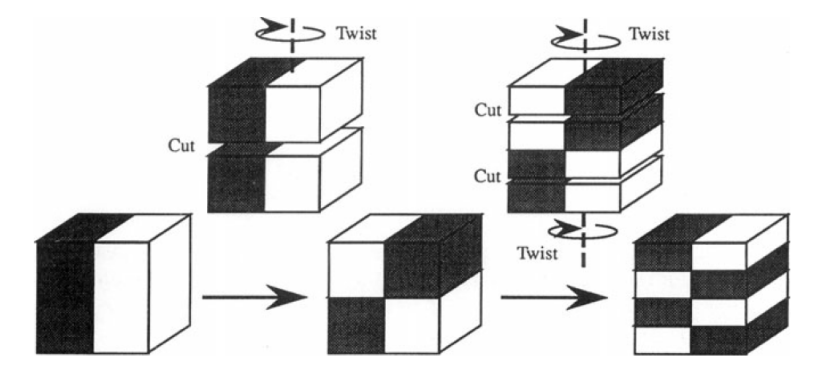

Figura 15: Representación del corte de las partículas mediante esfuerzos cortantes Fuente: [Pyle et al., 2012]

Los esfuerzos normales son propios y dominan a los cortantes en flujos estacionarios o no turbulentos, es esta región la que no es propicia para alcanzar mezclas homogéneas y de altos esfuerzos de corte; por tanto, no es objetivo este tipo de esfuerzos. Una imagen de las MCNP's se puede apreciar en la figura 16

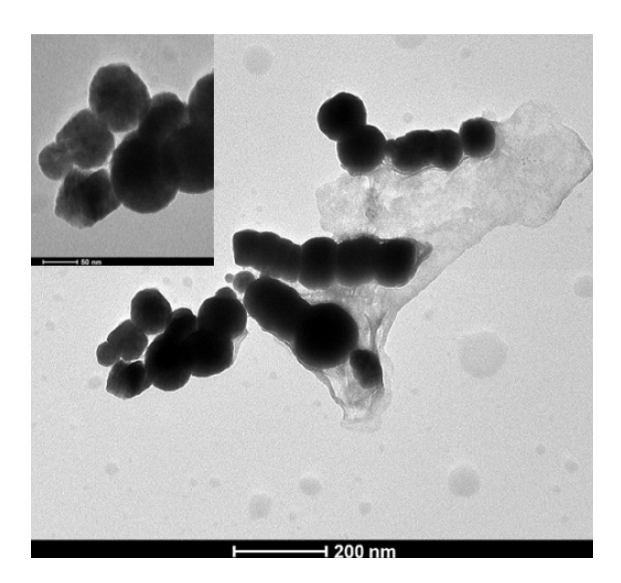

Figura 16: Imágenes del Transmission Electron Microscope de las MCNP's Fuente: [Cumbal et al., 2015]

Mientras más lejos se encuentre de la fuente mecánica que induce los esfuerzos cortantes existen posibles zonas de fluido irrotacional ya que en el caso del agua los efectos de la viscosidad son despreciables. Así que si se desea aprovechar el mayor transporte de momentum y energía, habrá que actuar sobre las zonas más cercanas a este, donde el Reynold stress y la energía de turbulencia cinética son máximas, mas conocida como "Turbulence kinetic energy" (TKE) que se hablará mas adelante.

Si se deseara abordar la resolución analítica o numérica de un problema de turbulencia, al menos se consideraría en tratar al fluido en estudio como invicsido e incompresible. También conocido esta simplificación como análisis de fluido sin fricción.

Así mismo RANS está resuelto la ecuación para la energía térmica, en la que se realiza un análisis energético similar para tiempos relativos mayores a los de fluctuaciones  $\tau_{int}$ . Aquí se desprecia la disipación viscosa  $\ddot{g}_v$ , que expresa la transformación de energía mecánica en energía térmica del fluido; simplificaciones en la capa limite térmica y también análisis dimensional se llevan a cabo para considerar o no algunos términos. Si se desea considerar este término, revisar los estudios de (Bejan, 1993)(viscous dissipation). Los números adimensionales de Nusselt (Nu), y Prandtl (Pr) demuestran el comportamiento del transporte de Energía y Momentum respectivamente.

Entonces aplicando el método de "Averaging Process", para la ecuación de energía térmica llegamos a:

$$
\frac{\partial \bar{T}}{\partial t} + \bar{u} \frac{\partial \bar{T}}{\partial x} + \bar{v} \frac{\partial \bar{T}}{\partial y} = \frac{-1}{\rho c} \frac{\partial}{\partial y} \left[ -k \frac{\partial \bar{T}}{\partial y} + \frac{\rho c}{t_{int}} \int v' T' dt \right]
$$
(2.20)

Donde:

$$
q''_{app} = \left[ -k \frac{\partial \bar{T}}{\partial y} + \frac{\rho c}{t_{int}} \int v' T' dt \right]
$$
 (2.21)

representa el flujo de calor aparente. El primer término del segundo miembro de la ecuación 2.21 es debido al flujo difusivo de calor y este es predominante en flujo laminar. Pero el segundo termino relaciona directamente el flujo de calor debido a la mezcla turbulenta.

Entonces se demuestra que el transporte de energía y momentum es debida a la mezcla que induce remolinos turbulentos, y su importancia se muestra en el diagrama 17.

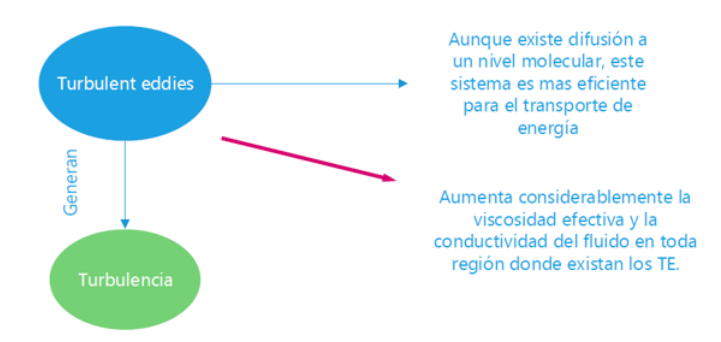

Figura 17: Esquema de la importancia del estudio de los TE

#### 2.4.2. Energía Cinética de Turbulencia (TKE)

Se define como el valor medio de la traza del tensor del esfuerzo de Reynolds, por unidad de masa en el campo fluctuante de velocidades [Pope, 2001].

$$
k = \frac{1}{2} \langle u \cdot u \rangle \tag{2.22}
$$

y su magnitud expresada en todas sus componentes da

$$
k = \frac{1}{2}(u^2 + v^2 + w^2)
$$
 (2.23)

Este término es uno de los más importantes en el estudio de optimización en mezclas, ya que es una medida de la intensidad de la turbulencia. Este involucra el transporte de momentum, energía a través de la capa limite. Por esta razón es de vital importancia la comprensión de la capa limite como se ha insistido en presentar en este estudio desde el inicio. TKE se utiliza como un punto de partida para el análisis de sistemas turbulentos. En varias ramas de la ciencia es muy importante el análisis de fluidos, es así que en los meteorólogos se deben de valer del conocimiento de la mecánica de fluidos para poder establecer sus modelos predictivos sobre condiciones climáticas.

En fluidos turbulentos reales TKE es transferido desde escalas grandes de turbulencia hacia escalas más pequeñas, y en esta escala más pequeña se transforma en energía interna. Este proceso se llama de disipación y el proceso de transferencia de energía entre estas escalas es conoce como el proceso de cascada. La escala de longitud más pequeña de turbulencia es determinada por la viscosidad molecular y la tasa de disipación de TKE. (O.C. Zienkiewicz, CBE, FRS).

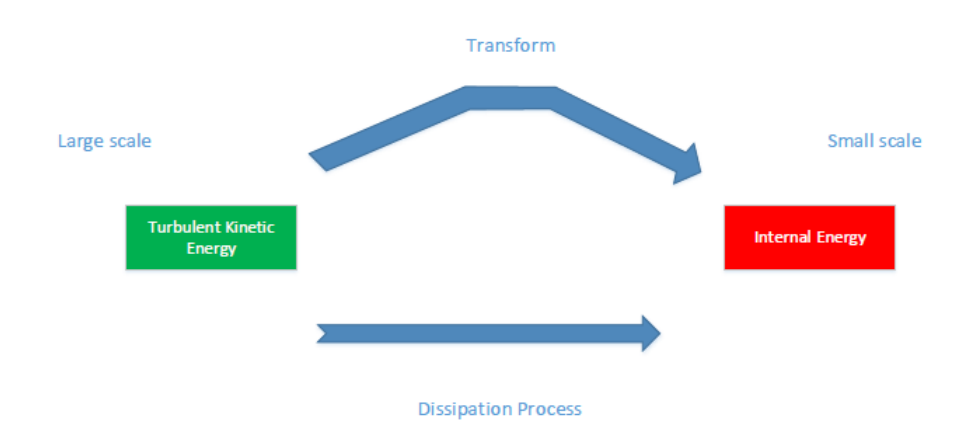

Figura 18: Proceso de disipación de energía

#### 2.4.3. Variables de escalamiento interno

Un procedimiento de escalamiento de variables se realiza para poder trabajar con los remolinos turbulentos; así normalizarlos con la posición, velocidad y temperatura según las ecuaciones 2.24, 2.25, 2.26 como sigue:

$$
y^{+} = \frac{y}{L_{char}} = \frac{yu_{\infty}}{v} \sqrt{\frac{Cf}{2}}
$$
 (2.24)

$$
u^{+} = \bar{u}\sqrt{\frac{\tau_s}{\rho}}\tag{2.25}
$$

$$
\theta^{+} = \frac{T_s - \bar{T}}{\frac{\dot{q}_s^{\prime\prime}}{\rho c u_{\infty}} \sqrt{\frac{2}{C_f}}}
$$
(2.26)

[Pope, 2001] llama a velocidad de remolinos como fricción de velocidad y la longitud característica como longitud de escala viscosa.

Esta normalización a subescala es indispensable en el análisis de la subcapa viscosa  $\delta_{\nu s}$ , ya que en procedimientos industriales ya sea un reactor, horno, quemadores, turbomaquinarias, etc; las dos zonas que se estudiaran serán: la que está lejos de δ*vs* y la región dentro de δ*vs*.

*Lchar* es la longitud a la cual los turbulent eddies aparecen, y es de mucha importancia conocer esta magnitud para diseñar turbo maquinarias.

De la ecuación 2.14, se utiliza un reemplazo de gradientes de velocidad en la dirección y positiva, para expresar la RANS de momentum con un parámetro de mezcla turbulenta  $\varepsilon_M$ , dejando el esfuerzo cortante aparente como sigue:

$$
\tau_{app} = (\mu + \rho \varepsilon_M) \frac{\partial \bar{u}}{\partial y}
$$
 (2.27)

donde  $\mu_{turb} = \rho \varepsilon_M$ , que representa la viscosidad turbulenta. Estos términos se vuelven importantes en el análisis de las dos zonas que muestra la figura 19. El termino de la ecuación 2.27 entre paréntesis es la viscosidad total.

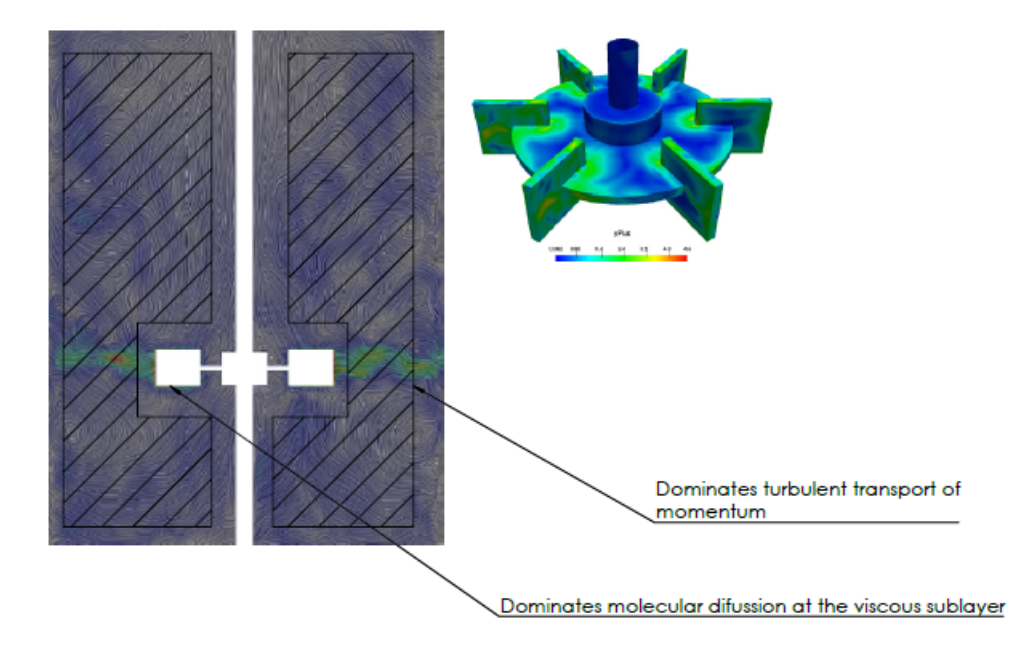

Figura 19: Zonas de turbulencia en un recipiente de mezcla con una turbina tipo Rushton

Fuente: Modificado de [Malik et al., 2016]

Donde también se muestra en la turbina la escala *y* <sup>+</sup>, que máximo alcanza hasta un límite de 6 como se verá mas adelante.

Prandtl en 1925 postulo que para altos números de Reynolds cerca de las paredes de una superficie el perfil de velocidades se determina mediante escalas viscosas. Para un perfil universal de velocidades en esta escala, Couette analizó las dos zonas anteriores transformando la ecuación 2.27 a los valores escalables de *y* <sup>+</sup>, *u* <sup>+</sup>, para establecer modelos de solución para la zona interna y externa mostrada en la figura 19.

Como se ha mostrado anteriormente, se puede deducir que para valores altos de *y* <sup>+</sup>, el efecto de la viscosidad tiene un efecto despreciable ya que se han alejado de los trubulent eddies; se está analizando fluido no viscoso así que se debe tomar en cuenta esto. Experimentalmente se ha demostrado que la subcapa viscosa  $\delta_{\nu s}$  se extiende mas allá de  $y^+ \approx 6$ .

Especialmente el modelo Prandtls mixing lenght model es satisfactorio para las condiciones de flujo turbulento más allá de la capa subviscosa; con esto y con Laws of the wall, [Pope, 2001] llega a

$$
u^{+} = \frac{1}{\kappa} \cdot \ln(y^{+}) + B \tag{2.28}
$$

donde κ es la constante de von Karman.

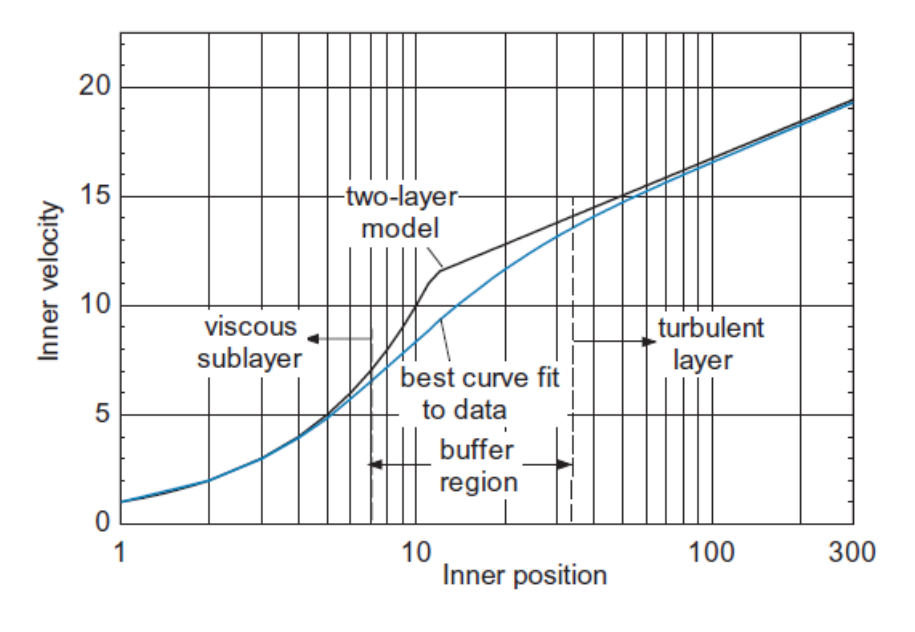

Figura 20: Distribución universal de velocidades Fuente: [Gregory Nellis, 2009]

En la figura 20 se observa que para *y* <sup>+</sup> < 6 domina la capa sub viscosa, que es la zona de interés justo para *y* <sup>+</sup> ≈ 5 donde nacen los turbulent eddies y al hacerlos colisionar contra una pared en esa formación, se pueden lograr esfuerzos cortantes muy altos para una mezcla eficiente.

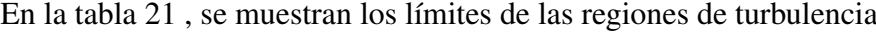

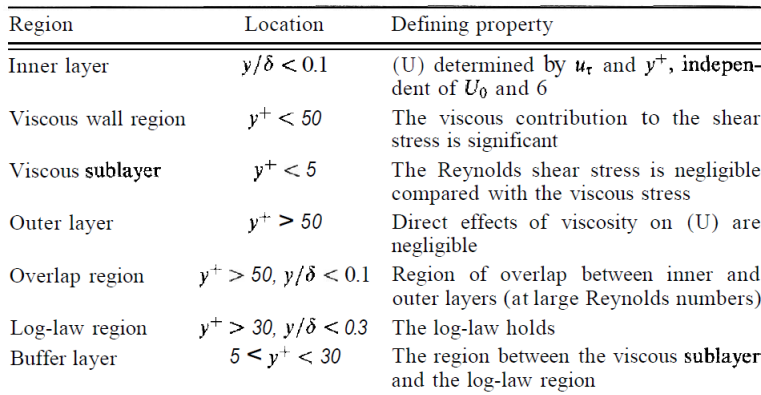

Figura 21: Limites de las regiones de Turbulencia Fuente: [Pope, 2001]

Las aproximaciones de Couette son válidas hasta y<sup>+</sup> = 300, más allá de la cual, se ingresa a una zona conocida como "la región de estela", que tiene un valor de 0,2δ*turb*. En esta zona lejana a la que está cerca de la pared, se necesitan diferentes coordenadas o variables que sustenten esta escala de una manera parecida a la ecuación 2.24.

Mediante cálculos analíticos, simulación numérica y experimentación se llega a los valores definitivos de las constantes de la ecuación 2.28

$$
\kappa = 0.41\tag{2.29}
$$

$$
B = 5.5\tag{2.30}
$$

estos valores utilizan los programas de simulación de fluidos turbulentos, en el presente estudio se utiliza ANSYS ACADEMIC CFX 16.2.

Es por esta razón que en la simulación de modelos y prototipos, se utiliza el método MRF (Multiple Frame Reference), en el cual las dos zonas antes mencionadas quedan apartadas del mallado y sus dominios quedan completamente definidos.

# 2.4.4. Propiedades y caracterización de la turbulencia en tanques y reactores

La caracterización de la turbulencia en un determinado modelo o prototipo que permitirá conocer la naturaleza del mismo, saber el comportamiento de este ante diferentes tipos de turbinas que se utilizan según la viscosidad del fluido. Este estudio se centra principalmente en la conocida turbina Rushton.

En todas las ramas de la industria química, de alimentos, de biotecnología y de medio ambiente, el estudio de la turbulencia en los reactores es de mucha importancia en estos sectores. El dominio parcial que se tiene en las técnicas de simulación como es en CFD, volúmenes finitos, diferencias finitas para resolver las ecuaciones de la dinámica de fluidos ha conducido a una optimización en el diseño de varios equipos y procesos industriales.

Los niveles de energía turbulenta y de disipación son muy altos cerca de las turbinas y decrecen de manera rápida mientras más se aleja de las aspas de la turbina. El comportamiento complejo del flujo dentro de reactores químicos motivo varios estudios acerca de las velocidades y características de la turbulencia para mejorar procesos de la industria; por tanto, el diseño de diferentes tipos de turbina se desarrollaron. La más común y donde existe mucha información es sobre la turbina Rushton. Un análisis teórico sobre la energía de disipación y velocidades se puede ver en [Cutter, 1966] .

#### 2.4.4.1. Instrumentación especial para la experimentación

Varia instrumentación es usada en experimentos para la verificación y validación de los resultados usados en simulación, como es el LDV (Large doppler velocimeter) también conocido como LDA, que mide la velocidad del flujo mediante el recorrido de un láser que se ve obstruido por un juego de lentes ópticos; estos poseen una fuente de He-Ne. En 1964 fueron aplicados por primera vez en el Laboratorio de Radiación en la universidad de Columbia Así de esta manera se puede medir también las tasas de energía de disipación que se hablaran mas adelante. El LDV ha mostrado mejores resultados que otros instrumentos como lo es por ejemplo hot-wire anemometer. Algunos investigadores también han intentado medir los esfuerzos cortantes, tasa de disipación de la energía y otros parámetros importantes, pero es algo muy difícil tomar mediciones directas de estos parámetros ya que en si la estructura de la turbulencia esta lejos de ser completa y la instrumentación debe ingeniarse para de formas indirectas, tal se puede decir con osciloscopios de medición de frecuencia, obtener espectros del comportamiento del fluido en una determinada región. En la figura 22 se puede visualizar el procedimiento para la medición con un LVD. La rama de la física óptica es necesaria para entender el fenómeno que del que se sirve este instrumento para medir la dispersión de los haces de luz, revisar el libro de [Albrecht et al., 2013] para mejor entendimiento del funcionamiento físico de este instrumento.

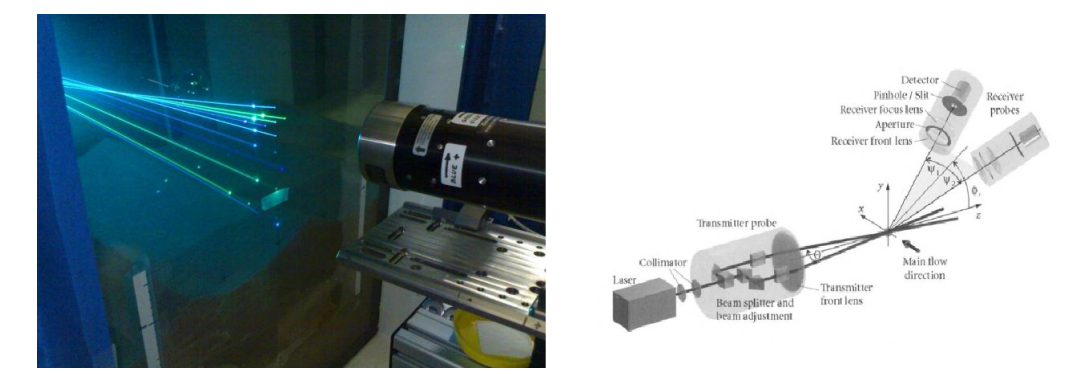

Figura 22: Medición de la velocidad del flujo mediante un LVD Fuente: [Albrecht et al., 2013]

El 2D-LVD se utiliza para la toma de datos de la energía del flujo, ya que para caracterizar flujos turbulentos es necesario primeramente un entendimiento de la hidrodinámica que se produce en los reactores. Es necesario un recipiente de PMMA (Polymethyl methacrylate), que es acrílico, ya que los rayos de luz de los instrumentos anteriormente mencionados deberán atravesar esta superficie.

Una representación de la medición de velocidad del flujo en un reactor se puede observar en la figura 23, donde se observa la difracción de los haces de luz que atraviesan al tanque de acrílico, y mediante lentes recogen estas señales y frecuencias. Un inyector de flujo esta colocado en la parte inferior de este tanque como se puede visualizar.

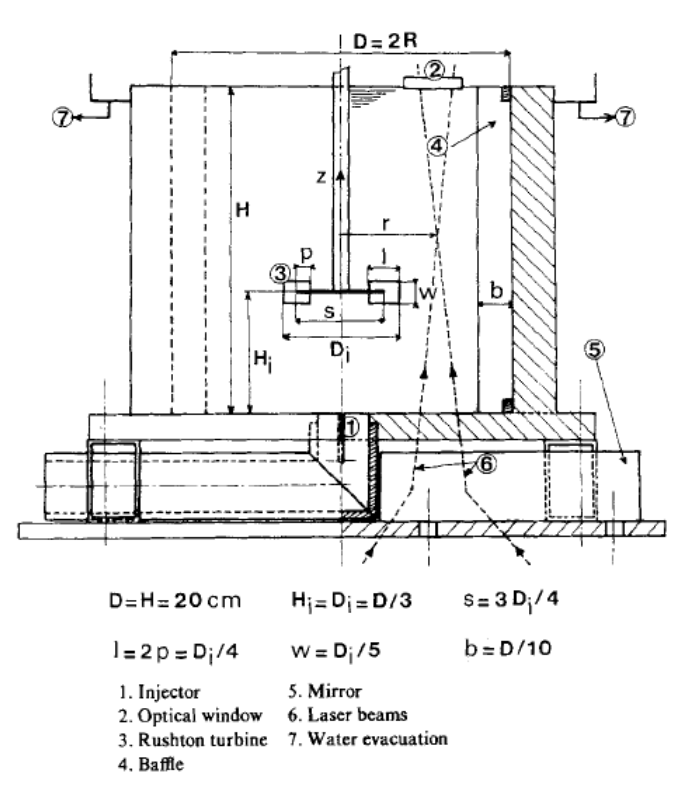

Figura 23: Reactor de mezcla con la respectiva instrumentación de medición Fuente: [Mahouast et al., 1989]

Es de esta manera que se puede validar varios tipos de simulaciones numéricas, CFD; estas utilizan modelos matemáticos de turbulencia que se han mencionado en varias partes de este estudio. La comparación de varios parámetros se verá más adelante, con una convergencia bastante aceptable al comportamiento real del flujo turbulento. Esto es algo meritorio por parte de todos los investigadores que han colocado los pilares mas fundamentales de la dinámica de fluidos. Sin duda el avance tecnológico en la instrumentación ha permitido la recolección de datos cada vez más precisos.

#### 2.4.4.2. Normalización de variables

Para permitir la comparación de las mediciones en recipientes de diferentes dimensiones, se normaliza las velocidades, distancias, turbulence kinetic energy y otros. Lo que se refiere a normalizar simplemente es el procedimiento de dividir para su variable dimensional correspondiente. Así como por ejemplo en la dirección axial queda *z*/*T*, donde z es la altura axialmente deseada y T el diámetro del tanque. La velocidad radial normalizada queda definida con  $U/V_{tip}$ , donde  $V_{tip} = \pi ND/60$  [m/s], donde *D* es el diámetro del impeller siendo la expresión *Vtip* la velocidad de la punta del impeller.

TKE (Turbulence kinetic energy) también queda normalizada con el cuadrado de la velocidad, de la manera  $k/V_{tip}^2$ .

Donde TKE es k, y está definido por

$$
k = \frac{1}{2} (u'^2 + v'^2 + w'^2) [m^2/s^2]
$$
 (2.31)

los términos  $u', v', w'$  se refieren a la velocidad axial, radial y tangencial respectivamente [Lee & Yianneskis, 1998].

#### 2.4.5. Tipo de resultados

#### 2.4.5.1. Vectores y perfiles de velocidad

En figura 24 en a) se puede observar los vectores de velocidad que se obtienen en los reactores con turbina Rushton; en las cercanías de la turbina a diferentes planos normalizados (*z*/*T*), y a diferentes ángulos de recorrido del impeller tomado cada 15 grados ya que al poseer 6 aspas estas se hallan distribuidas cada 45 grados; mientras que en b) se observa de la investigación de [Schäfer et al., 1997] como la dirección de los vectores de salida poseen una inclinación respecto al plano medio del impeller.

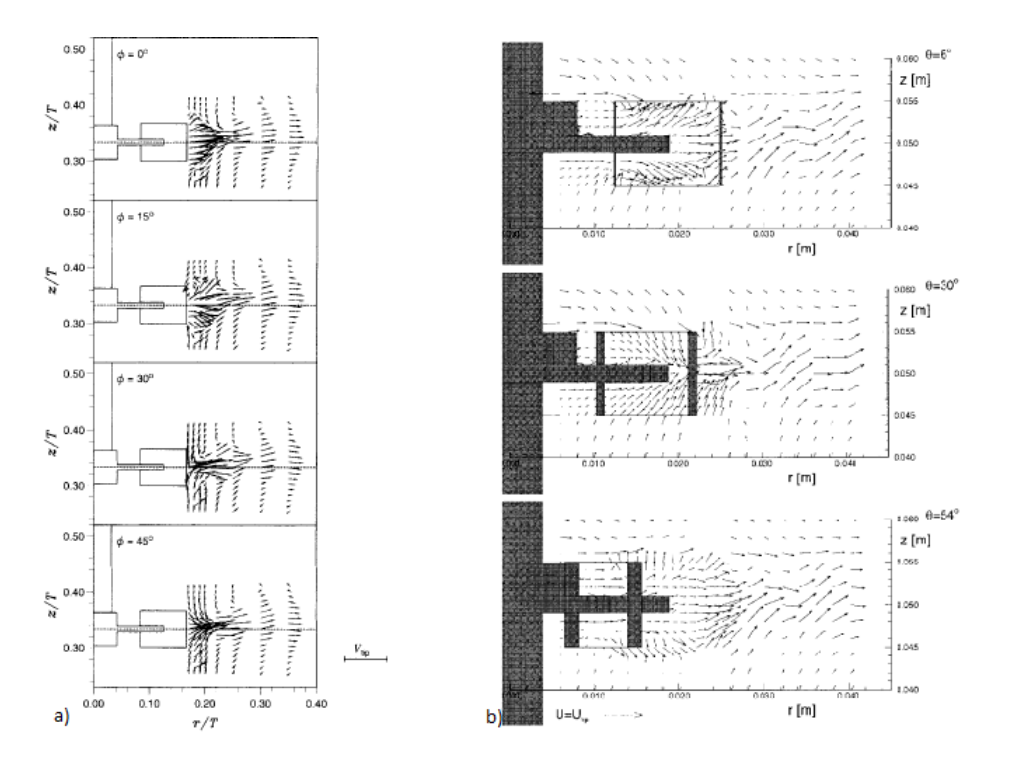

Figura 24: Vectores de velocidad para  $\phi = 0, 15, 30$  y 45 grados Fuente: [Lee & Yianneskis, 1998, Schäfer et al., 1997]

La modelación de isotropía y anisotropía del flujo han dado mejores resultados con el modelo de Reynolds - stress comparado con el modelo  $\kappa - \varepsilon$ . Los inconvenientes que presenta el modelo  $\kappa - \varepsilon$  en flujo tridimensional es bien conocido, por eso la determinación mas cercana al valor de  $\varepsilon$  es muy importante e investigaciones se están realizado continuamente para predecir con la mayor exactitud este parámetro.

También se puede apreciar para  $\phi = 15$  que existen vórtices de salida cerca de las aspas. En [Fentiman et al., 1999] se estudia exclusivamente los vórtices de salida, en inglés conocidos como trailing vortices. En la figura 25 observa más detalladamente los vórtices de salida para un impeller de tres aspas. En la zona de rojo la mayor presencia de los vórtices de salida se manifiestan como se observa, es así que una velocidad normalizada caracteriza a estos vórtices que dejan a su paso cada uno de las aspas del impeller. Es en estos vórtices de salida y en donde su colapso se produce, genera valores de TKE es de valores máximos como lo menciona [Schäfer et al., 1997] y que también confirma que se producen a la salida de las aspas del impeller.

En todos los ángulos φ, para el plano indicado en la figura 24, la dirección de los vectores del flujo descargado desde el impeller hacia los exteriores poseen aproximadamente 3 y 4 grados en las cercanías del impeller con respecto a la horizontal. Esto esta afirmativamente de acuerdo según las observaciones de los estudios reportados por [Yianneskis & Whitelaw, 1993] en las que se indican los ángulos de salida del flujo; esto es de vital importancia conocer ya que el diseño del propio impeller puede ser optimizado. En el presente estudio se hace uso de esta información para el diseño de un estator que estará a 1 mm de del impeller y con un diseño de aberturas que están inclinadas tal que al salir el flujo a esta velocidad y con esa dirección impactara las paredes del estátor aumentando TKE a valores muy altos. Esto a su vez genera esfuerzos cortantes altos y por tanto se obtiene una mezcla homogénea y con tamaño reducido de partículas como se necesita para la correcta formación de las MCNP's.

#### 2.4.5.2. Energía Cinética de Turbulencia TKE

Ahora TKE también se representa como indica la figura 26 para una turbina tipo Rushton de seis aspas. Como se mencionó anteriormente el significado de TKE, indica la intensidad de la turbulencia. Es de esperarse que el resultado de valores altos de TKE nos proporcionen una mezcla más homogénea y los esfuerzos cortantes sean altos de igual manera. Se aprecia de la figura que el valor más alto de TKE es  $k/V_{tip}^2 = 0.18$ .

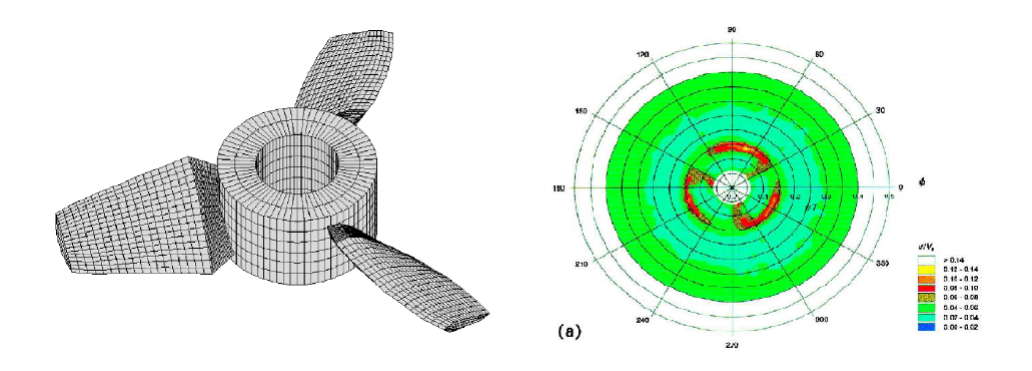

Figura 25: Trailing vortices de un impeller de tres aspas Fuente: [Fentiman et al., 1999]

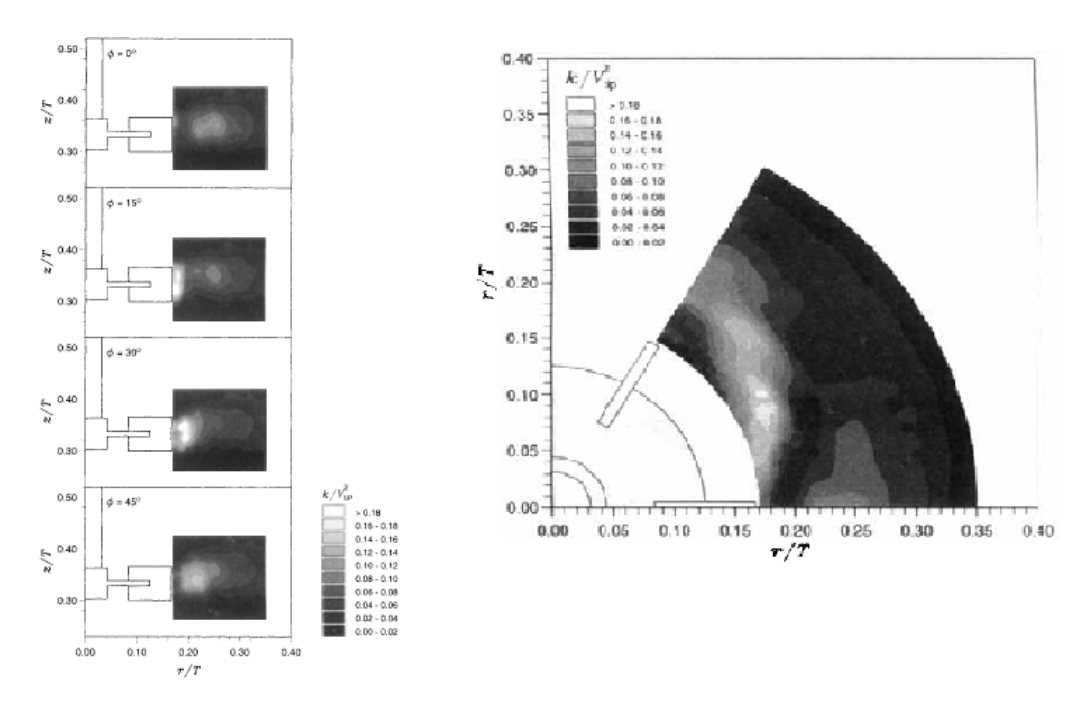

Figura 26: TKE para  $\phi = 0, 15, 30$  y 45<sup>°</sup> Fuente: [Lee & Yianneskis, 1998]

Se forman vórtices en los planos superior e inferior del impeller respecto al plano medio de este. Estos vórtices son absorbidos por la succión que se genera en las vecindades del impeller en una dirección axial, para luego ser expulsados con una velocidad radial hacia los exteriores de esta zona. El colapso de estos vórtices, y su disipación cerca del mismo generan TKE de valores muy altos, estos están presentes en las cercanías del impeller tanto como en donde colapsan. [Schäfer et al., 1997]. En la figura 27 se puede observar como los vórtices son absorbidos desde el plano inferior para luego ser lanzados radialmente.

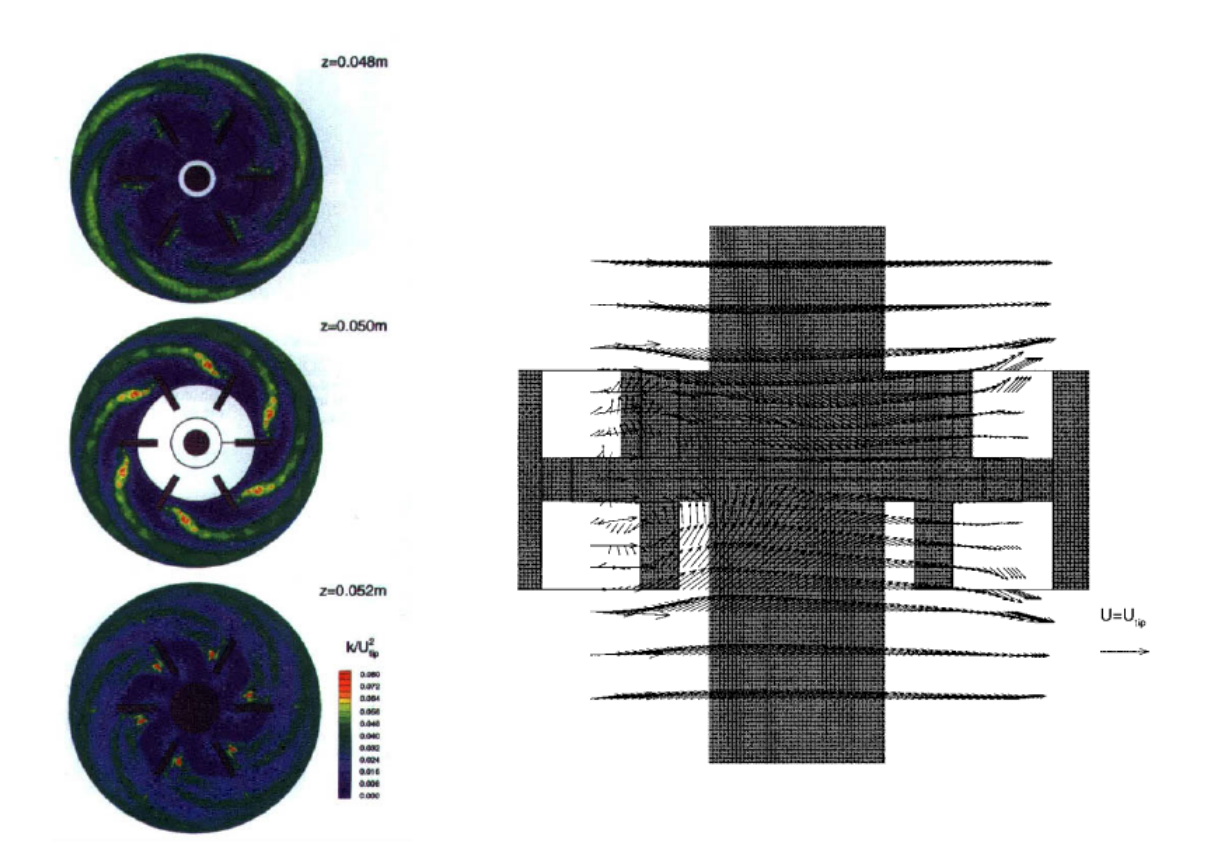

Figura 27: Disipación y succión de los vórtices Fuente: [Schäfer et al., 1997]

Es de mucha importancia localizar los remolinos turbulentos ya que estos son los que disiparan su energía dentro del reactor y favorecerán a la mezcla y disminución del tamaño de las partículas. En este estudio como se ha mencionado en varias ocasiones, es fundamental esta disminución del tamaño de las partículas, así que será de mucho interés encontrar estas regiones de alta energía mediante TKE y la disipación de la energía.

#### 2.4.5.3. Isotropía y anisotropía del flujo

Se pueden asociar regiones con flujo isotrópico en donde las velocidades axiales, radiales y tangenciales son muy parecidas; al contrario de lo que sucede con el flujo anisotrópico en el que por ejemplo cerca del impeller domina el flujo radial. También se puede normalizar este comportamiento mediante el valor absoluto de la resta de los vectores velocidad, así que si tiende a cero la expresión 2.32 el flujo es isotrópico.

$$
\left|u'-v'\right|/V_{tip}\to 0\tag{2.32}
$$

Por lo general cerca del impeller vamos a encontrar regiones anisotrópicas ya que la tendencia turbulenta del flujo no permite una uniformidad. La figura 28

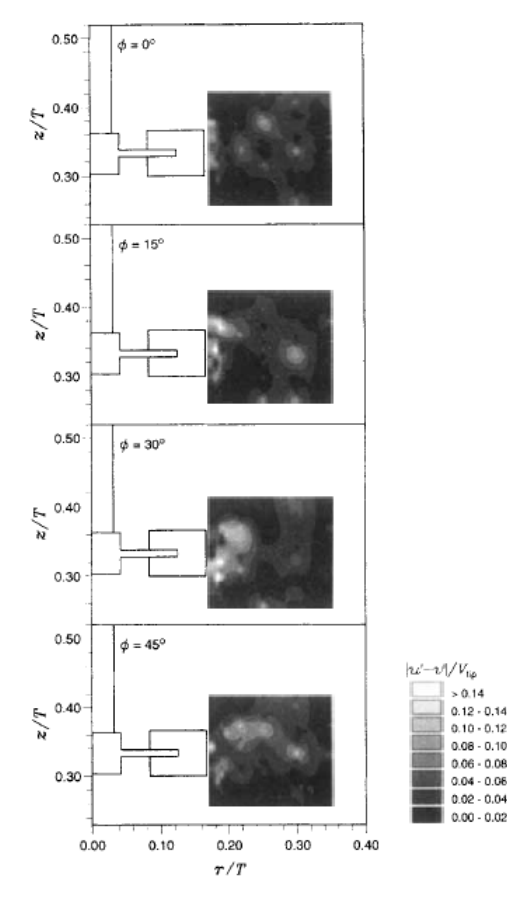

Figura 28: Contornos de  $|u'-v'|/V_{tip}$  en los planos  $\phi = 0, 15, 30$  y 45 grados Fuente: [Lee & Yianneskis, 1998]

#### 2.4.5.4. Tasa de disipación de TKE

La tasa de disipación de la energía cinética de turbulencia  $\varepsilon$  es de gran interés para la caracterización de la turbulencia y para la identificación de las regiones en donde la energía es disipada en los recipientes sometidos a turbulencia. El modelo  $\kappa - \varepsilon$  es usado varias simulaciones CFD, y usan este parámetro de disipación. [Wu & Patterson, 1989] propone la fórmula para el cálculo analítico de la disipación como sigue a continuación:

$$
\varepsilon = \frac{0.85k^{3/2}}{\Lambda_f} \tag{2.33}
$$

Donde:  $\Lambda_f = (3\Lambda_x^2)^{1/2}$  y  $\Lambda_x = 0, 1D$ 

Como las otras variables de velocidad y de TKE, la tasa de disipación también es normalizada quedando de la forma

$$
\frac{\varepsilon}{N^3 D^2} \tag{2.34}
$$

Es así que cerca del impeller se tiene el valor máximo de disipación como lo muestra la figura 29, que decrece desde 22 hasta 1.5 en el extremo más lejano del reactor.

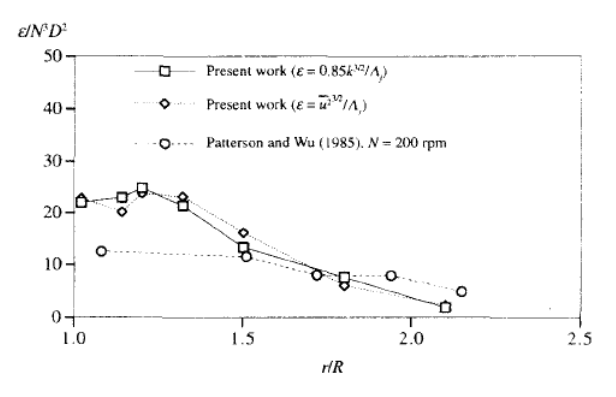

Figura 29: Tasa de disipación normalizada Fuente: [Lee & Yianneskis, 1998]

La modelación de isotropía y anisotropía del flujo han dado mejores resultados con el modelo de Reynolds - stress comparado con el modelo  $\kappa - \varepsilon$ . Los inconvenientes que presenta el modelo  $\kappa - \varepsilon$  en flujo tridimensional es bien conocido, por eso la determinación más cercana al valor de  $\varepsilon$  es muy importante e investigaciones se están realizado continuamente para predecir con la mayor exactitud este parámetro.

También se conoce que cerca del 80% de la energía que entrega un sistema de mezcla dentro de un reactor, es disipada y genera los mayores esfuerzos cerca del impeller, mientras que el otro 20% se disipa en la masa restante de fluido del reactor [Schäfer et al., 1997].

## 2.5. Parámetros de Diseño del prototipo

Dependiendo del tipo del fluido, componentes aditivos, mezcla final deseada y condiciones de flujo se diseñan los sistemas mecánicos para agitación de tanques y recipientes. Como ejemplo en las industrias tenemos:

- Mezcla homogénea de aceites lubricantes, gasolinas y otros químicos
- Mezcla de sólidos suspendidos, reactores de polimerización, extracción de solventes
- Mezcla de emulsiones
- Absorción de gases dispersos

Estos y mas sistemas como se mencionan anteriormente son alcanzados mediante la correcta selección de impellers, geometría del reactor, potencia de entrada del motor, velocidad del impeller y otros.

El sistema típico para tanques verticales se muestra en la figura 30.

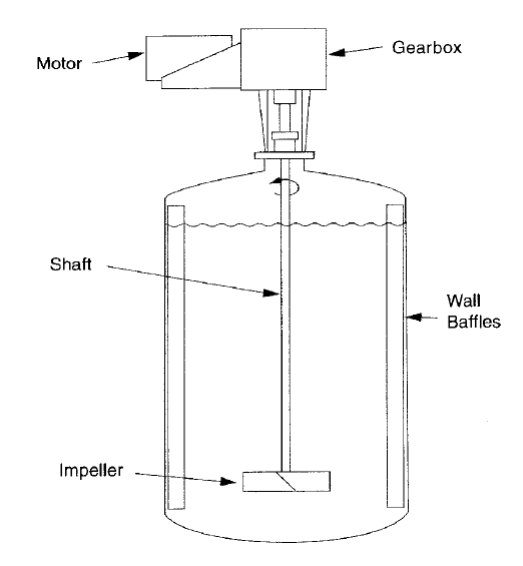

Figura 30: Tanque de mezcla con entrada del eje por la parte superior Fuente: [Paul et al., 2004]

También otros tipos de tanques con disposiciones diferentes de la entrada del impeller se muestran en la figura 31

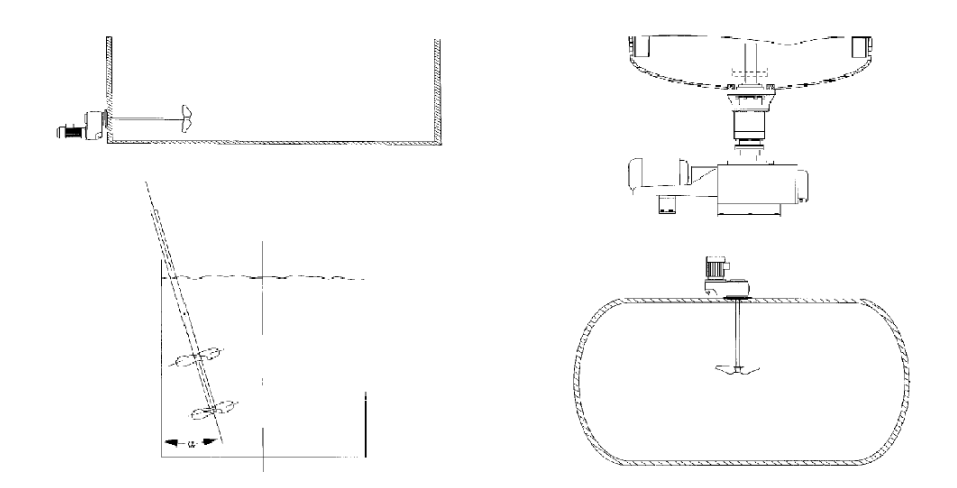

Figura 31: Configuraciones distintas de la disposición del impeller según tipos de tanques

Fuente:[Paul et al., 2004]

Sistemas de recirculación pueden colocarse para que el flujo transite desde la parte superior a la inferior constantemente como son los tubos de aspiración, y la selección adecuada de la caja reductora también es un parámetro importante a considerar.

Algunos parámetros de dimensionamiento se muestran en la figura, ya que es amplia la investigación que se ha realizado en el campo de la mezcla de fluidos industrialmente y para experimentos, es de mucha utilidad el uso de estas recomendaciones que han realizado los interesados en este campo.

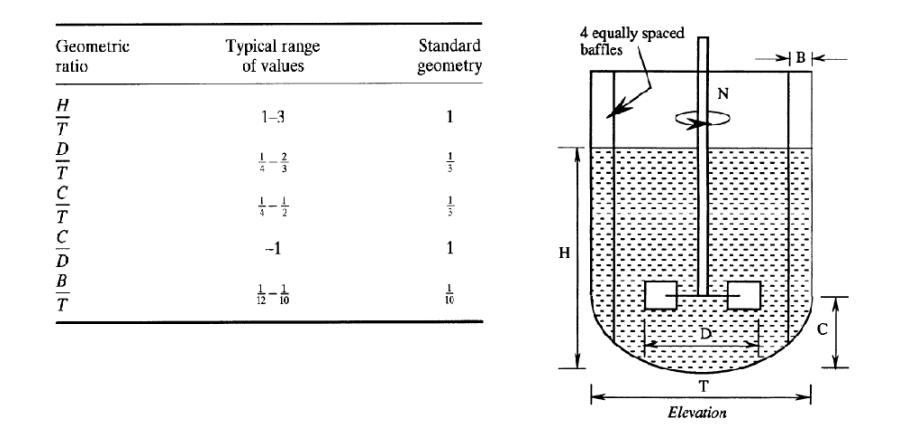

Figura 32: Variables de dimensionamiento geométrico en tanques turbulentos Fuente: [Pyle et al., 2012]

En el capítulo de diseño mecánico del presente estudio se han utilizado estas y otras recomendaciones.

#### 2.5.1. Impeller

Para los distintos tipos de aplicaciones existen diseños de impellers adecuados y que están caracterizadas por el patrón de flujo que describen tales como:

- Flujo axial
- **Flujo radial**
- De esfuerzos cortantes altos
- Hydrofoil

Algunos tipos de impellers que se utilizan comúnmente en la industria se muestran en la figura 33.

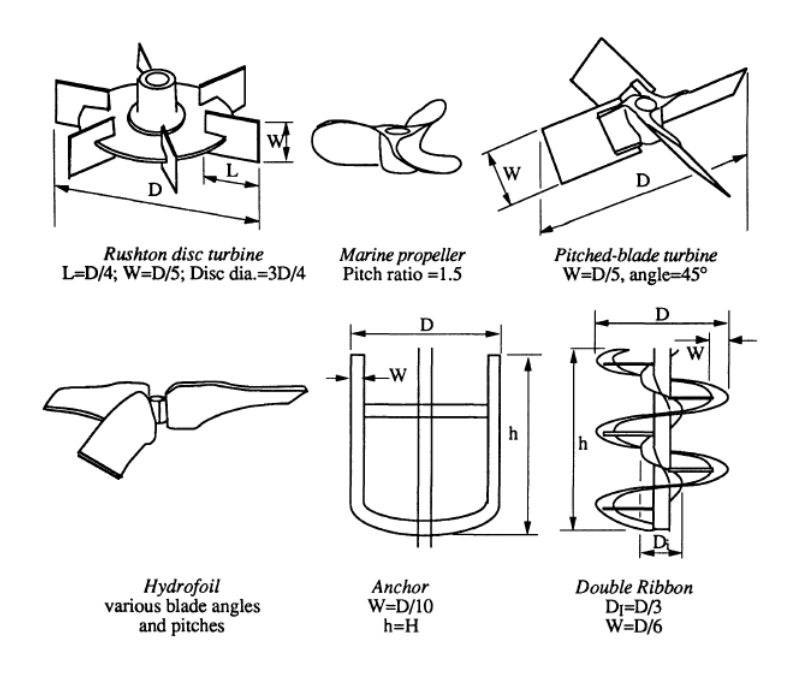

Figura 33: Geometría standar de impellers Fuente:[Paul et al., 2004]

De la viscosidad del fluido depende la selección del impeller en gran consideración. El número de aspas va de entre 2 a 12 normalmente según el tipo de impeller. Una tabla de los valores de viscosidad promedio y el tipo adecuado de impeller se presentan a continuación

#### Tabla 3

Selección de impellers según la viscosidad

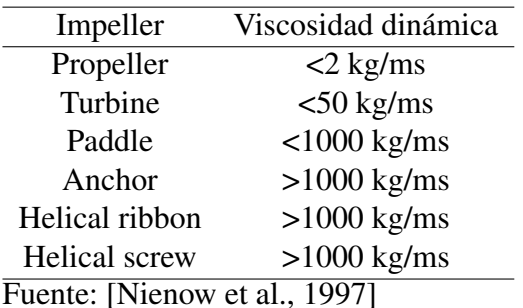

En el presente estudio se ha seleccionado la turbina ya que el fluido de trabajo posee una viscosidad similar a la del agua en condiciones normales. También se escoge este tipo de turbinas ya que generan un flujo radial (como lo indica la figura 34) y comparado con los de flujo axial como son los propeller, comúnmente utilizados en aplicaciones marinas, estos proveen de esfuerzos cortantes superiores y altos niveles de turbulencia con bajos valores de potencia de entrada.

La ya mencionada turbina tipo Rushton entrega un flujo radial, y es necesaria este tipo de turbina para el presente diseño ya que usará el sistema stator- rotor del que se habla mas adelante.

Esta turbina Rushton posee seis aspas, y ha sido ampliamente estudiada y utilizada para la industria.

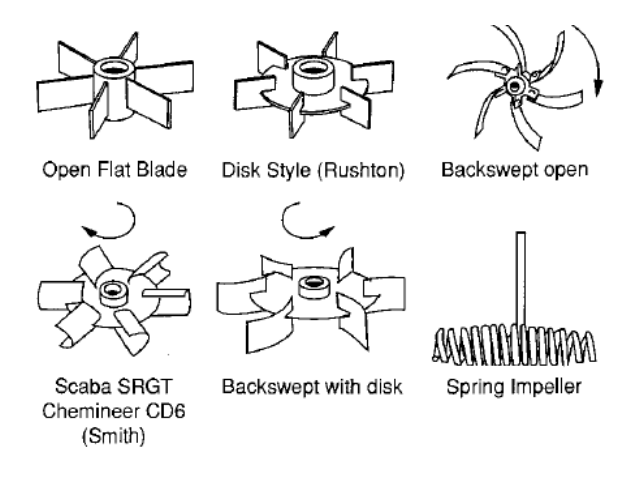

Figura 34: Impellers de flujo radial Fuente: [Paul et al., 2004]

#### 2.5.2. Potencia de entrada

La potencia necesaria del motor deberá ser determinada correctamente para un diseño adecuado, es por esto que existen varios parámetros que están relacionados a la potencia y son:

$$
P = f(\rho, \mu, N, D, T, W, H) \tag{2.35}
$$

Donde *N* son las revoluciones por minuto, *D* el diámetro del impeller, *T* el diámetro del tanque, *W* el ancho de las aspas del impeller y *H* la altura del fluido en el reactor. Existen otras variables más que pueden incluirse en la ecuación 2.35, tales como análisis térmico cuando las temperaturas son de consideración. Es complicado poder relacionar todas las variables y determinar una solución analítica o numérica, así que lo más recomendable es realizar un análisis dimensional para establecer prioridades de las variables que mas afectan a la potencia del motor, así que la ecuación 2.35 se reduce a:

$$
\frac{P}{\rho N^3 D^5} = f(\frac{\rho N D^2}{\mu}, \frac{N^2 D}{g}, \frac{T}{D}, \frac{W}{D}, \frac{H}{D})
$$
(2.36)

El número de potencia *Po* o en inglés (Power Number), que en la ecuación 2.36 es *<sup>P</sup>* ρ*N*3*D*<sup>5</sup> , determinara la potencia necesaria, y como se indica en la ecuación esta en función del número de Reynolds, número de Froude (se lo utiliza cuando el numero de Reynolds es menor a 300) [Nienow et al., 1997].

Es interesante conocer que British Hydromechanics Research Group ha determinado que una pequeña parte de la potencia de entrada es utilizada efectivamente en la mezcla, así que es indispensable una correcta selección del motor para optimizar el rendimiento efectivo en el proceso de mezcla.

Existen curvas en función de *Po* y *Re*, que están ya construidas como lo indica la figura 35; pero hay que tener en cuenta que el uso de estas curvas solo es válido si la geometría, características del fluido son similares a la curva a utilizar.

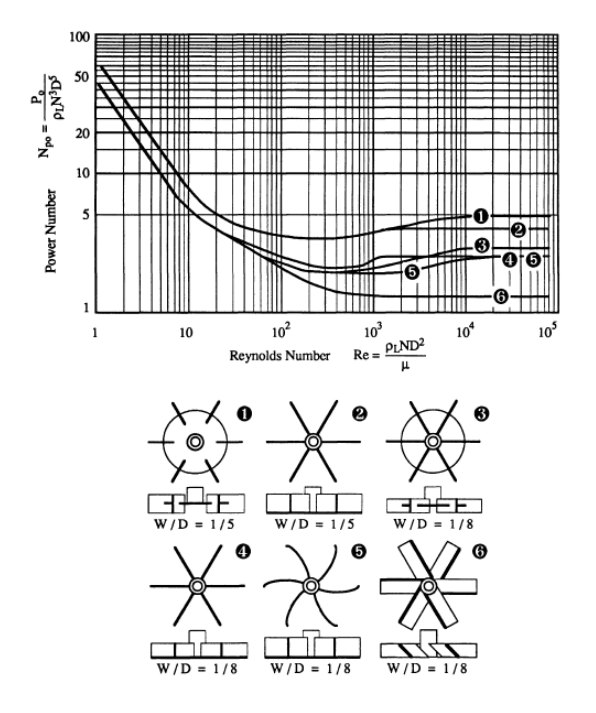

Figura 35: Numero de potencia para diferentes tipos de impellers Fuente: [Pyle et al., 2012]

En la mezcla de fluidos en reactores se considera que se trabaja en la región laminar para valores de *Re* < 10, y en la zona turbulenta para *Re* > 10<sup>4</sup> , y el flujo entre estos valores es considerado como transitorio.

Para valores de *Re* > 10<sup>4</sup> *Po* es una constante y solo depende de la geometría del impeller y del tanque.

Para la mezcla de líquidos de baja viscosidad, la potencia típica de entrada del motor es de  $0.2 \left[ kW/m^3 \right]$ , y en general para otros fluidos llegan a  $4 \left[ kW/m^3 \right]$ , esto segun los estudios de [Nienow et al., 1997].

#### 2.5.3. Rotor - Estator

Este sistema está compuesto de una parte estática (estator) y una móvil (rotor), en la cual el fluido es forzado a atravesar unas ventanas estrechas a gran velocidad, en donde los esfuerzos cortantes se vuelven muy altos. La intensidad de la turbulencia y de la disipación de esta, aumenta considerablemente favoreciendo a una mezcla homogénea y reducción de tamaño de las partículas de fluido. Sistemas convencionales de turbinas no pueden generar este tipo de condición por si solas, es aproximadamente tres veces mayor la energía de disipación que se presenta con este sistema. [Paul et al., 2004]

Se usan principalmente en la industria química, bioquímica, cosmética y en procesamiento de alimentos. Se emplean en varias operaciones de procesamiento para obtener:

- Homegenización
- **Dispersión**
- Emulsificación
- Reacciones químicas

En la producción de adhesivos, laxantes, productos de limpieza, de cuidado personal y pesticidas agrícolas se utiliza este sistema. Cuando la viscosidad del fluido de trabajo son altas, por ejemplo mayores a 150 Pa.s, se utilizan extrusores. El uso de este sistema puede ser invaluable en algunos procesos como es la disolución de goma en solventes utilizando el sistema Silverson BE2500. Existen muy pocas publicaciones acerca del comportamiento y descripción hydrodinámica del sistema rotor-estator. Mas es así que ensayos de prueba y error, y el criterio de ingeniería se utilizan para la implementación de este sistema. La selección del rotor-estator mas apropiado también es un inconveniente ya que se presentan en varias geometrías y disposiciones, y es indispensable algo de experiencia. La caracterización de estos equipos también es algo complejo ya que a pesar de que se han intentado hacerlo mediante ensayos y pruebas usando LDA y LVD los resultados han sido escasos en entendimiento para plantear modelamiento físico. Un análisis numérico y de simulación permite recoger más datos acerca de los fenómenos que se desarrollan fuera y dentro del rotor-estátor.

Existen varios tipos de rotor - estátor, en la figura 36 se muestra el tipo Colloid Mills

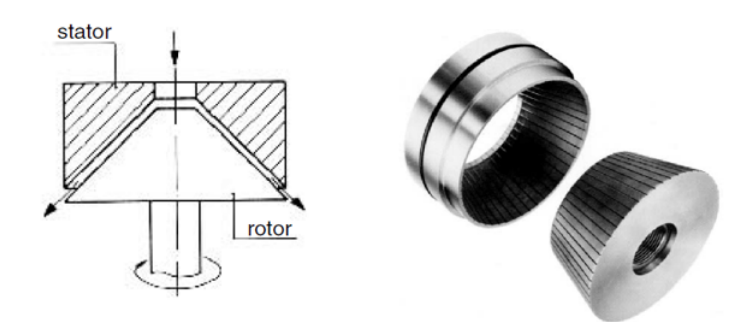

Figura 36: Colloid Mills Fuente: [Paul et al., 2004]

También otro tipo de rotor - estator se presenta una configuración un poco mas compleja, y se muestra en la figura 37

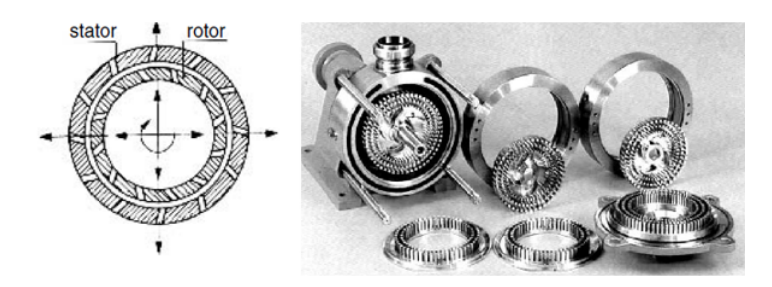

Figura 37: Rotor estátor tipo II Fuente:[Paul et al., 2004]

También existen varios tipos de rotor estator de flujo radial, en el que los esfuerzos de corte son más altos y se muestra en la figura 38

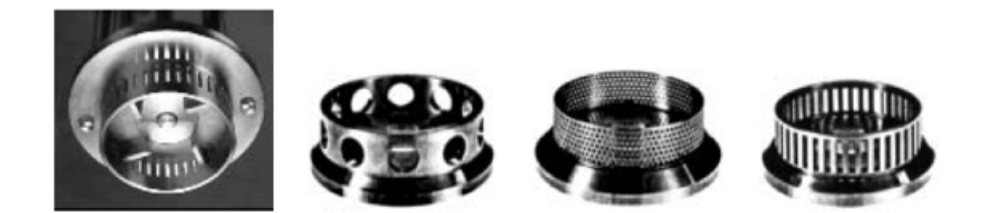

Figura 38: Rotor - estator tipo radial Fuente: [Paul et al., 2004]

El comportamiento hidrodinámico se puede apreciar en la figura de un tipo de rotor-estátor. Como se mencionó anteriormente, es demasiado complejo un estudio analítico del flujo entre el impeller y el estator, pero las líneas de corriente se han logrado identificar al menos en parte y también los esfuerzos de corte en donde se presentan. También existen del tipo axial, en el que se hace pasar el fluido a través de dos cámaras de corte.

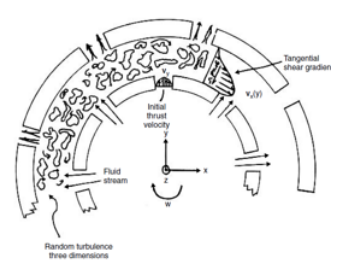

Figura 39: Comportamiento aproximado del flujo dentro del rotor-estator Fuente: [Paul et al., 2004]

Ahora se ha intentado caracterizar un tipo de rotor - stator como el que muestra la figura, análisis con CFD fueron realizados [Barailler et al., 2006], en donde muestran las partes como sigue: 1) La camisa que sostiene al estátor, 2) las aberturas practicadas en la parte superior del estator, 3) las ranuras practicadas radialmente en el estator y 4) la turbina.

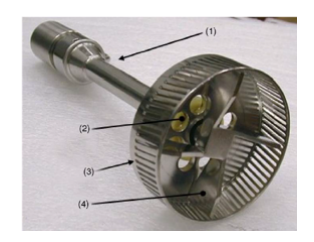

Figura 40: Vista del rotor estator Fuente: [Barailler et al., 2006]

La distribución plana de esfuerzos cortantes se muestra en la figura 41, junto con el campo de velocidades en 3D. El estudio mediante CFD es muy valioso ya que se puede conocer el valor de los esfuerzos cortantes, la disipación de la energía turbulenta TKE, la intensidad de la turbulencia y otros parámetros que, con la instrumentación actual, así sea muy avanzada como son LDV que miden la velocidad del campo es insuficiente para la medición de los nombrados parámetros, que solo pueden ser medidos de manera indirecta.

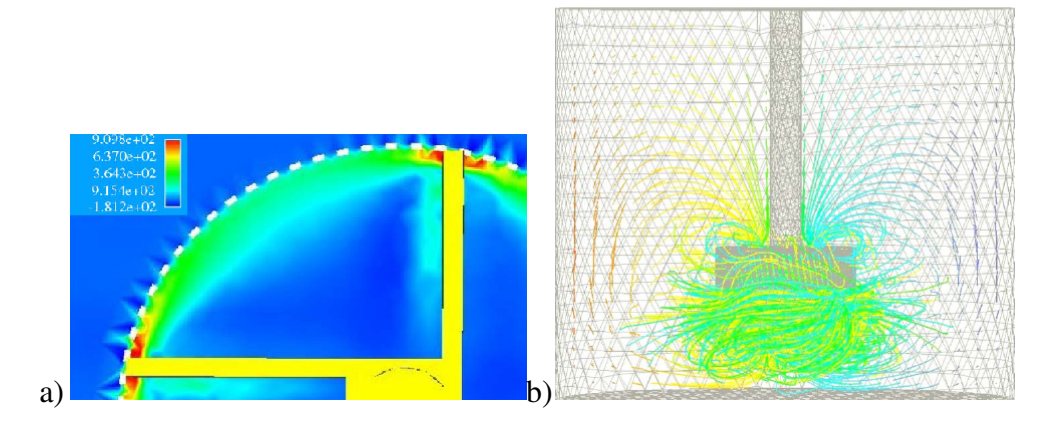

Figura 41: a) Distribución plana de esfuerzos cortantes a 200 RPM b) Campo de velocidades en 3D

Fuente; [Barailler et al., 2006]

Los equipos de rotor- estator pueden ir dispuestos como lo indica la figura. Este sistema necesitará de la selección de un sello mecánico que aísle el ambiente del fluido para una mejor operación. El uso de una turbina que este adyacente a este sistema permitirá una mejor circulación del fluido dentro del recipiente como lo muestra la figura 42.

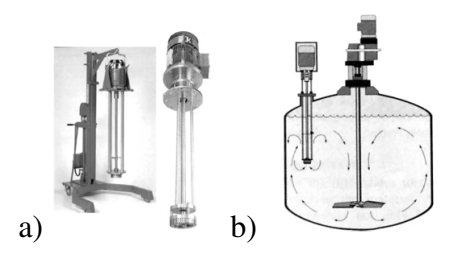

Figura 42: a) Unidad de rotor - estator montada en un bastidor soporte b) sistema completo de rotor - estrato con impeller adyacente para mayor circulación Fuente:[Pope, 2001]

#### 2.5.4. Tiempo de mezcla

El tiempo de mezcla es un parámetro muy importante y para esto se usan trazadores como el clorhidruro de sodio, que permiten observar el flujo del fluido y también las concentraciones de estos para determinar el tiempo en que toda la masa del tanque llega a tener la misma concentración. Es importante por varios aspectos ya que los requerimientos energéticos pueden ser optimizados si se halla el tiempo exacto al cual la mezcla ha llegado a homogeneizarse.

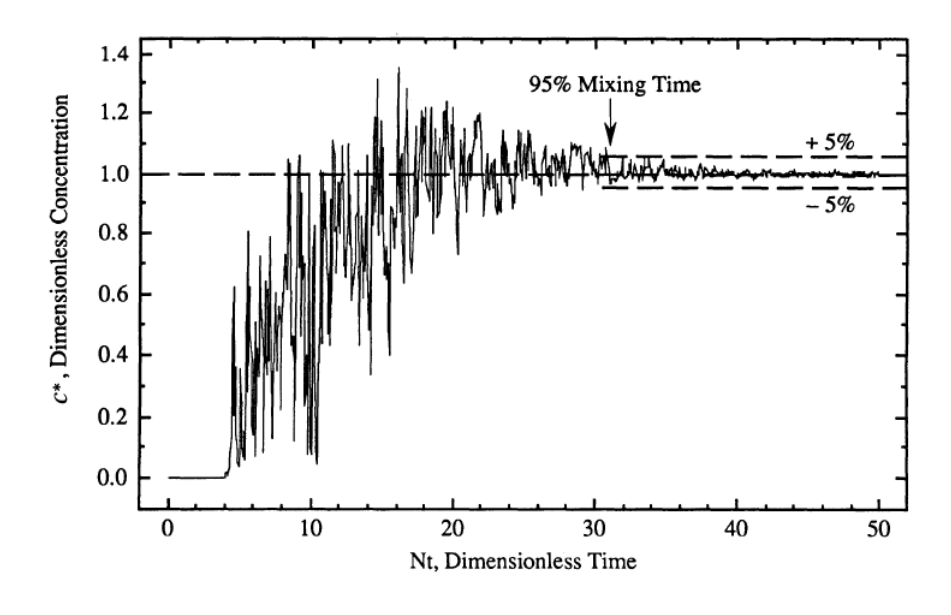

Figura 43: Tiempo de mezcla Fuente:[Pyle et al., 2012]

La convergencia de la concentración *c* ∗ tiende a 1 después de algún tiempo que se representa dimensionalizado como  $Nt$ , con tolerancias de  $\pm 5$  durante un tiempo. Donde

$$
Nt_M = f(Re) \tag{2.37}
$$

Mencionamos también que el líquido trazador deberá tener similares propiedades de viscosidad y densidad tal que sea completamente miscible. Experimentos para medir el tiempo de mezcla también pueden ser alcanzados mediante técnicas como [Nienow et al., 1997]:

- Ácido/ base/ indicador de reacciones
- Variación en la conductividad eléctrica
- Variación de temperatura  $\blacksquare$
- Índices variación de refractividad  $\blacksquare$
- Absorción de luz  $\blacksquare$

#### 2.5.5. Patrones de flujo

El tipo de impeller, la configuración del tanque; los principales patrones básicos son de flujo radial y axial. Por ejemplo, el uso de propellers da como resultado un flujo axial como lo muestra la figura 44. Es necesario conocer la aplicación y los requerimientos que se desean para poder juzgar cual tipo de patrones convendrán para el uso deseado, tal es así que si se deseara dispersar las burbujas de una mezcla multifásica liquido-gas, el uso de impellers radiales como la turbina Rushton convendría mucho más que un propeller de flujo axial ya que el radial ofrece dos lazos de flujo en cada lado del reactor como se puede apreciar en la figura 44 a).

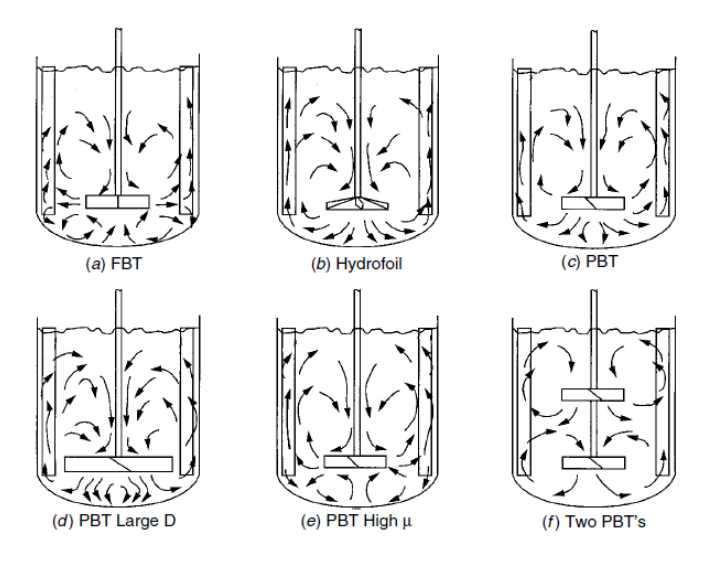

Figura 44: Patrones de flujo para diferentes tipos de impellers Fuente: [Paul et al., 2004]

#### 2.5.6. Diseño mecánico del reactor por presión externa

Se ha utilizado el código ASME sección VIII división I [Boiler & Code, 2001] para el diseño por presión externa del reactor. De acuerdo a dos fuentes simples e inesperados de vacío son: la descarga de un recipiente o un tanque que no se ventila adecuadamente o a su vez de refrigeración por un recipiente lleno de vapor que se condensa a agua.

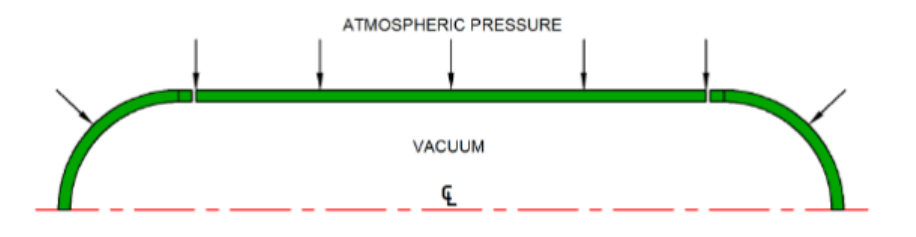

Figura 45: Presión Externa generada por un vacío interno

Se puede entender que un recipiente bajo presión externa puede fallar por una

perdida de su estabilidad, dentro de las variables que condicionan a su estabilidad se tienen:

- Diámetro
- **Longitud**
- **Espesor**
- Propiedades del material

Por estas razones y algunas más que se mencionarán más adelante es que se debe tener en cuenta todos y cada uno de estos factores a la hora de diseñar recipientes bajo presión externa, es así que en el presente estudio se dará un énfasis importante cuando se deban determinar los espesores de las láminas de acero desarrollado posteriormente en el capítulo de diseño.

Una forma común y apropiada para obtener los espesores para los recipientes bajo presión externa es en primera instancia la determinación del espesor para la condición de presión interna una vez determinados los espesores, se comprueba la máxima presión admisible para presión externa, de esta manera se cubren ambas condiciones.

# Capítulo 3

# Simulación numérica del sistema de mezcla del Modelo.

El capítulo se centra en la simulación de la mezcla del modelo para de esta manera validar el diseño del prototipo. En este capítulo se describen los modelos matemáticos que rigen el comportamiento de la simulación, de igual forma se presentan los resultados obtenidos en cada una de las variables importantes en procesos de mezclado.

## 3.1. Descripción del modelo Estándar  $\kappa - \varepsilon$

Uno de los modelos de turbulencia más prominentes como ya se ha mencionado es el modelo (k-epsilon), el mismo que se ha implementado en la mayoría de los software CFD de propósito general y es considerado como el modelo estándar de la industria. Ha demostrado ser estable y numéricamente robusto y tiene un régimen bien establecido de capacidad de predicción. Para las simulaciones de propósito general, el modelo ofrece un buen compromiso en términos de precisión y robustez.

El modelo *k*−ε es esencial para números de Reynolds altos y asume la existencia de turbulencia isotrópica [Joshi et al., 2011]. Para determinar la Viscosidad Turbulenta denominada con el término µ*<sup>t</sup>* en la ecuación, se emplea la energía cinética (κ) y el flujo de disipación de energía cinética turbulenta  $(\varepsilon)$ .

$$
u_t = C_\mu \rho \frac{\kappa^2}{\varepsilon}
$$

donde:

*C*µ: coeficiente aproximado de las ecuaciones de transporte turbulento.

 $\rho$ : densidad del fluido.

κ: energía cinética.

ε: disipación de energía.

El desarrollo de la ecuación da como resultado cinco constantes de turbulencia  $C_{\mu}, C_{\varepsilon 1}, C_{\varepsilon 2}, \sigma_k$  y  $\sigma_{\varepsilon}$  los mismos que han sido estimados en estudios con fluidos simples [Launder & Spalding, 1974]. En la región de la capa límite, de forma experimental, se ha encontrado que los términos de producción turbulencia y la disipación son mucho más grandes que los otros términos. La turbulencia en esta región se considera que es en equilibrio local. Despreciando el transporte y la producción en este flujo se obtiene el valor de  $C_{\mu} = 0.09$ . Para el valor de  $C_{\epsilon 2}$ , los experimentos se realizan en la zona de decadencia de la turbulencia. La turbulencia se genera cuando el flujo libre pasa a través de una rejilla que genera gradientes de flujo promedio.

Suficientemente alejada corriente abajo, los gradientes de velocidad son cero y por lo tanto los términos de disipación y producción son cero en contraste con la región en la capa límite. El término de difusión turbulenta también es insignificante. El balance de convección turbulencia y la disipación da como resultado  $C_{\epsilon 2} = 1.92$ .

La constante *Ce*<sup>1</sup> es obtenida observando la ecuación de velocidad de disipación en la región de la capa límite. La difusión turbulenta no es insignificante en este caso a diferencia de k ecuación. La simplificación de la ecuación ε utilizando perfiles de velocidad y la solución numérica de estas ecuaciones dan como resultado los valores de  $C_{\epsilon 1} = 1,44$ ,  $\sigma_k = 1$  y  $\sigma_{\epsilon} = 1,3$  [Launder & Spalding, 1974]. Todas estas constantes son propias del modelo de turbulencia.

El modelo k-ε estándar se ha realizado de forma satisfactoria en muchos flujos, pero la aplicabilidad de este modelo es limitada debido a las incertidumbres involucrados en el modelado de la producción de turbulencia, transporte turbulento y los supuestos en la disipación de modelado ecuación de velocidad. Además, el modelado de ecuaciones de transporte para k y  $\varepsilon$  plantean las dificultades para tener en cuenta la curvatura aerodinámica, esfuerzos de rotación, y los otros efectos.

# 3.2. El modelo  $\kappa - \varepsilon$  en ANSYS CFX

Dentro de ANSYS CFX, el modelo de turbulencia utiliza el enfoque de la función de pared escalable para mejorar la robustez y precisión cuando la malla próxima a la pared es muy fina. Otros modelos como el Reynolds Stress model también entrega buenos resultados, pero no presenta buenos resultados en las cercanías de la turbina, en el caso de simulación de mezclas como es el presente caso [Lee & Yianneskis, 1998]. Estos modelos mencionados no son adecuados para las siguientes aplicaciónes:

Los flujos con la separación de la capa límite.

- Los flujos con cambios repentinos en la velocidad de deformación media.
- Los flujos en los fluidos de rotación.
- Flujos sobre superficies curvas.

## 3.3. Modelo matemático  $\kappa - \varepsilon$  en ANSYS CFX

κ es la energía cinética turbulenta y es definida como la variación de las fluctuaciones en velocidad. En forma dimensional corresponde a (*L* 2*T* −2 ). Por otro lado ε es la disipación de los remolinos de turbulencia ( la rata en cada fluctuación de velocidad disipada), y sus dimensiones son las de k por unidad de tiempo (*L* 2*T* −3 ) [Manual, 2000].

El modelo k-epsilon introduce dos nuevas variables en el sistema de ecuaciones. La ecuación de continuidad es así:

$$
\frac{\partial \rho}{\partial t} + \frac{\partial}{\partial x_j} (\rho U_j) = 0 \tag{3.1}
$$

Y la ecuación de momento llega a ser:

$$
\frac{\partial \rho U_i}{\partial t} + \frac{\partial}{\partial x_j} (\rho U_i U_j) = -\frac{\partial p'}{\partial x_i} + \frac{\partial}{\partial x_j} \left[ \mu_{eff} \left( \frac{\partial U_i}{\partial x_j} + \frac{\partial U_j}{\partial x_i} \right) \right] + S_M \tag{3.2}
$$

Donde  $S_M$  es la suma de las fuerzas de cuerpo,  $\mu_{eff}$  es la viscosidad efectiva representada por la turbulencia y *p*´ es la presión modificada.

El modelo k-epsilon, al igual que la ecuación del modelo cero, se basa en el concepto viscosidad de remolino, de manera que:

$$
\mu_{eff} = \mu + \mu_t \tag{3.3}
$$

donde µ*<sup>t</sup>* es la viscosidad turbulenta. El modelo k-epsilon asume que la viscosidad turbulenta está conectada con la energía cinética de turbulencia y la disipación a través de la relación:

$$
\mu_t = C_\mu \rho \frac{k^2}{\varepsilon} \tag{3.4}
$$

donde  $C_{\mu}$ es una constante. El valor de k y  $\varepsilon$  viene directamente de las ecuaciones diferenciales de transporte de la energía cinética de turbulencia y la tasa de disipación de energía:

$$
\frac{\partial(\rho k)}{\partial t} + \frac{\partial}{\partial x_j}(\rho U_j k) = \frac{\partial}{\partial x_j} \left[ \left( \mu + \frac{\mu_t}{\sigma_k} \right) \frac{\partial k}{\partial x_j} \right] + P_k - \rho \varepsilon + P_{kb} \tag{3.5}
$$

$$
\frac{\partial(\rho\epsilon)}{\partial t} + \frac{\partial}{\partial x_j}(\rho U_j \epsilon) = \frac{\partial}{\partial x_j} \left[ \left( \mu + \frac{\mu_t}{\sigma_{\epsilon}} \right) \frac{\partial \epsilon}{\partial x_j} \right] + \frac{\epsilon}{k} (C_{\epsilon 1} P_k - C_{\epsilon 2} \rho \epsilon + C_{\epsilon 1} P_{\epsilon b} \quad (3.6)
$$

donde *C*ε1, *C*ε2, σ*<sup>k</sup>* , y σ<sup>ε</sup> son constantes. *Pkb*y *P*ε*<sup>b</sup>* representa la influencia de las fuerzas de flotamiento, que se describen a continuación. *P<sup>k</sup>* es la producción de turbulencia debido a fuerzas viscosas, que se modela usando:

$$
P_k = \mu_t \left( \frac{\partial U_i}{\partial x_j} + \frac{\partial U_j}{\partial x_i} \right) \frac{\partial U_i}{\partial x_j} - \frac{2}{3} \frac{\partial U_k}{\partial x_k} \left( 3\mu_t \frac{\partial U_k}{\partial x_k} + \rho k \right) \tag{3.7}
$$

Para flujo incomprensible, (∂*Uk*/∂ *xk*) es pequeño y el segundo término derecho de la ecuación 3.7 no contribuye significativamente a la producción. Para flujos compresibles,  $(\partial U_k/\partial x_k)$  es solo grande en las regiones con alta divergencia de velocidad, tal como en los choques.

El término 3µ*<sup>t</sup>* en la ecuación 3.7 se basa en la suposición "esfuerzos congelados". Esto evita que los valores de k y  $\varepsilon$  se haga demasiado grande a través de los choques, una situación que se hace cada vez peor a medida que la malla se refina en choques [Ansys, 2006].

# 3.4. Pasos para la simulación en ANSYS CFX R17.2 ACADEMIC

#### 3.4.1. Exportación del archivo CAD a ANSYS

Previamente realizado el diseño del reactor en CAD como la muestra la figura 46.

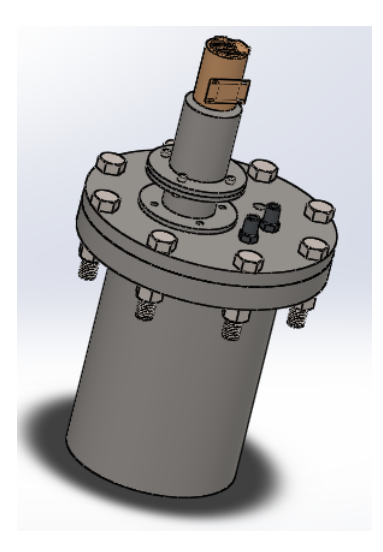

Figura 46: CAD del modelo reactor

En la figura 47 se muestra una vista en transparencia del reactor mostrando su estructura interna. Es necesario indicar esta figura para identificar los elementos diseñados e implementados en este sistema de mezclado para mejorar la homogenización en su interior.

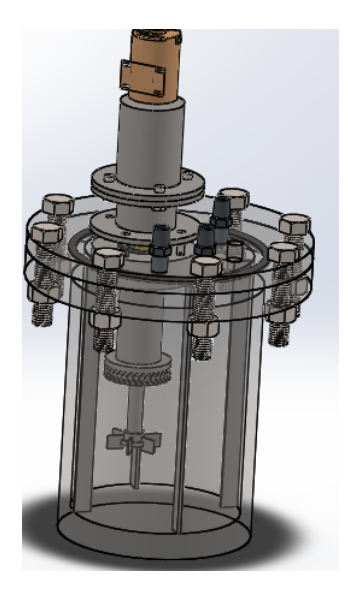

Figura 47: Representación del reactor mostrando elementos internos

Una vez finalizada la geometría del reactor, se guarda el archivo con el formato "parasolid x\_t" formato que permite que cada elemento de la geometría se vea como un cuerpo sólido, lo que permite a su vez, seleccionar los diferentes cuerpos dibujados. Posteriormente se abre el software ANSYS académico versión 17.1 seleccionando así hacia la hoja de proyecto la herramienta CFX como se muestra en la figura 48.

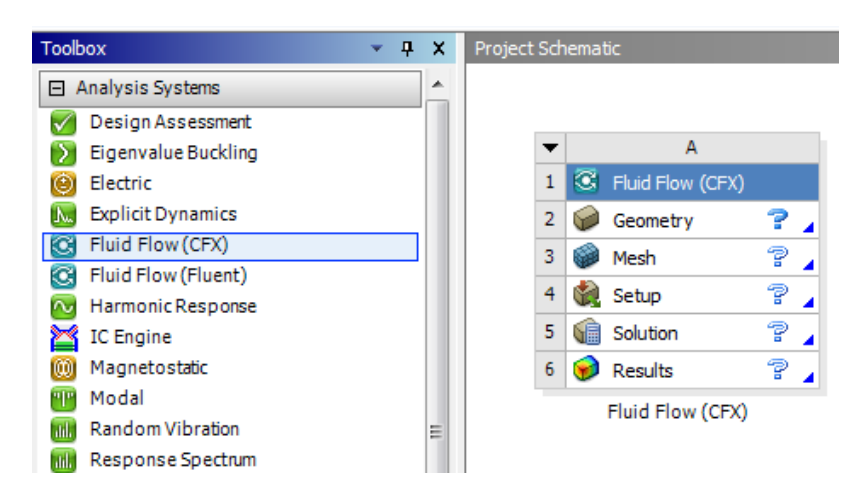

Figura 48: Herramienta Fluid Flow (CFX)

Una vez iniciada la herramienta de CFX se da inicio a las cinco subherramientas que nos ofrece este ambiente CFX que son:

- 1. Geometría
- 2. Mallado
- 3. Configuración
- 4. Compilación
- 5. Resultados

#### 3.4.2. Geometría

Se ha simplificado cabezas elipsoidales, instrumentación interna, pernos, empaques y otros elementos de sujeción para poder proceder a la simulación, aproximando también de esta manera los contornos a un cilindro. Luego de esto se exporta el archivo realizado, lo que da origen a la visualización del conjunto ensamblado del reactor, la interfaz del programa permite distinguir a cada uno de los elementos como se muestra a continuación.

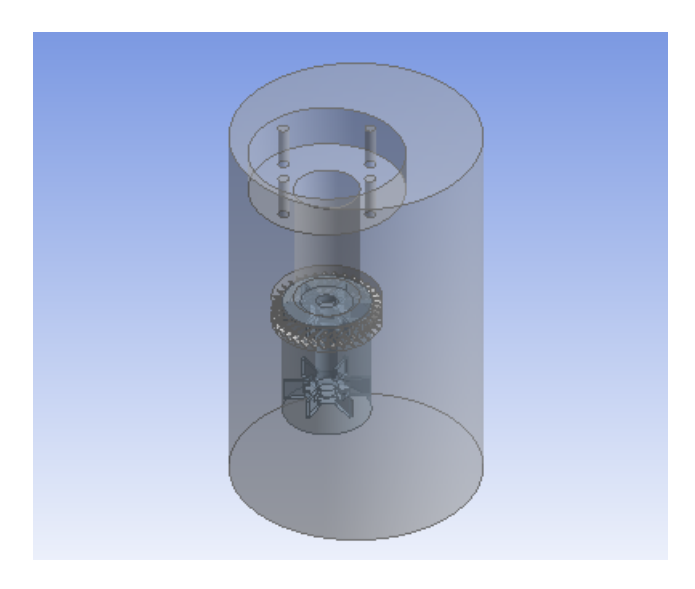

Figura 49: Geometría en ANSYS

De esa manera se selecciona el cilindro externo como volumen de control en el cual se establecerán los parámetros para la simulación de la siguiente manera:

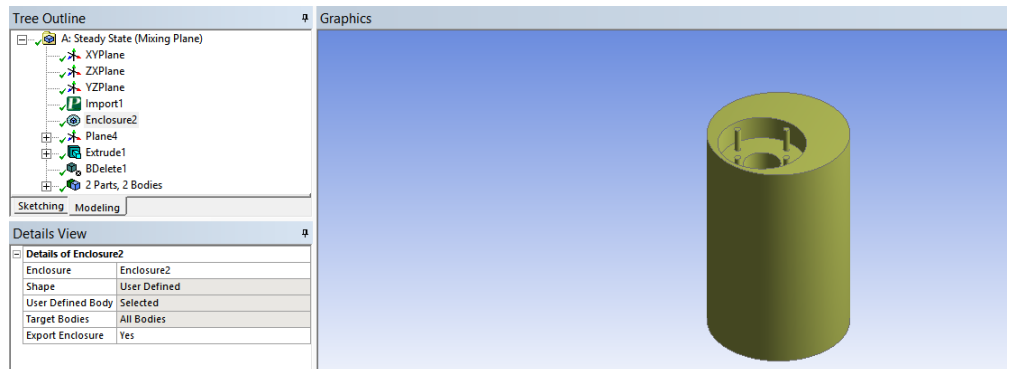

Figura 50: Enclosure en el cilindro externo

En la región de estator se crea un plano, posteriormente se realiza un Sketch el mismo que será extraído para identificar a la zona como la región en movimiento de la manera en que se indica a continuación en la figura 51

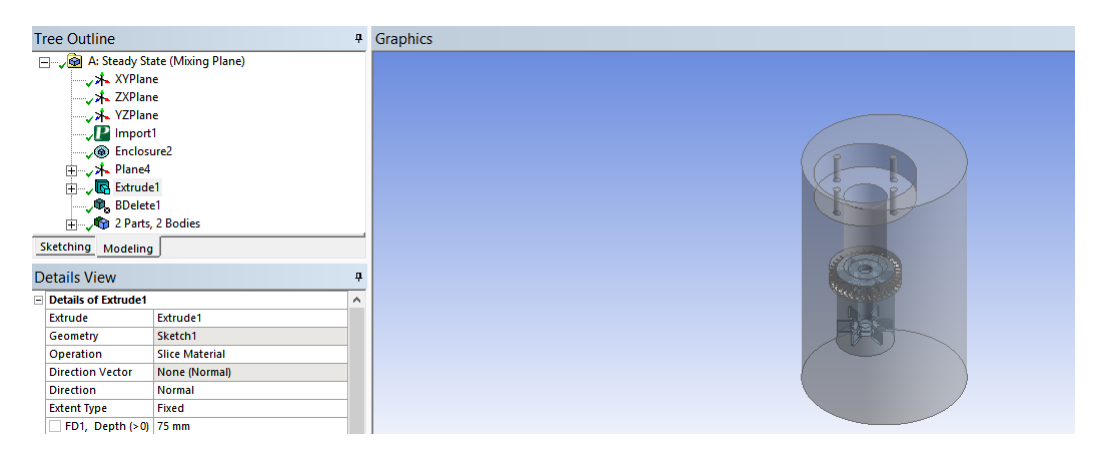

Figura 51: Identificación de la zona en movimiento

Finalmente se obtiene una nueva región definida como la región la rotacional, la misma que por medio del modelo seleccionado facilita la obtención de los parámetros para la comprobación con los modelos conocidos, al igual que con el modelo real.

| <b>Tree Outline</b>                      |                | 4 Graphics |
|------------------------------------------|----------------|------------|
| √ ZXPlane                                | $\wedge$       |            |
| VZPlane                                  |                |            |
| $\sqrt{P}$ Import1                       |                |            |
| <b>Confidence</b> Enclosure <sub>2</sub> |                |            |
| <b>E</b> A Plane4                        |                |            |
| Extrude1                                 |                |            |
| BDelete1                                 |                |            |
| <b>E-Jane 2 Parts, 2 Bodies</b>          |                |            |
| C cuerpo externo                         |                |            |
| o cuerpo externo                         |                |            |
| Sketching Modeling                       |                |            |
|                                          |                |            |
| <b>Details View</b><br>4                 |                |            |
| <b>Details of Body</b>                   |                |            |
| Body                                     | cuerpo externo |            |
| Volume<br>m.                             |                |            |
| <b>Surface Area</b><br>m.                |                |            |
| 107<br>Faces                             |                |            |
| 296<br>Edges                             |                |            |
| 192<br><b>Vertices</b>                   |                |            |
| Solid<br><b>Fluid/Solid</b>              |                |            |

Figura 52: Región Rotacional en el modelo

Con la finalidad de mejorar la visualización de los resultados se pueden agrupar los elementos en subdominios facilitando de esta manera la manipulación y selección de los resultados en las diferentes regiones definidas como: (1) Static (Camisa del estator), (2) Rotating (Eje e impellers) y (3) Wall (Paredes y Estator).

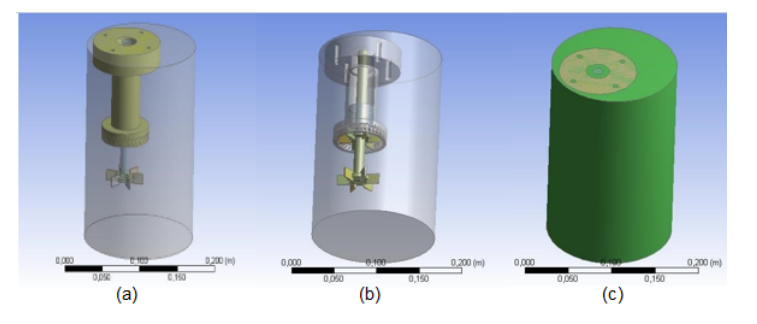

Figura 53: Subdominios creados en la geometría del sólido a) static, b) rotating y c) wall.

#### 3.4.3. Mallado

Completado la geometría el siguiente paso es generar la malla en el reactor para lo cual se toma lo sugerido por el mismo ANSYS cuando se refiere a figuras complejas, efectuar un tamaño de mallado fino con los siguientes parámetros:

|                          | Details of "Mesh"         |                        |   |  |
|--------------------------|---------------------------|------------------------|---|--|
|                          | <b>Defaults</b>           |                        |   |  |
|                          | <b>Physics Preference</b> | CFD                    |   |  |
|                          | Solver Preference         | <b>CFX</b>             |   |  |
|                          | Relevance                 | 0                      |   |  |
|                          | Shape Checking            | CFD                    | Ξ |  |
|                          | Element Midside Nodes     | Dropped                |   |  |
| $\overline{\phantom{0}}$ | <b>Sizing</b>             |                        |   |  |
|                          | <b>Size Function</b>      | Curvature              |   |  |
|                          | Relevance Center          | Fine                   |   |  |
|                          | <b>Initial Size Seed</b>  | <b>Active Assembly</b> |   |  |
|                          | Smoothing                 | Medium                 |   |  |
|                          | Transition                | Slow                   |   |  |

Figura 54: Parámetros del Mallado

Una vez ingresado los parámetros, se obtiene como resultado una figura como se muestra a continuación:
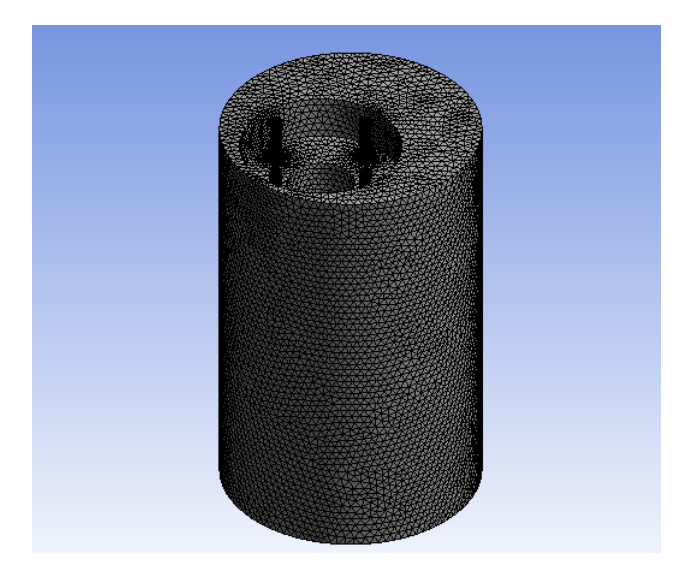

Figura 55: Mallado del reactor

Según [Ansys, 2006], si se realiza cualquier modificación de malla (tales como transformaciones, cambio de nombre, entre otras) dentro CFX-Pre en mallas proporcionados por el esquema del proyecto, se deben evitar más cambios en el mallado o en la geometría con el fin de evitar posibles errores en la compilación. Durante una actualización de los datos de malla, CFX-Pre, será necesario que la misma serie de modificaciones y transformaciones de malla en la nueva malla se vuelvan a aplicar con éxito. Si cualquiera de estas transformaciones falla, posiblemente debido a los cambios en las regiones, pre-CFX emitirá un mensaje de error y volverá a los datos de malla anteriores. ANSYS Workbench reportará el error como "Error de aplicación" durante la actualización de malla. Sin embargo, el proyecto indicará que la actualización se realizó con éxito.

Para corregir este error de actualización de malla, los cambios en la geometría o malla que provocó el error deben ser revertidos. Con esta consideración se verifican los detalles del mallado como se muestra en la figura 55 donde se pueden visualizar algunos de los parámetros establecidos por el mismo ANSYS.

| Details of "Mesh"        |                                              |                              |  |  |  |
|--------------------------|----------------------------------------------|------------------------------|--|--|--|
| $\overline{\phantom{a}}$ | <b>Advanced</b>                              |                              |  |  |  |
|                          | Number of CPUs for P   Program Controlled    |                              |  |  |  |
|                          | <b>Straight Sided Elements</b>               |                              |  |  |  |
|                          | <b>Number of Retries</b>                     | o                            |  |  |  |
|                          | <b>Rigid Body Behavior</b>                   | <b>Dimensionally Reduced</b> |  |  |  |
|                          | <b>Mesh Morphing</b>                         | <b>Disabled</b>              |  |  |  |
|                          | Triangle Surface Mesher   Program Controlled |                              |  |  |  |
|                          | <b>Topology Checking</b>                     | No                           |  |  |  |
|                          | <b>Pinch Tolerance</b>                       | Default (4,0485e-005 m)      |  |  |  |
|                          | Generate Pinch on Ref No                     |                              |  |  |  |

Figura 56: Detalles del Mallado

Finalmente se recalca que para obtener una mejor pertinencia con los resultados se realiza un mallado fino por lo cual el tamaño de nodos y elementos se incrementan de un mallado medio o default generalmente establecido por el mismo software.

|  |  | <b>Statistics</b>  |        |  |
|--|--|--------------------|--------|--|
|  |  | <b>Nodes</b>       | 53017  |  |
|  |  | <b>Elements</b>    | 268397 |  |
|  |  | <b>Mesh Metric</b> | None   |  |

Figura 57: Estadística del mallado

# 3.4.4. Configuración

Inicialmente se establecen los parámetros del tipo de análisis en este caso se selecciona el estado estacionario como la muestra la figura 58:

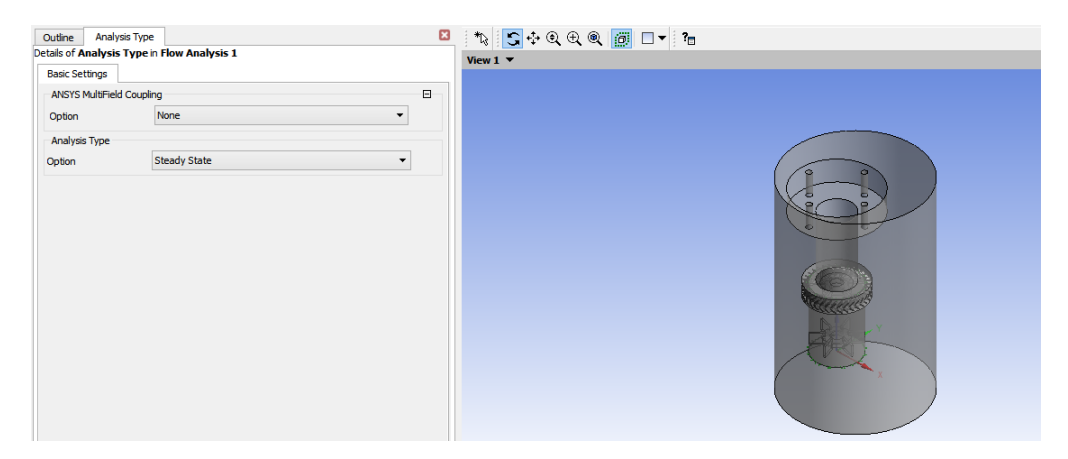

Figura 58: Tipo de análisis en ANSYS

Posteriormente al establecimiento de los parámetros del análisis se marca el origen

de coordenadas, el mismo que nos permitirá tener control acerca de la dirección y ubicación de las fuerzas y posteriormente en la obtención de resultados.

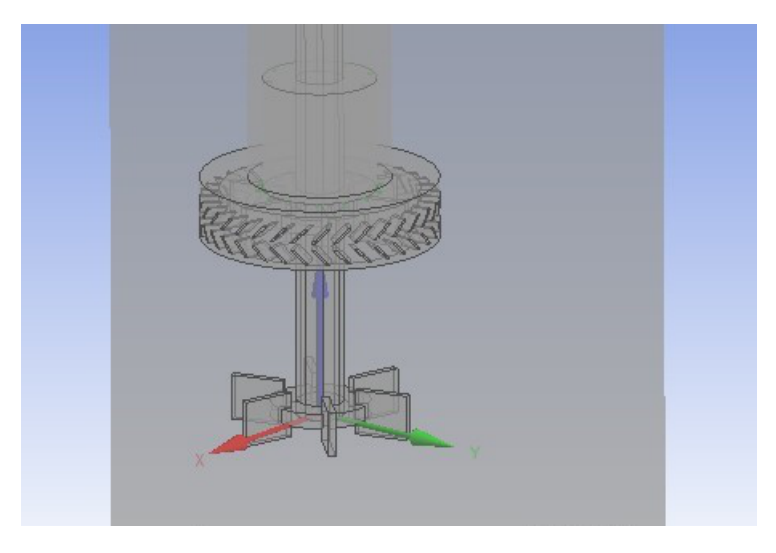

Figura 59: Origen de Coordenadas

Una vez establecido el origen de coordenadas en el reactor es necesario definir dos nuevos subdominios que en la geometría se habían predestinado como partes estática y rotacional. En primera instancia con la parte estacionaria, los pasos previos efectuados en la geometría facilitan la selección de las partes a elegirse como parte estacionaria. A continuación se ingresan los datos correspondientes a esta región como se muestran en la siguiente figura:

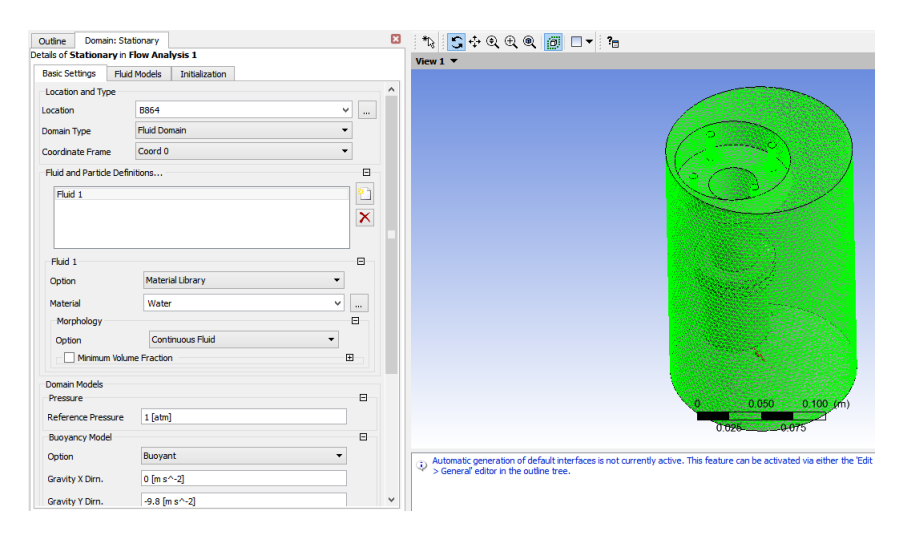

Figura 60: Parámetros de simulación para la región estacionaria

De los cuales se describen los más importantes en el tipo de dominio se establece un dominio bajo un fluido que en este caso sera una sustancia similar al agua con un valor de referencia de presión de 1 [*atm*]. Donde se establecen también condiciones de

flotabilidad por lo que se considera en el eje "Y" con su respectivo valor gravitacional. Como también la temperatura del fluido que es considerada como ambiente y de la misma manera el modelo es establecido como parte estacionaria.

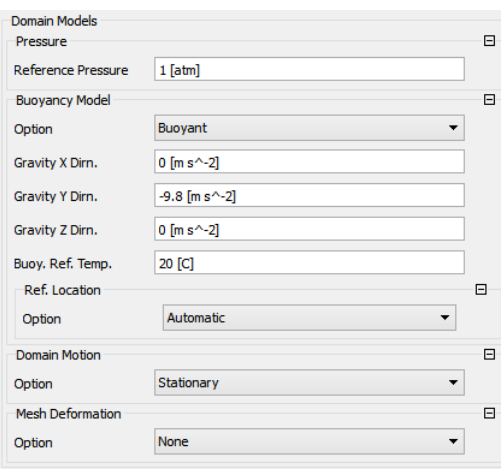

Figura 61: Configuración de la parte estacionaria del Reactor

El modelo matemático que regirá la simulación como se había mencionado anteriormente es el k-epsilon, modelo que debe ser verificado en la selección del modelo puesto que ANSYS lo mantiene como default ya que es generalmente el más utilizado.

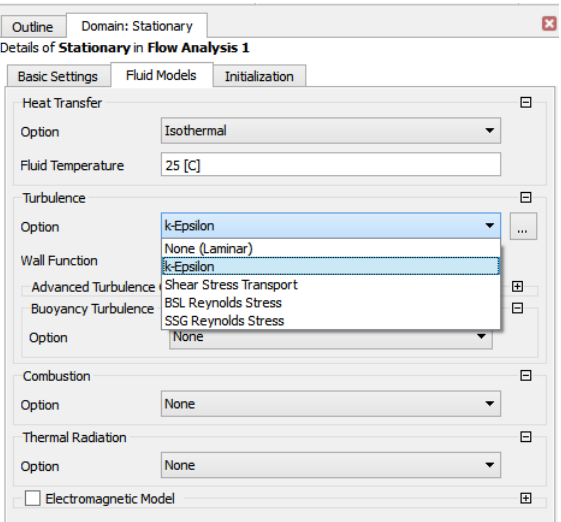

Figura 62: Selección del modelo para la región estacionaria

De la misma manera se realiza con la parte rotacional con la única diferencia que se añadirá la velocidad rotacional de 350 rpm generados por el motor conservando los parámetros de la simulación como muestra la figura 63 conservando el modelo matemático establecido, k-epsilon.

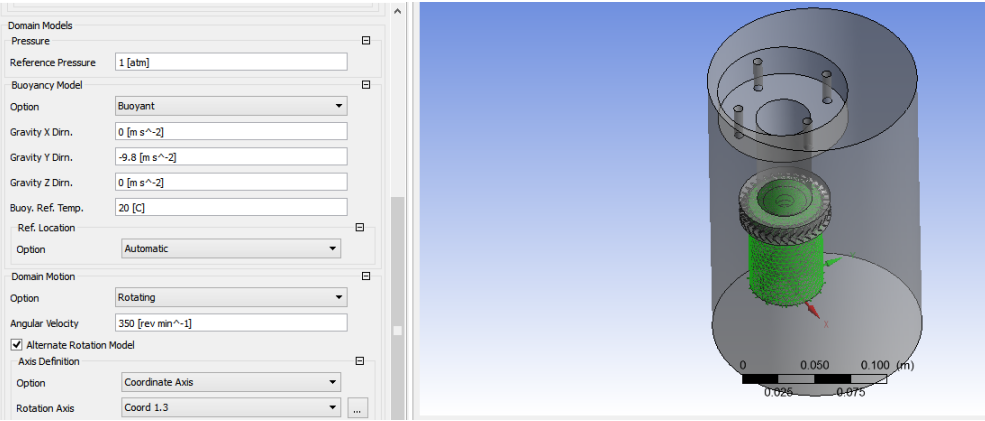

Figura 63: Parámetros de simulación para la región rotacional

Es importante considerar el origen de coordenadas que se había realizado anteriormente como se observa en la figura cuando se establecen los parámetros para la región móvil, Razón por la cual se indica con respecto a que eje de coordenadas va a rotar, en este caso es el eje Z.

Al igual que todo análisis Termodinámico es necesario tomar en cuenta las condiciones de borde, delimitar el volumen de control para lo cual en ANSYS se establecen como Boundary o condiciones de frontera, es decir delimitar el volumen en la cual el comportamiento del fluido se mantendrá bajo un parámetro. En este caso se delimita la zona que estará bajo rotación por lo que es necesario añadir una condición de borde en nuestro dominio rotacional, denominado "Wall Stationary" como se muestra a continuación.

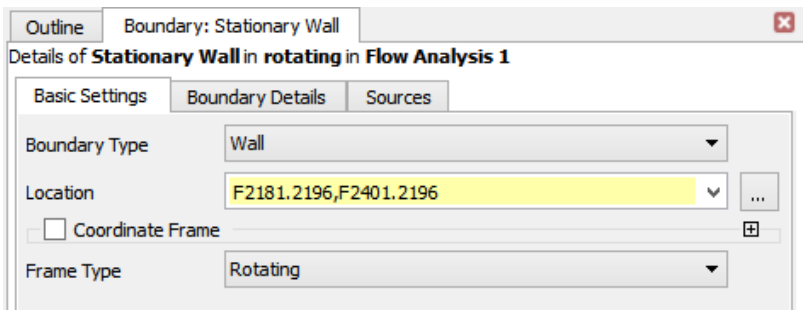

Figura 64: Boundary stationary wall

En la localización de la condición de borde son seleccionadas cada una de las caras de la región móvil de tal manera que se cubran con todas las caras superiores como muestra la figura 65.

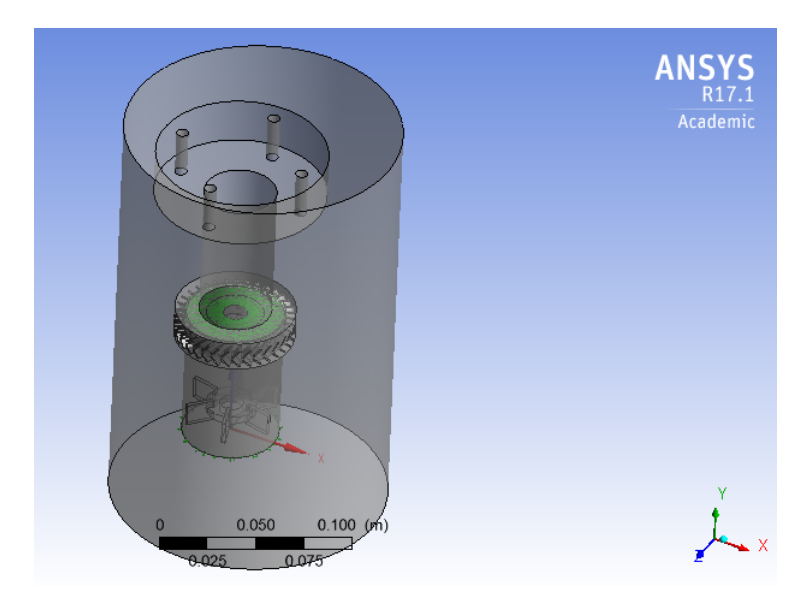

Figura 65: Selección de las condiciones de borde

### 3.4.5. Compilación

En función de los pasos previos se procede a la compilación de la simulación. Las ecuaciones de momentum y conservación de la masa se resuelven mediante ecuaciones diferenciales parciales.

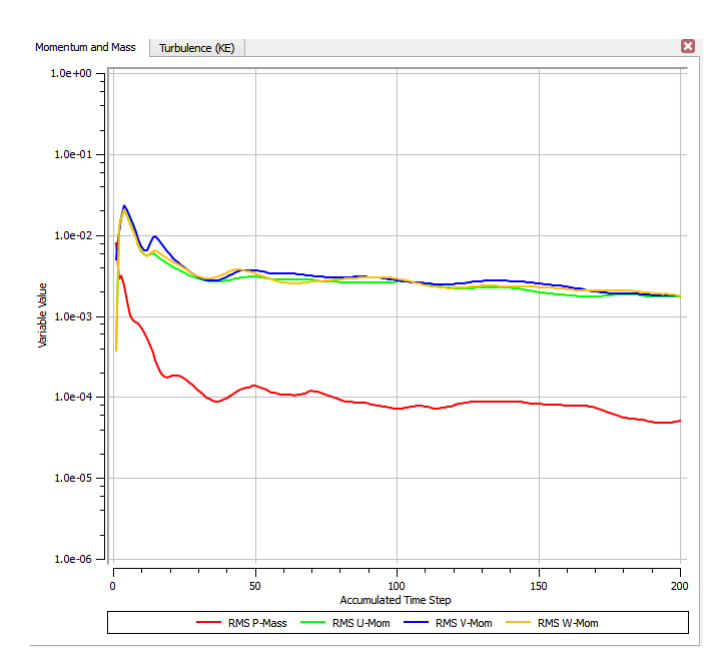

Figura 66: Compilación de la resolución de las ecuaciones de momentum y masa

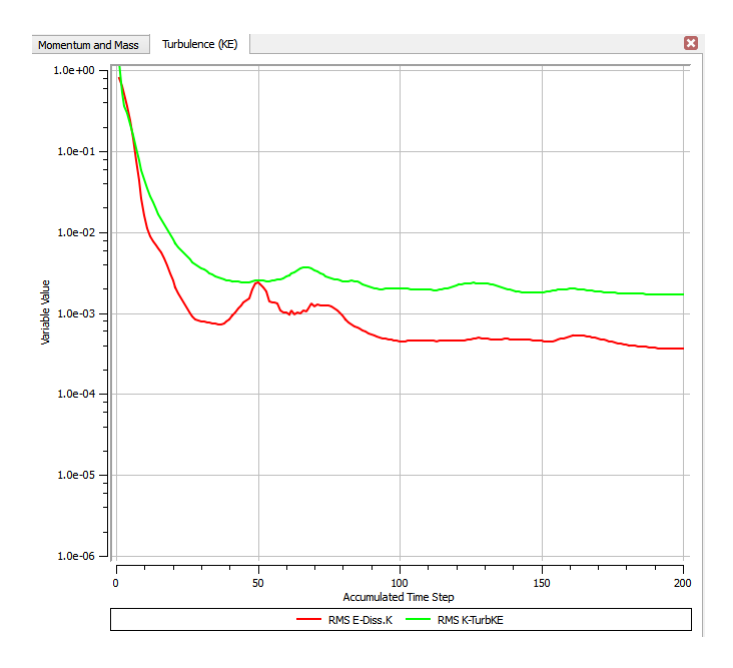

Figura 67: Compilación de la resolución mediante el modelo de turbulencia  $\kappa - \varepsilon$ 

# 3.5. Resultados

Una vez finalizada la ejecución del programa se da inicio a la obtención de los resultados para lo cual como variables se han considerado las siguientes:

- Velocidad
- Energía Cinética de Turbulencia
- Presión local

Dichas variables son fundamentales de acuerdo a las investigaciones realizadas con respecto a recipientes mezcladores para su respectivo análisis y convalidar con los valores referentes de experimentaciones anteriores, como también en la convalidación física en la formación de las nanopartículas.

#### 3.5.1. Velocidad

Mediante la herramienta de los resultados se puede escoger el tipo de variable que se desea analizar, así también el investigador puede seleccionar el lugar de análisis de dicha variable al crear planos o puntos específicos para realizar su estudio, en este presente estudio se enfatiza al campo de velocidades generado como se muestra a continuación en la figura 68.

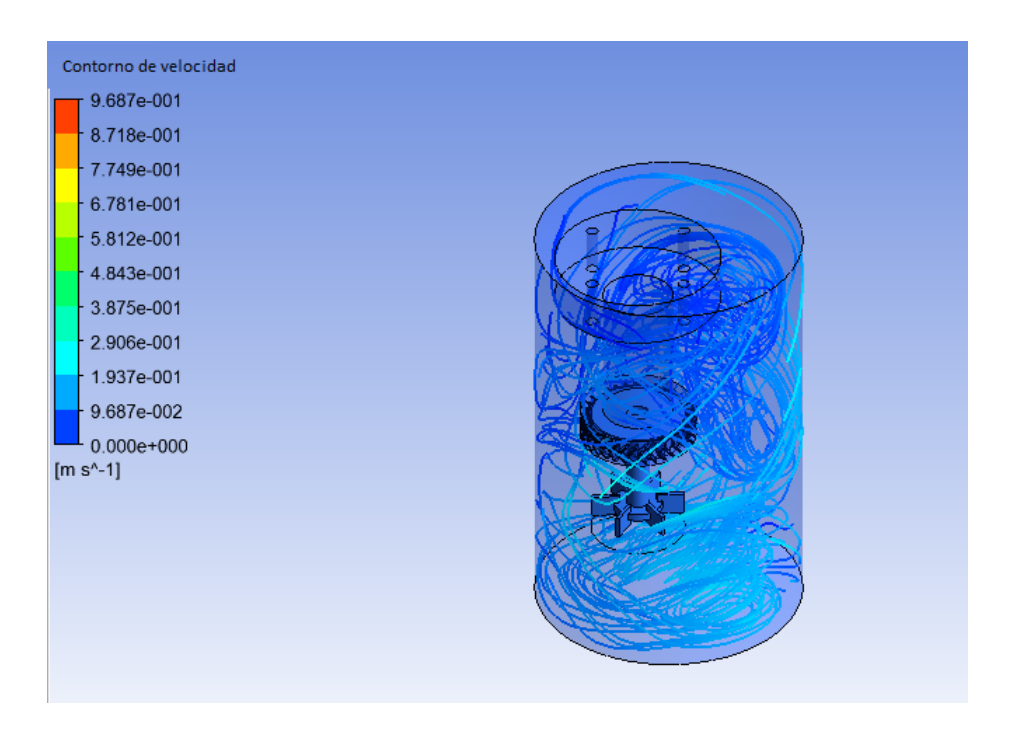

Figura 68: Campo de velocidades dentro del reactor con trayectoria de las partículas

Se puede observar claramente la existencia de un flujo turbulento dentro del reactor como se esperaba. Existen zonas de altos valores de esfuerzos de corte, presión y velocidad como se indica a continuación.

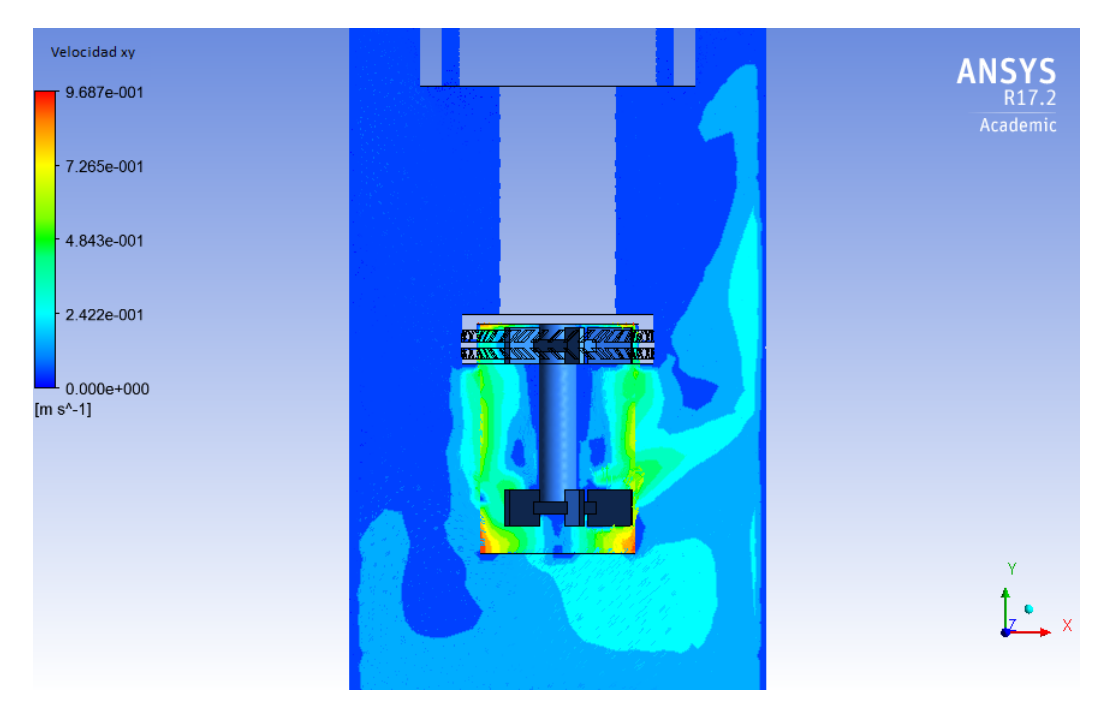

La velocidad total en un plano vertical se puede observar en la figura 69

Figura 69: Velocidad en el plano vertical .

La velocidad máxima de 0,97  $\left[\frac{m}{s}\right]$  $\frac{m}{s}$ ] en las cercanías del impeller es congruente con otras investigaciones con la misma velocidad del rotor [Huang, 1998].

Así mismo la velocidad total se puede apreciar en los diferentes planos del estator y el impeller inferior como indican las figuras 70, 71, 72 y 73.

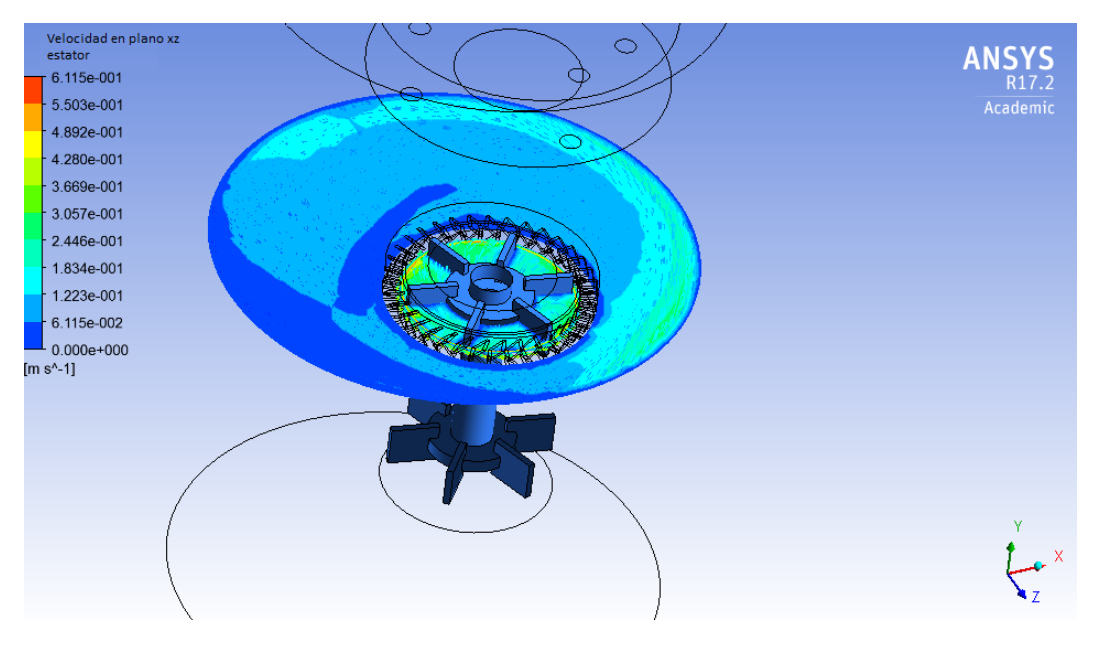

Figura 70: Velocidad total en plano del estator

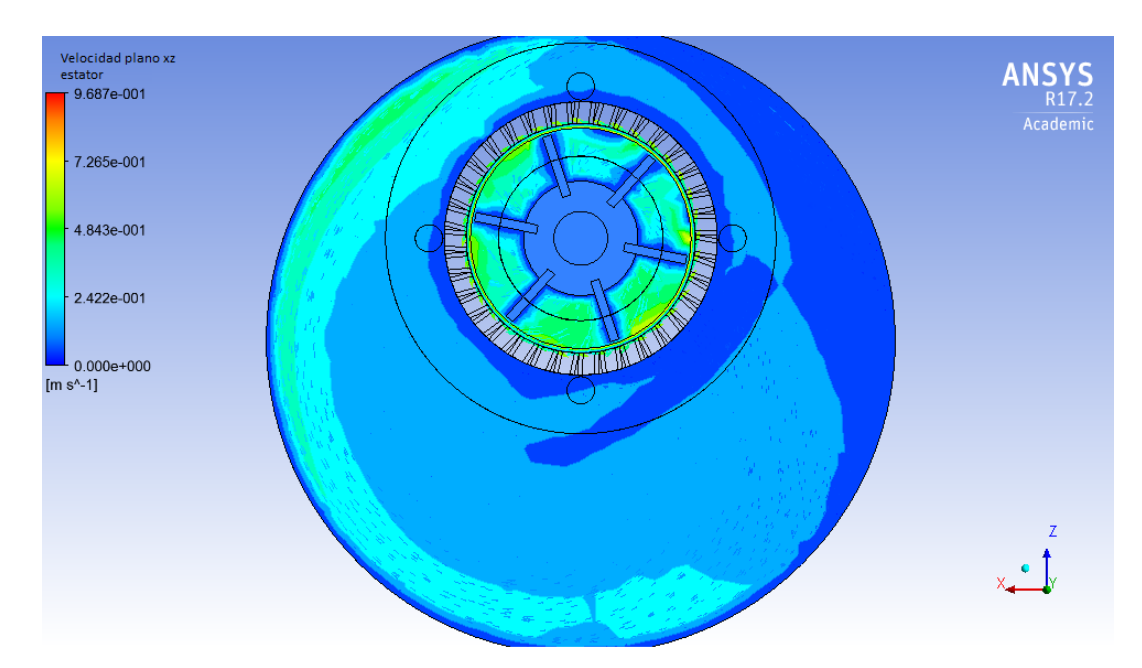

Figura 71: Velocidad total en plano normal al estator

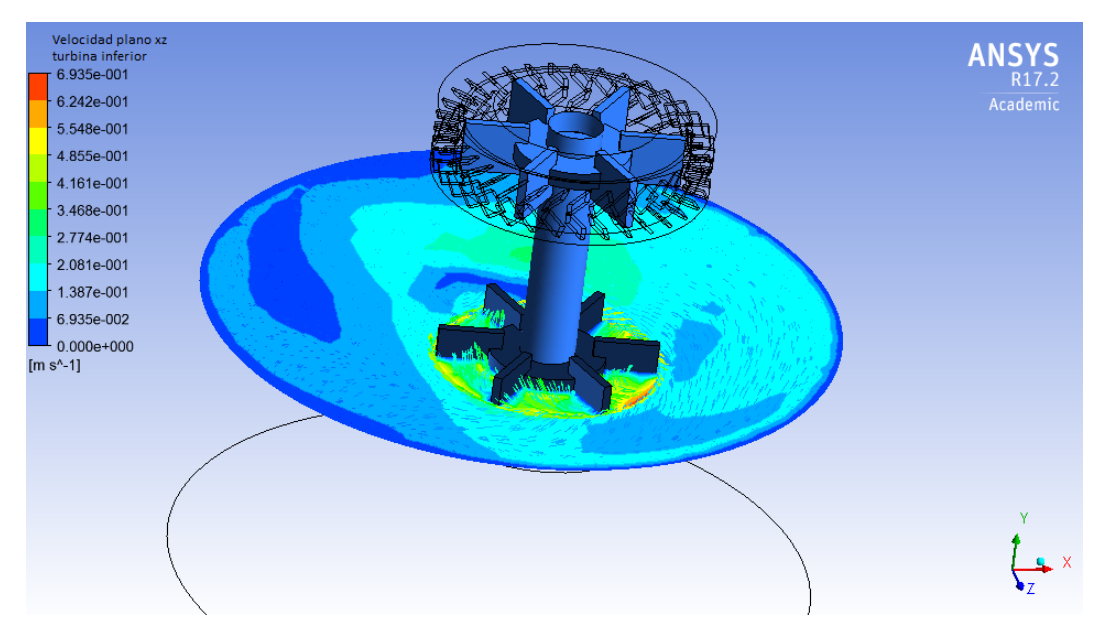

Figura 72: Velocidad total en plano del impeller inferior

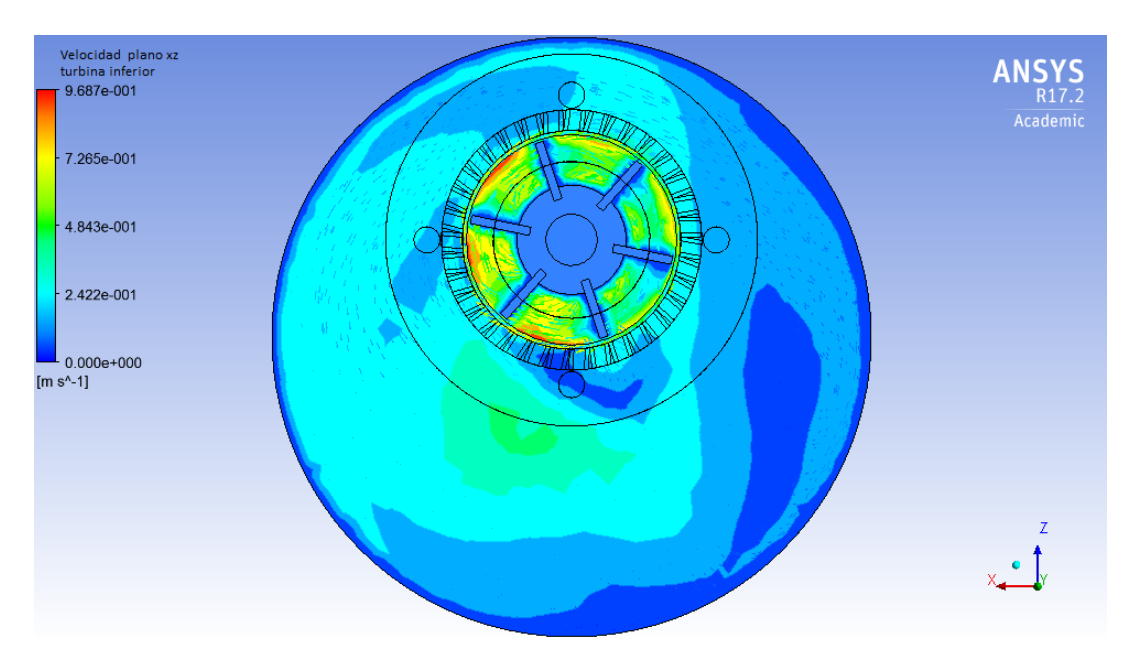

Figura 73: Velocidad total en plano normal al impeller inferior

### 3.5.2. Energía Cinética de Turbulencia

Como se había mencionado en el Capítulo 2 la energía cinética de turbulencia TKE, indica el grado de turbulencia dentro de un campo de flujo. En las figuras 74, 75, 76 y 77 se muestran los resultados.

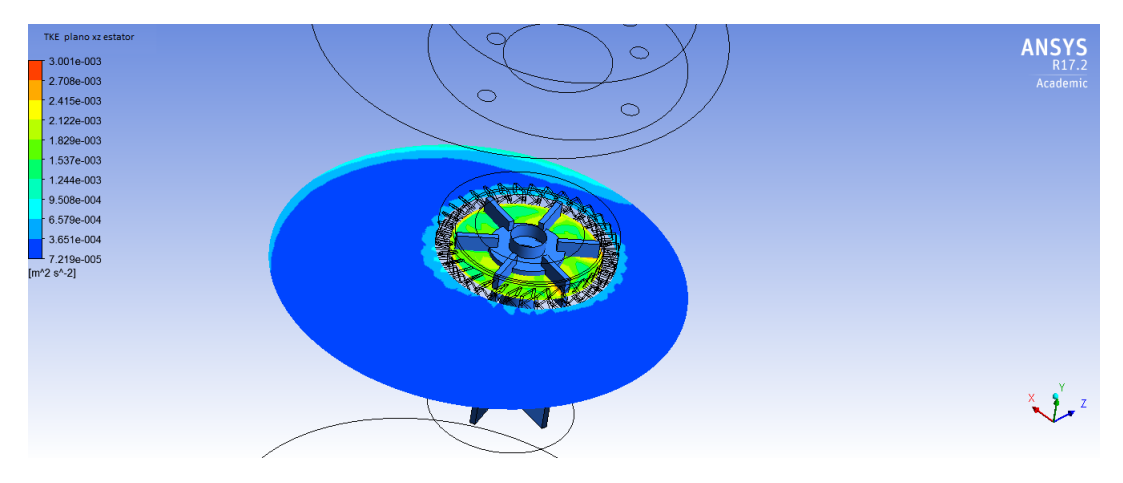

Figura 74: TKE en el estator

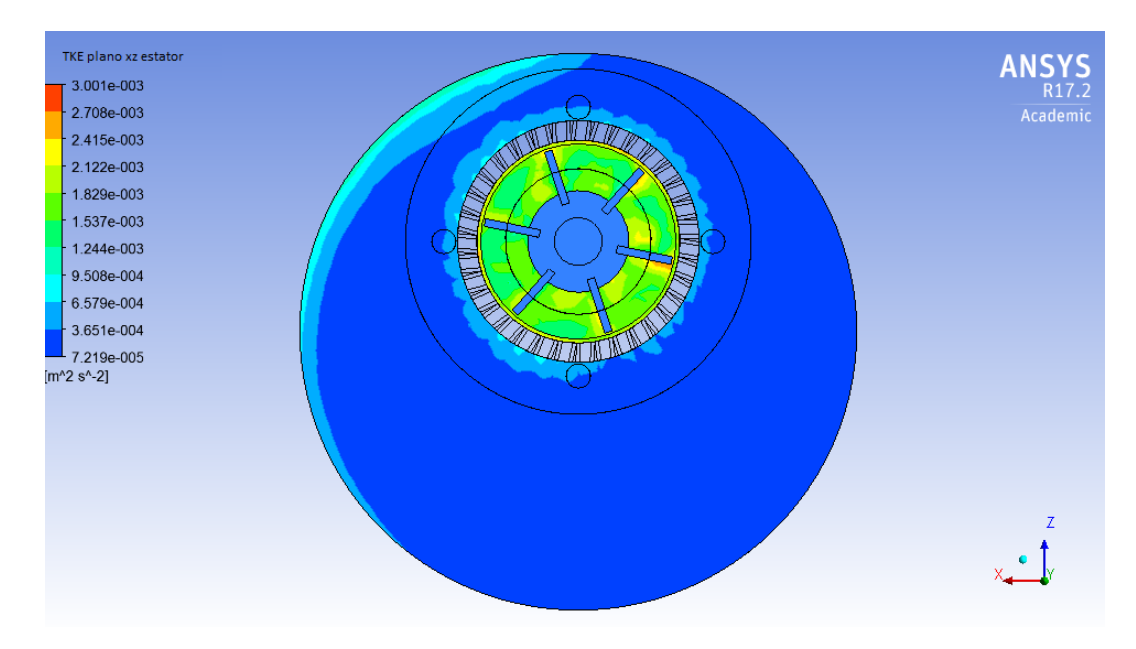

Figura 75: TKE en plano normal al estator

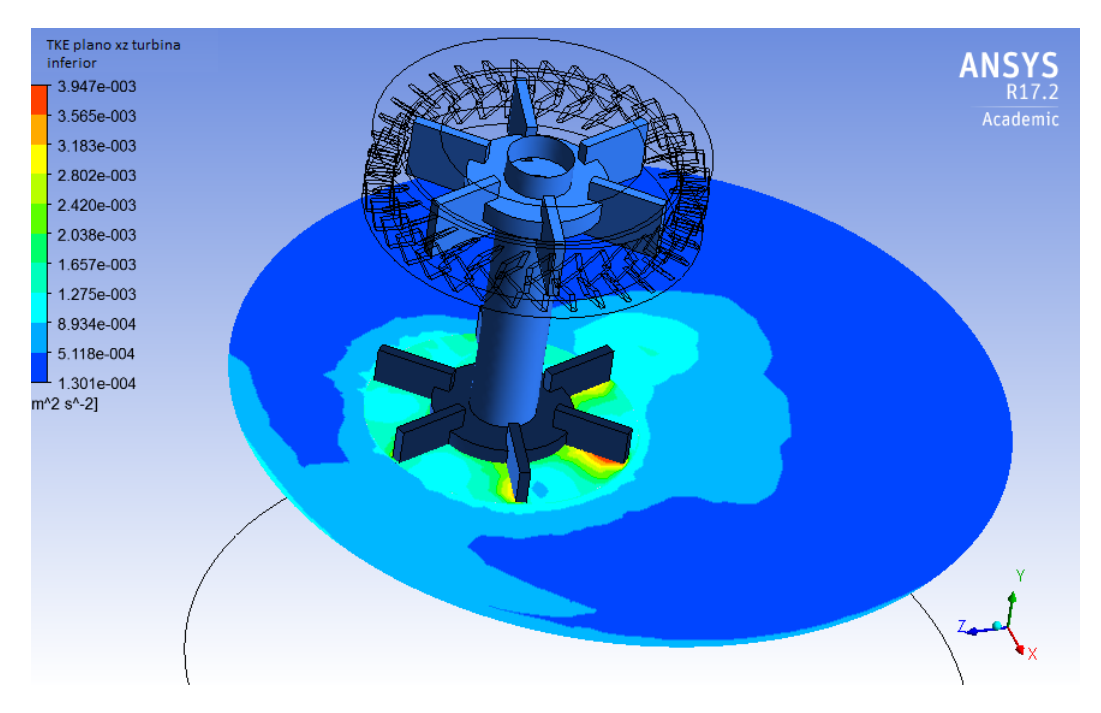

Figura 76: TKE en plano del impeller inferior

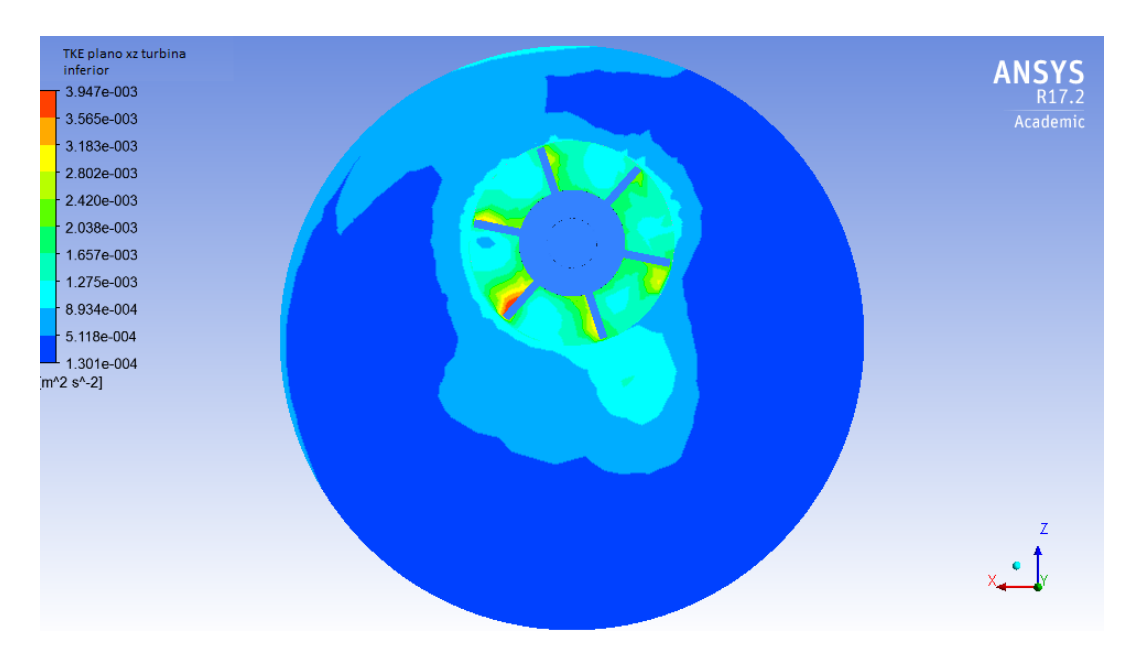

Figura 77: TKE en plano normal al impeller inferior

El valor máximo de 3,94 × 10<sup>-3</sup>  $\left[\frac{m^2}{s^2}\right]$  $\frac{m^2}{s^2}$  muestra ser alto en las zonas cercanas al impeller y al estator. Con lo que se aseguran esfuerzos de corte altos, permitiendo de esta manera una mayor homogenización del flujo y la disminución en el tamaño final de las nanopartículas como se ha explicado en capítulos anteriores del presente estudio.

#### 3.5.3. Presión local

Se examina también la presión local que existe en los planos más importantes que son la sección del estator y el impeller inferior como lo muestra las figuras 78 y 79.

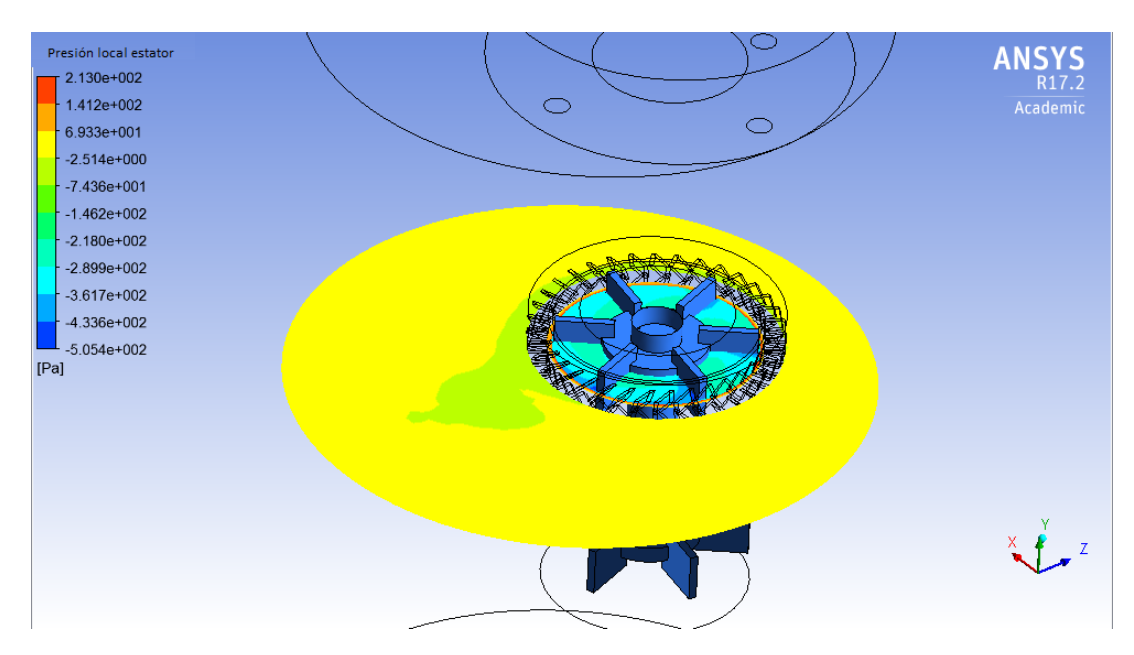

Figura 78: Presión local en plano del estator

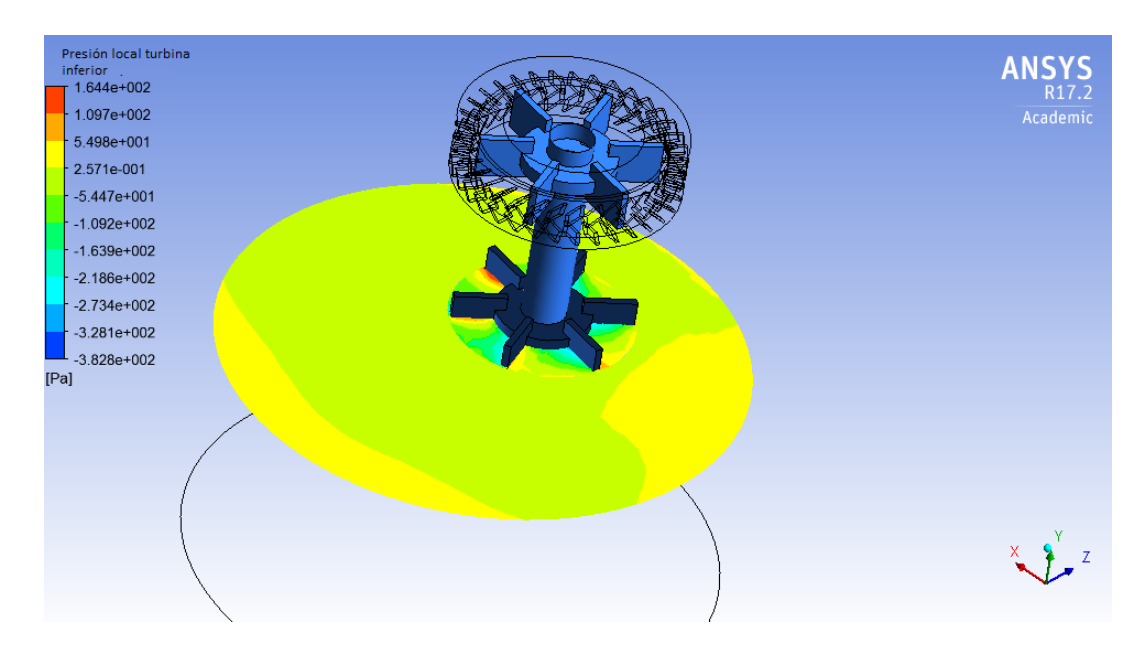

Figura 79: Presión local en plano del impeller inferior

Los valores más altos de la presión total se pueden observar, en las cercanías del impeller y el estator. Un valor máximo de 213[*Pa*] se desarrolló en la zona del estator, en donde solo existe un espaciamiento de 1,5[*mm*] entre las aspas de la turbina y el estator.

# Capítulo 4

# Experimentación Física

Este capítulo explica en detalle el procedimiento y las cantidades que se usaron para cada compuesto químico, hasta obtener las nanopartículas en el laboratorio del CENCINAT. Se sabe que la remediación ambiental de suelos y relaves líquidos y sólidos contaminados por la minería ha sido muy efectiva.; removiendo hasta un 99% de metales pesados como el Pb, Ni, Cu, Ag y As en minas artificiales de acuerdo a un estudio realizado por [Stael & Cumbal, 2016] y se ha optimizado las cantidades de los reactantes para la formación de las nanopartículas. En este último estudio se ha reducido un 99.5% la cantidad de *FeCl*<sup>3</sup> y un 90% la cantidad de *NaBH*4, sin afectar la eficiencia de remoción de los metales pesados. Las nanopartículas muestran una composición final promedio del 90.57% de *Fe* y el 1.81% de *S*.

### 4.1. Reactor modelo

Se realizaron modificaciones al reactor construido por [García Cañar et al., 2014] para la fabricación de nanopartículas por ejemplo, el sistema de corte y la ubicación excéntrica de las turbinas respecto al centro del reactor, con el fin de optimizar el proceso. En la figura 80 se muestra el diseño CAD del modelo de reactor.

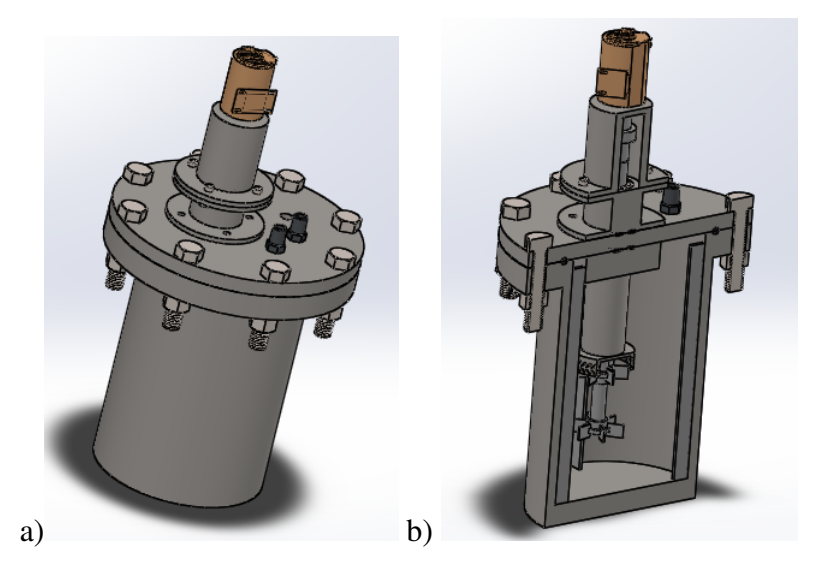

Figura 80: a) CAD del modelo del reactor b) Sección del modelo reactor

Algunas partes del sistema de corte implementado se muestran en la figura 81.

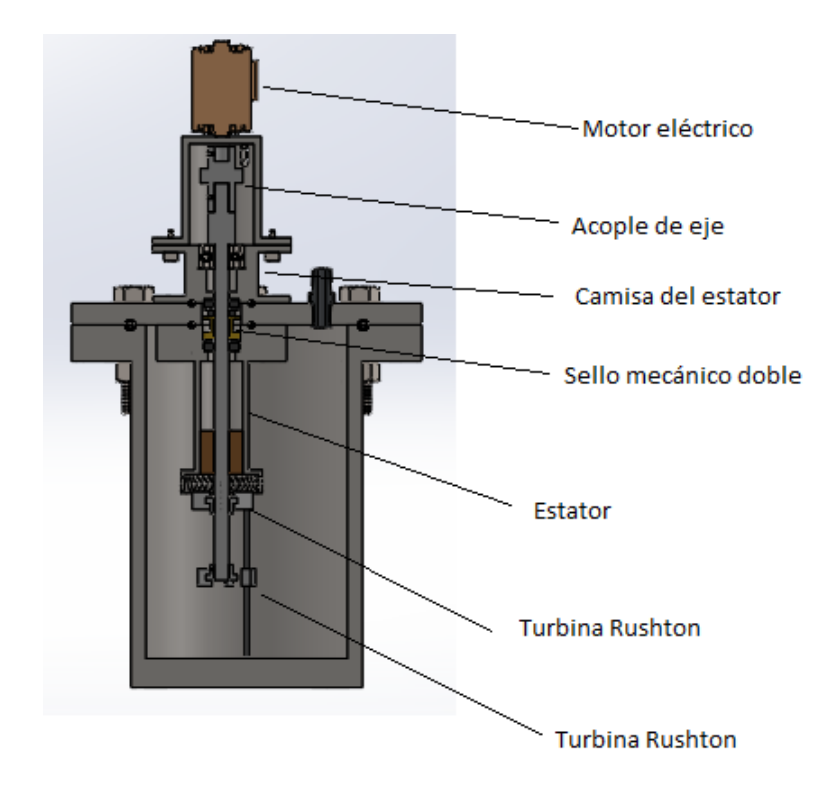

Figura 81: Partes del modelo de reactor

Para el ensamblaje de todo el sistema de corte con la tapa del reactor modelo,

fue necesario acudir a la tecnología de impresión 3D para la fabricación de algunos componentes. En la figura 82, se muestran estos. El cuerpo y tapa del reactor modelo son de Duralon.

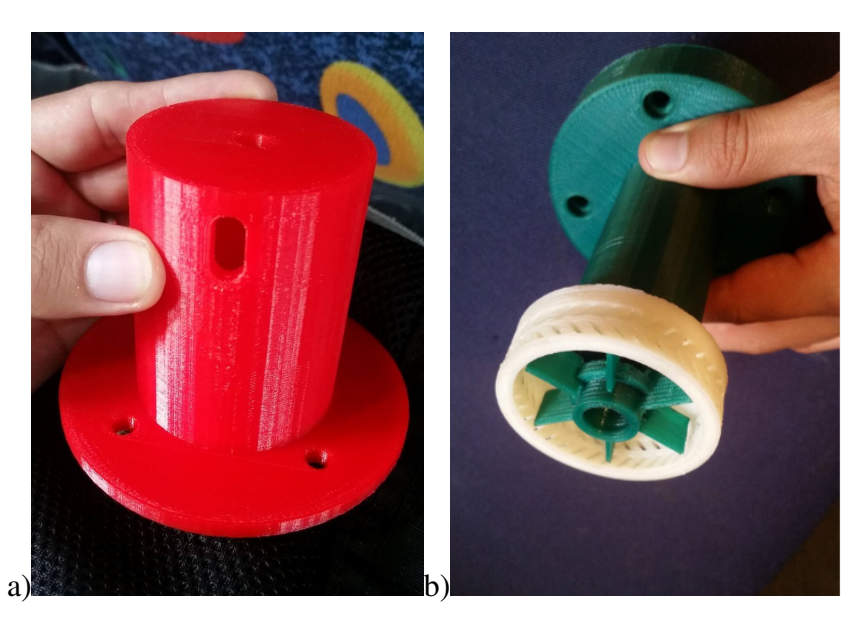

Figura 82: Partes impresas con tecnología 3D a) Camisa estator b) Estator y turbina

El ensamble del sistema de corte con la tapa del reactor modelo se muestran en la figura 83.

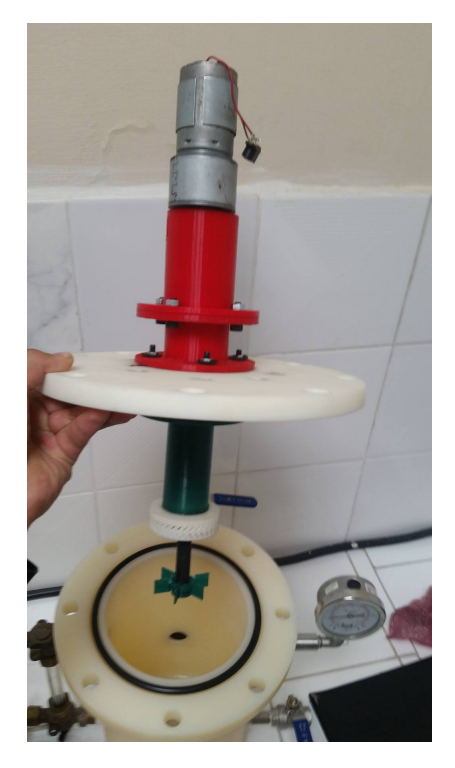

Figura 83: Ensamble del sistema de corte con la tapa del reactor modelo

# 4.2. Procedimiento de Obtención de las Nanopartículas para el modelo

Los químicos que se usaron para esta experimentación han sido adquiridos por el CENCINAT de Fisher Scientific. La formulación base de la reacción representa el 94.34% de la mezcla final. El otro 5.66% de la solución pertenece al *NaBH*4. Aquí la solución total en el reactor es de 3[*L*], por lo que con los porcentajes mencionados anteriormente se obtiene un volumen de169,8[*mL*] de *NaBH*<sup>4</sup> y 2830[*mL*] para la formulación base de *FeCl*<sup>3</sup> y *Na*2*SO*4. Esta claro que el líquido solvente es agua desmineralizada, y agua de lluvia filtrada.

El balance químico de la ecuación que corresponde a la reacción que se produce es:

$$
2Fe^{3+} + 3BH_4^- + SO_4^{2-} + 2H_2O \rightarrow FeS + Fe^0 + 3BO_2^- + 4H^+ + 6H_2 \tag{4.1}
$$

Donde se identifica que las nanopartículas corresponden a los dos primeros términos del lado derecho de la ecuación 4.1.

Se espera por lo tanto según la ecuación 4.1, se obtenga la relación de porcentaje en peso de nanopartículas en la solución total como sigue a continuación:

$$
\frac{PM_p}{PM_n} \times 100 = \frac{143,75\frac{g}{mol}}{304,66\frac{g}{mol}} \times 100 = 47,18\,\%
$$
\n(4.2)

Es así que un 47,18% en peso de la solución total estará compuesta de nanopartículas.

Las proporciones milimolares que están presentes en cada solución vienen dadas como lo muestra el cuadro 4.

#### Tabla 4

Cantidades molares de los reactantes

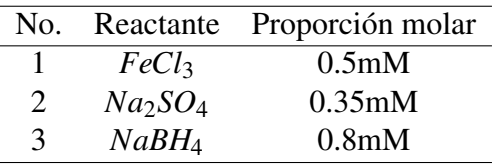

Así se obtendrán los pesos de cada compuesto de la solución base como se observa a continuación

$$
0,5\frac{mmol}{L}FeCl_3 \times \frac{270,43mg}{1mmol} \times 2,83L = 0,3825 [g] FeCl_3
$$

$$
0,35 \frac{mmol}{L} Na_2SO_4 \times \frac{142,04mg}{1mmol} \times 2,83L = 0,14069 [g] Na_2SO_4
$$

La solución de *NaBH*<sup>4</sup> que se vierte sobre la base se calcula según la siguiente relación molar

$$
0,8\frac{mol}{L}NaBH_4 \times \frac{37,83g}{1mol} \times 0,170L = 5,13[g]NaBH_4
$$

#### 4.2.1. Experimentación con Agua Desmineralizada

La disposición del reactor, equipos e instrumentos utilizados para la preparación de nanopartículas se muestra en la figura 84

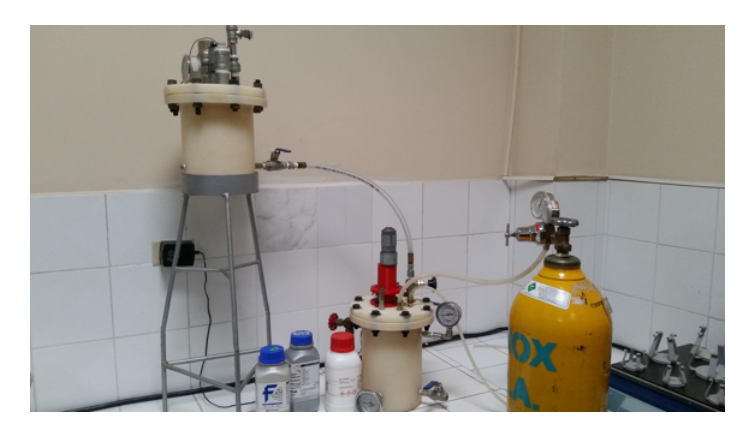

Figura 84: Disposición del reactor, equipos e instrumentos para la fabricación de nanopartículas

#### 4.2.1.1. Preparación de la Solución de Cloruro Férrico

Se pesan 0,382[*g*] de Cloruro Férrico (*FeCl*3), el mismo que será disuelto en 1415[*ml*] de Agua desmineralizada. Es importante tener en cuenta las cantidades de cada uno de los reactivos para la correcta formación de las nanopartículas.

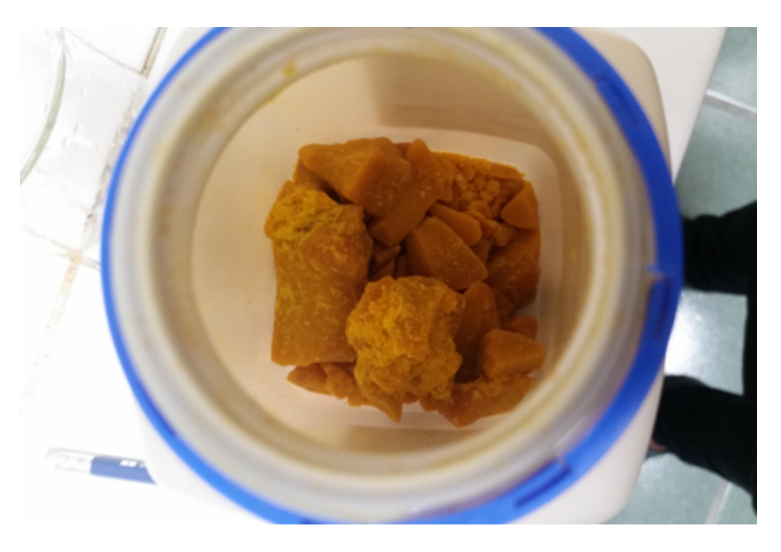

Figura 85: Cloruro Férrico *FeCl*<sup>3</sup>

Los 0.382 g de *FeCl*<sub>3</sub> se añaden en el reactor y se mezclan por 10 minutos. Este tiempo fue obtenido después de varios ensayos.

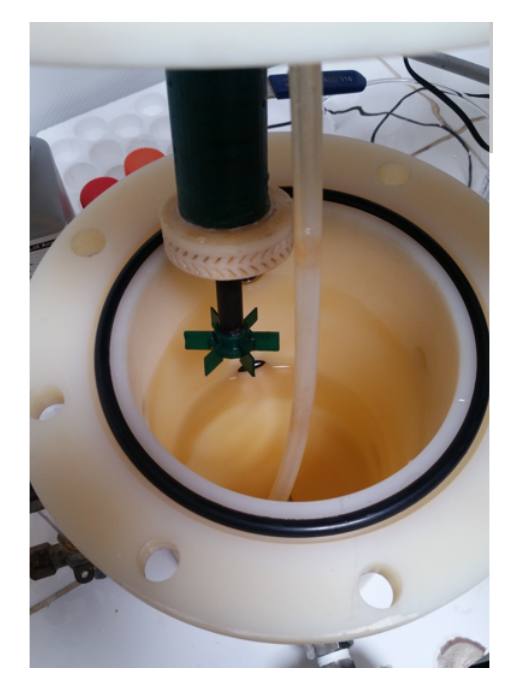

Figura 86: Mezclado de la Solución de *FeCl*<sup>3</sup>

#### 4.2.1.2. Preparación de la Solución de Sulfato de Sodio

Una vez finalizada la mezcla se verifica que ésta sea homogénea y que el  $FeCl<sub>3</sub>$  se haya disuelto en el agua desmineralizada y no existan grumos o pequeñas partículas sólidas. Luego se pesa 0,14069[*g*] de Sulfato de Sodio (*Na*2*SO*4) para posteriormente ser disueltos en 100[*ml*] de agua desmineralizada. Se debe mezclar hasta disolver completamente el *Na*2*SO*<sup>4</sup> por aproximadamente un minuto.

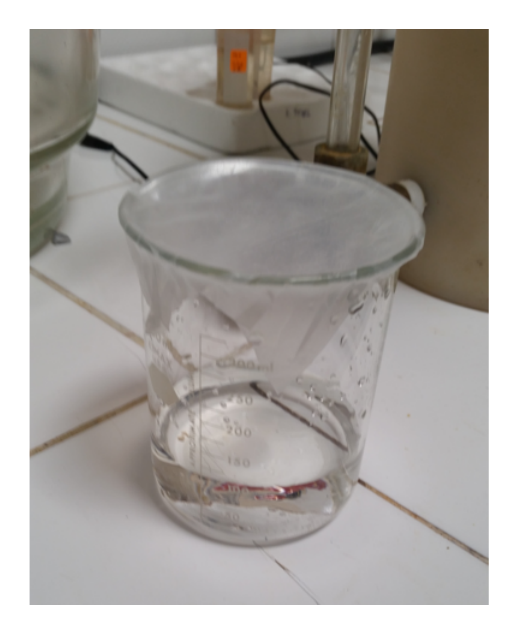

Figura 87: Solución de Sulfato de Sodio

Se vierte los 100[*ml*] de la solución sobre el reactor y se añaden 1315[*ml*] de agua desmineralizada para así completar su volumen de 1415[*ml*]. A continuación se procede a empernar el reactor y mezclar el contenido por 5 minutos.

Posteriormente, se vierte la solucion de *NaBH*<sup>4</sup> en el reactor. Es preciso indicar que el tanque donde se mezcla el agente reductor estará conectado al reactor mediante una válvula de aguja que controla la cantidad de solución de *NaBH*<sup>4</sup> que se introduce al reactor. Por otro lado, una vez empernado el reactor se procede a nitrogenar a 1100[*psi*]. De esta manera se elimina el Oxígeno disuelto que se encuentra en la solución base de *FeCl*<sup>3</sup> y *Na*2*SO*4.

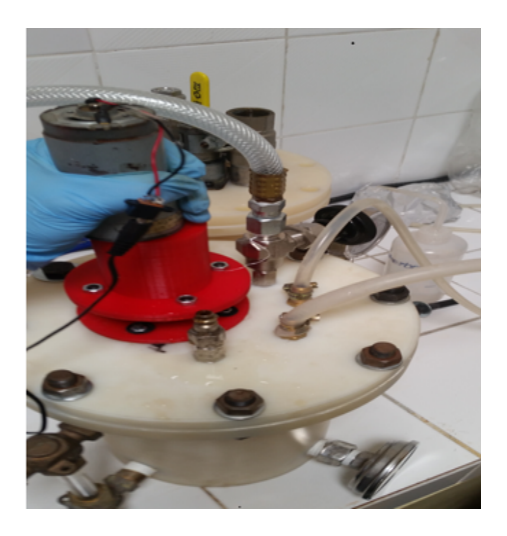

Figura 88: Mezclado de las soluciones de *Na*2*SO*<sup>4</sup> y *FeCl*<sup>3</sup>

## 4.2.2. Preparación de la Solución de Borohidruro de Sodio

De la misma manera se pesan 5,1388[*g*] de Borohidruro de Sodio (*NaBH*4) para ser disueltos en 169[*ml*] de agua desmineralizada. Es importante indicar que cuando se manejan estos químicos es necesario utilizar los elementos de protección personal, en este caso es indispensable utilizar mascarilla de protección para evitar la aspiración de los mismos que pueden resultar tóxicos. Para realizar la mezcla del Borohidruro de Sodio se utiliza un extractor de gases (sorbona), y se mezcla la solución por 2 minutos.

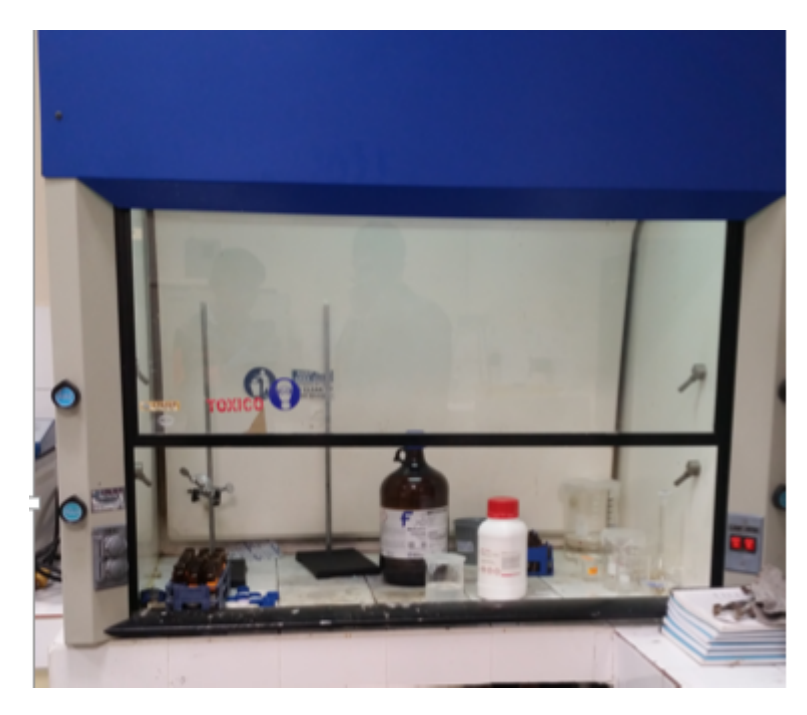

Figura 89: Campana de extracción de gases

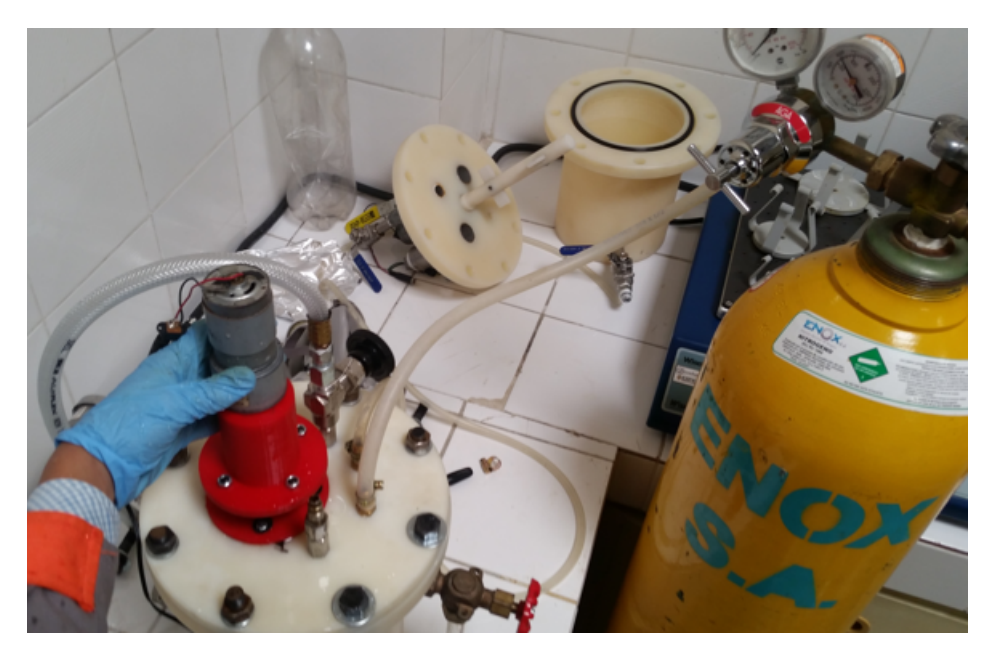

Figura 90: Nitrogenación del Reactor

## 4.2.3. Nitrogenación

El tiempo de nitrogenización es de aproximadamente 15 minutos mientras se mezclan las soluciones vertidas en el reactor. Finalmente se abre totalmente la válvula del recipiente que contiene el *NaBH*<sup>4</sup> totalmente para que de esta manera el borohidruro de sodio se disuelva con la solución que se encuentra en el reactor. Se activa el sistema de mezclado por 10 segundos y se procede a abrir la válvula de salida del producto, obteniendose las nanopartículas. Según [Stael & Cumbal, 2016] una manera de comprobar la obtención de las nanopartículas es el cambio de color que toma la solución de amarillento a negruzco.

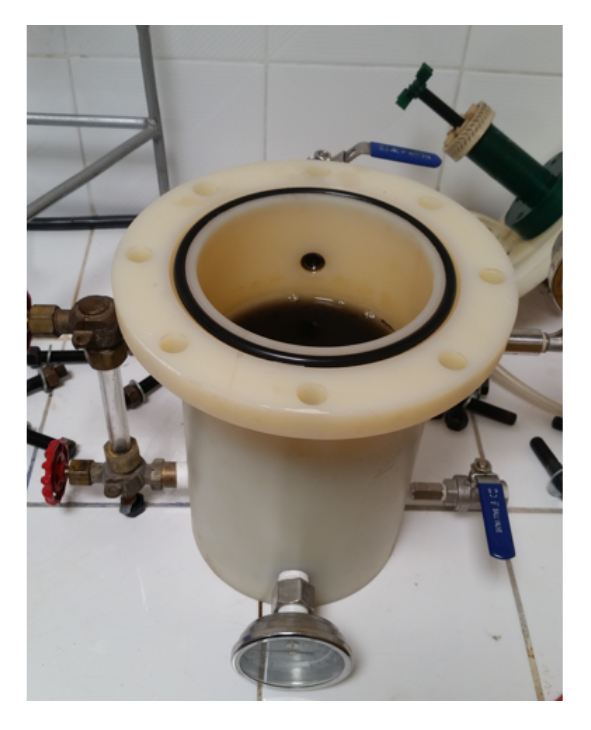

Figura 91: Obtención de las Nanopartículas

### 4.2.4. Experimentación con Agua Lluvia

Como en capítulos anteriores y dentro de los objetivos del presente estudio se ha mencionado que la finalidad del proyecto es de la descontaminación de los acuíferos del Ecuador, específicamente en el Cantón de Portovelo, lugar donde se planea llevar a cabo la construcción del prototipo de campo por parte del INIGEMM. Es necesario considerar la posibilidad de recolectar agua de lluvia para la formación de las nanopartículas, por lo que también se realiza una experimentación con agua de lluvia en lugar del agua desmineralizada utilizada en el ensayo anterior.

Es indispensable que el agua que se tomará como muestra sea filtrada, para lo cual se utiliza papel filtro como se observa en la figura 92. De la misma manera el agua no debe poseer ningún tipo de contaminante o residuo sólido.

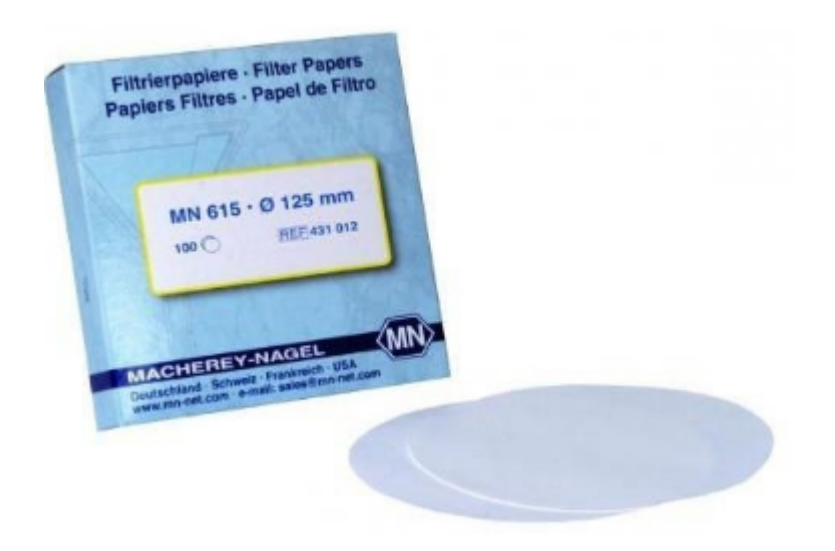

Figura 92: Filtro de Papel

Una vez filtrada el agua como se muestra en la figura 93, se procede a preparar las nanoparticulas multicomponente siguiendo el mismo procedimiento utilizado con agua desemineralizada. Las cantidades de cada uno de los reactivos son exactamente las mismas, como así también la cantidad del solvente. Por lo tanto se repiten cada uno de los ítems mencionados anteriormente.

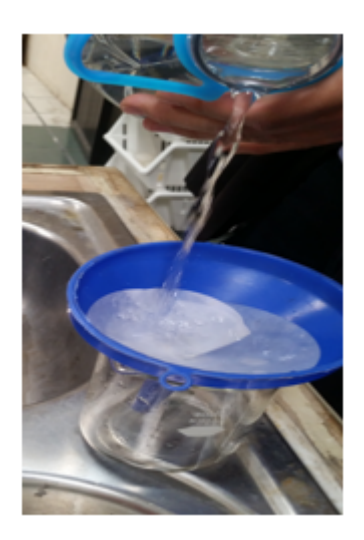

Figura 93: Filtración de Agua lluvia

Al ejecutar la experimentación se obtienen las nanopartículas como se puede verificar en la figura 94.

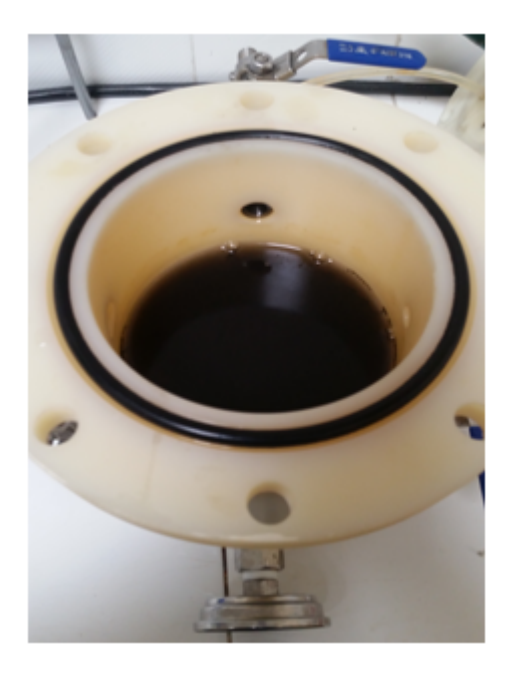

Figura 94: Formación de Nanopartículas con agua lluvia

# 4.3. Análisis de Resultados de la Experimentación

Como se observó en los diferentes experimentos de preparación con agua desmineralizada y con agua de lluvia, los elementos formados son particulas en escala nanométrica. Sin embargo para obtener los nanoelementos se tuvieron que variar los tiempos de agitación y las cantidades de los reactivos.

#### 4.3.1. Resultados con Agua Desmineralizada

Una vez finalizada la experimentación se procede a tomar una muestra como se observa en la figura 95, la misma que será analizada en los laboratorios con un microscopio electrónico de transmisión, para verificar el tamaño de las nanopartículas.

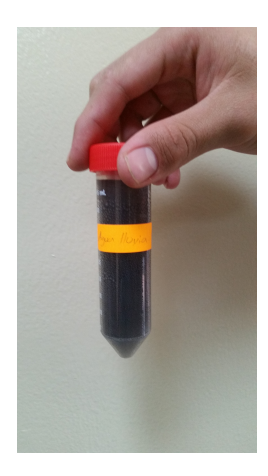

Figura 95: Muestra de Nanopartículas con agua de lluvía

En la imagen del microscopio de transmisión se verifica una estructura esférica de las nanopartículas por lo tanto se pueden determinar varios diámetros de las nanopartículas obtenidas, como se pueden verificar en la figura 96.

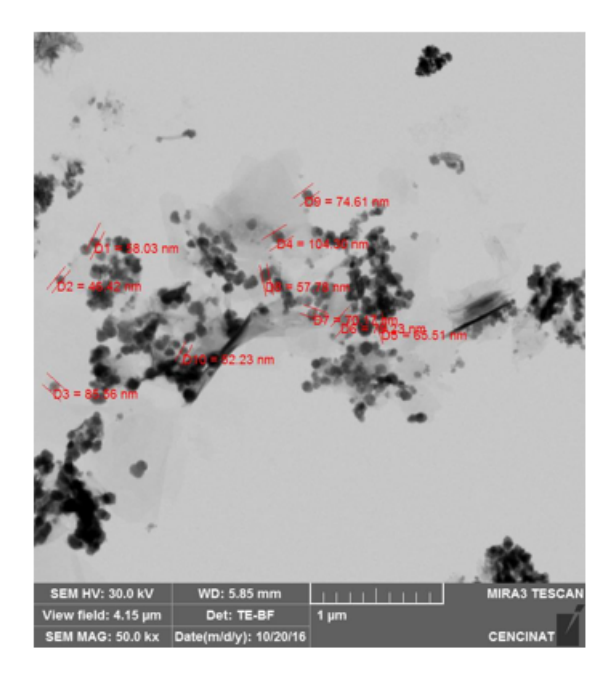

Figura 96: Resultados de la Experimentación con agua desmineralizada

En el histograma de la figura 97 se observan los resultados obtenidos en la primera muestra con el agua desmineralizada.

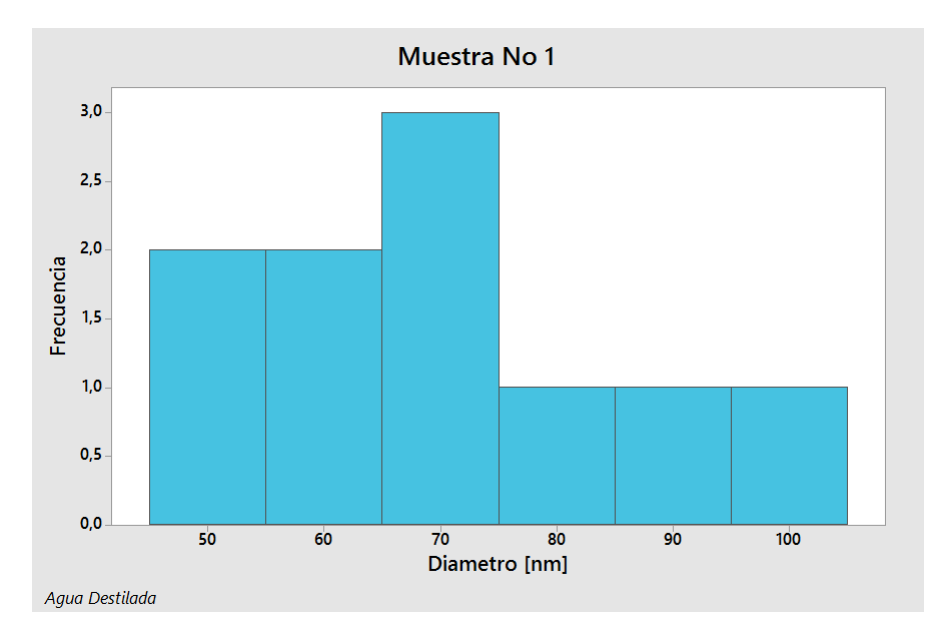

Figura 97: Histograma de la primera muestra

No obstante, se realizan varios análisis de la experimentación con el agua desmineralizada, en la cual se verifican los diferentes diámetros obtenidos. Una segunda muestra se presenta a continuación en la que también se verifica el diámetro de las nanopartículas.

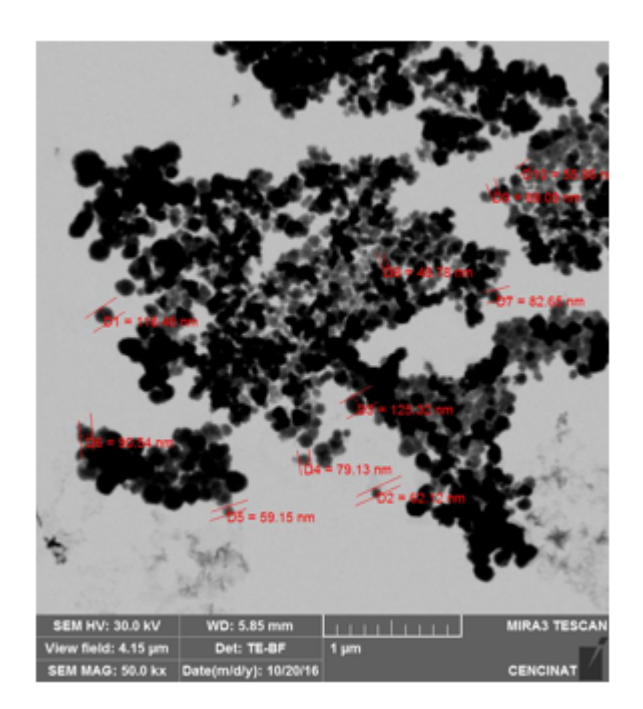

Figura 98: Diámetros de las Nanopartículas en agua desmineralizada segunda muestra

Al igual que en la primera muestra se presenta un cuadro comparativo con los diferentes diámetros de las nanopartículas para así apreciar de manera gráfica los resultados obtenidos.

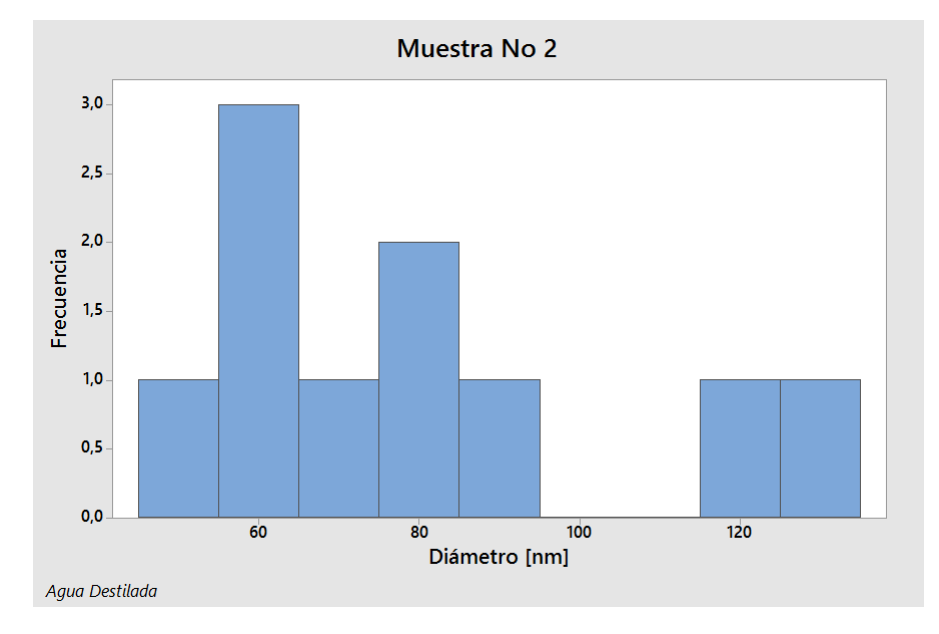

Figura 99: Histograma de la segunda muestra

En base a la obtención de los diferentes diámetros de las nanopartículas al utilizar agua desmineralizada como solvente se presenta en la figura 100 un histograma con el total de muestras obtenidas en el ensayo, donde se evidencia que el promedio con respecto a su dimensión se encuentra alrededor de los 60[*nm*].

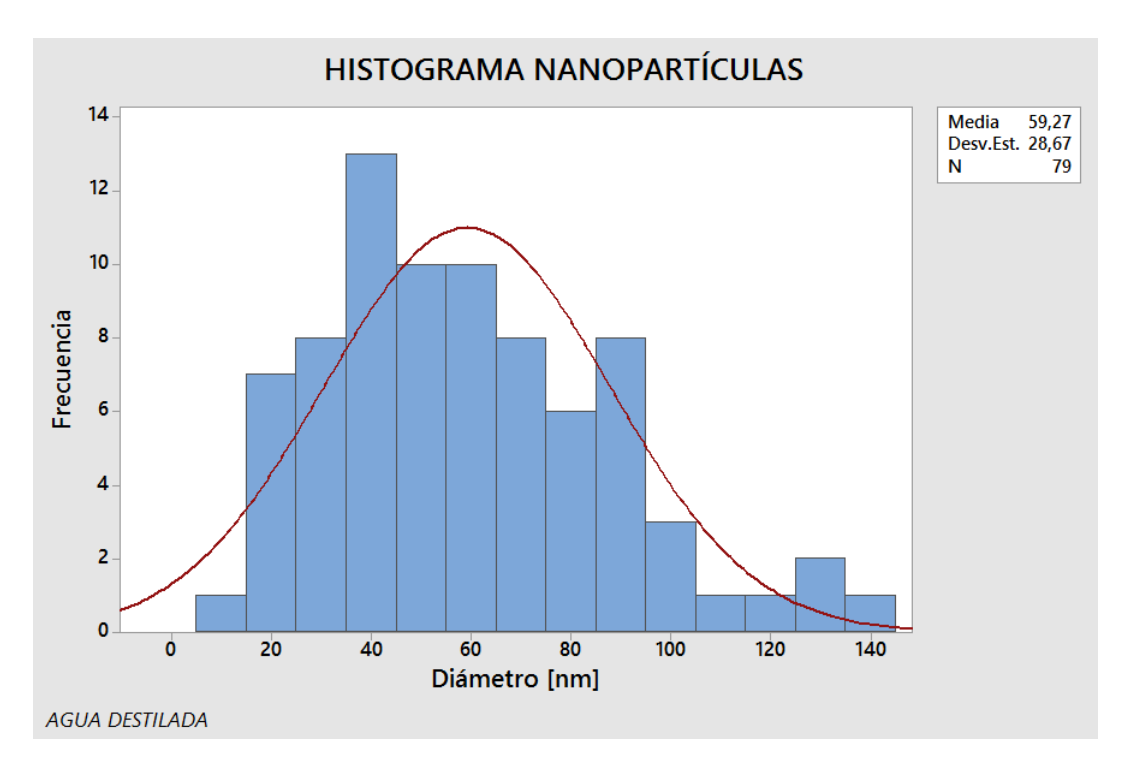

Figura 100: Histograma con todas las muestras obtenidas con agua desmineralizada

#### 4.3.2. Resultados con Agua Lluvia

De la misma manera se presenta a continuación los resultados obtenidos al utilizar agua de lluvia como solvente para las reacciones químicas, en los mismos se pueden observar diámetros que se encuentran en el rango de los nanómetros en la figura 101, se ilustran las nanopartículas obtenidas en la segunda experimentación.

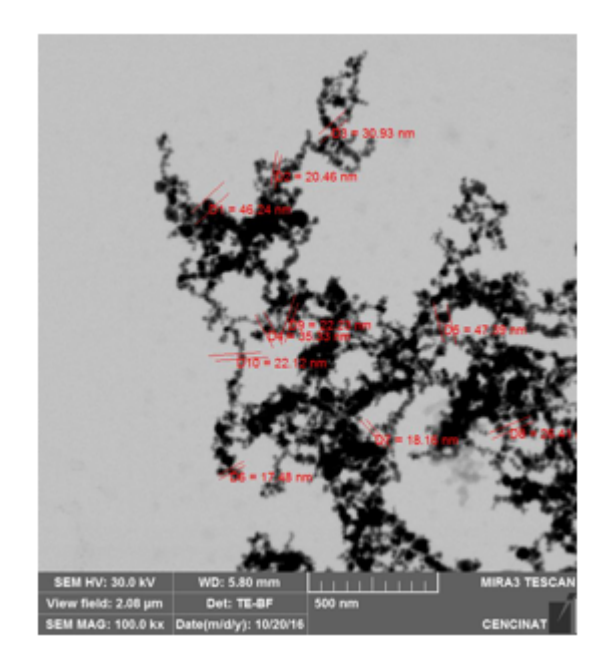

Figura 101: Diámetros de Nanopartículas con agua lluvia en la primera muestra

Para tener un mejor criterio estadístico se recurre a un histograma de frecuencias para así visualizar los diferentes diámetros obtenidos.

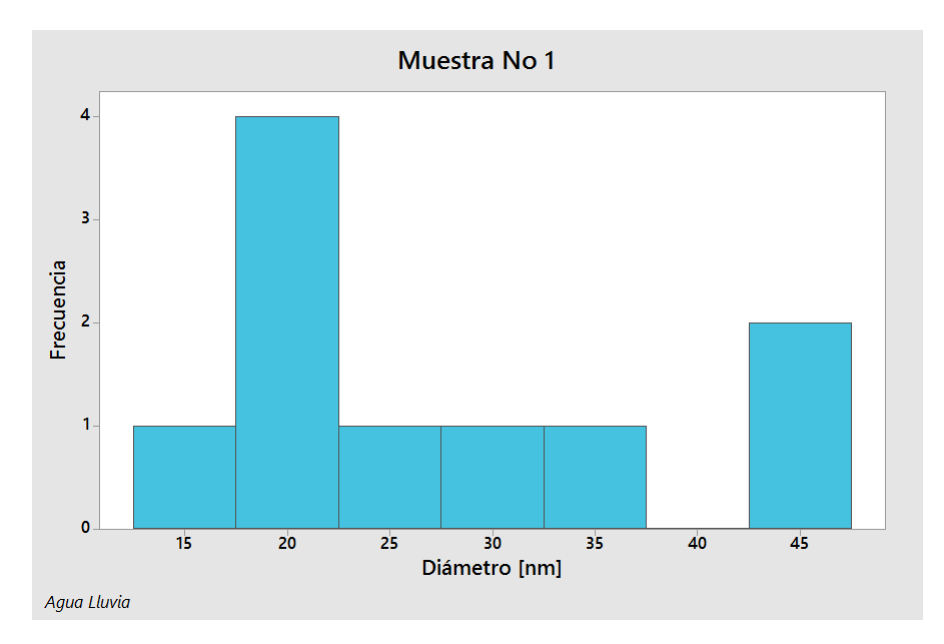

Figura 102: Histograma de la primera muestra con Agua lluvia

A continuación, se presenta una segunda muestra generada con el agua lluvia, verificando así una vez más la formación de las nanopartículas con un nuevo solvente.

Figura 103: Diámetros de con agua lluvia en la segunda muestra

De igual forma con los datos obtenidos en los diferentes diámetros se realiza un histograma de frecuencias como se muestra en la figura 104 [Bringhurst, 2004].

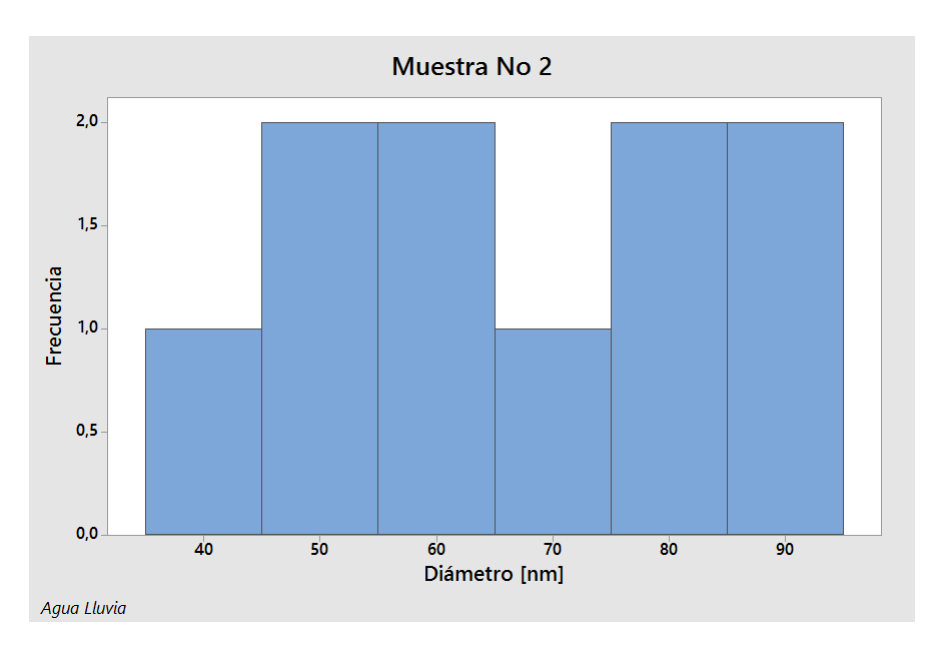

Figura 104: Histograma de la segunda muestra con Agua lluvia

De igual manera con todos los datos obtenidos al emplearse agua lluvia para las obtención de Nanopartículas se hace uso de las herramientas estadísticas y se presenta un histograma de frecuencias en el cual se puede observar la media comprendida con respecto a su diámetro.

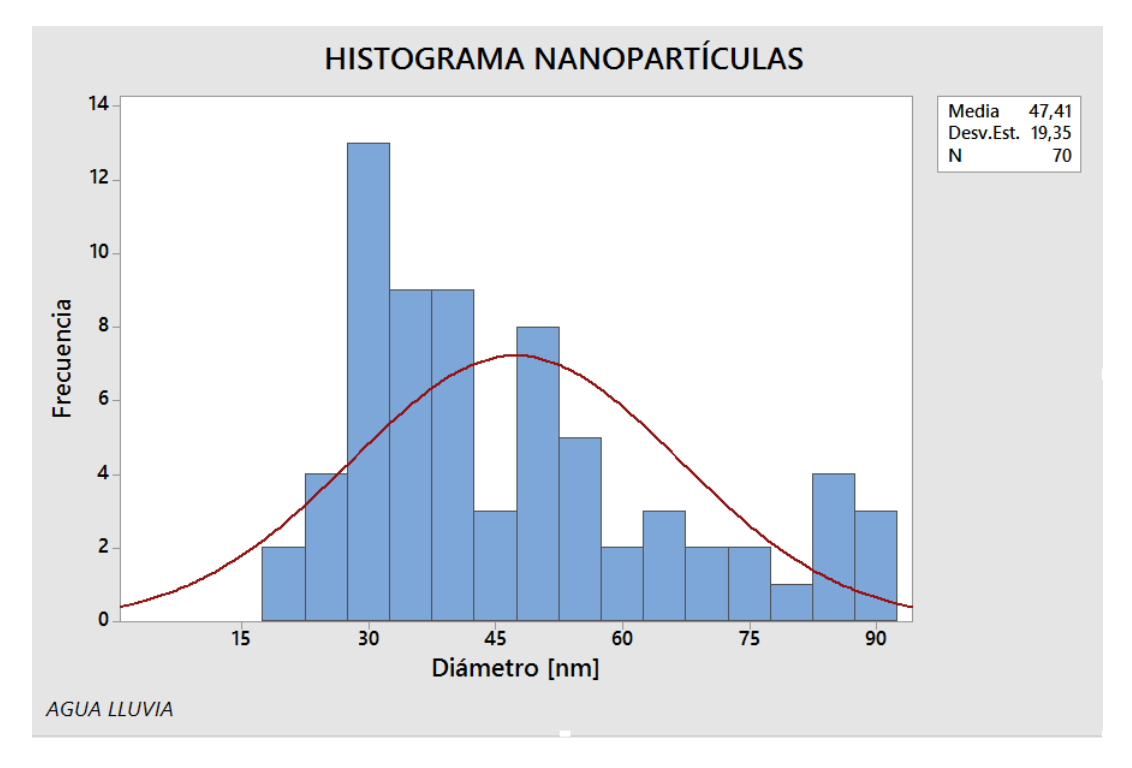

Figura 105: Histograma con todas las muestras obtenidas con agua lluvia

## 4.4. Composiciones químicas en el reactor prototipo

Después de haber obtenido las relaciones molares para el modelo de reactor, y habiendo experimentado de manera exitosa en el mismo, se presenta a continuación el volumen de agua y las cantidades en masa de *FeCl*3, *Na*2*SO*<sup>4</sup> y *NaBH*<sup>4</sup> que se necesitarán para la fabricación de nanoparticulas en el reactor prototipo industrial.

El volumen total de solución del reactor es de 750[*L*]. Por lo que con las relaciones molares mostradas en el cuadro 4 se puede obtener la cantidad necesaria de compuestos en el reactor prototipo. El 5.66% del volumen total corresponde a la solución de *NaBH*4, con un valor de 42,45[*L*], mientras que el otro 94,34% que corresponde a la solución base de *FeCl*<sup>3</sup> y *Na*2*SO*4, con un valor de 707,55[*L*].

$$
0,5\frac{mmol}{L}FeCl_3 \times \frac{270,43mg}{1mmol} \times 707,55L = 95,67 [g] FeCl_3
$$
  

$$
0,35\frac{mmol}{L}Na_2SO_4 \times \frac{142,04mg}{1mmol} \times 707,55L = 35,17 [g] Na_2SO_4
$$

La solución de *NaBH*<sup>4</sup> que se vierte sobre la base se calcula según la siguiente

relación molar:

$$
0,8\frac{mol}{L}NaBH_4 \times \frac{37,83mg}{1mol} \times 42,45L = 1284,70\,[g]NaBH_4
$$

Estas cantidades serán utilizadas para la fabricación de nanoparticulas con agua de lluvia y agua desmineralizada. Se espera también que la distribución del tamaño y el porcentaje de las nanoparticulas presentes en la mezcla sean similares a las que han obtenido en la presente experimentación. No es conveniente que se formen filamentos entre las nanoparticulas, ya que estas no permiten una captura de metales de los relaves y desechos sólidos de la mineria. Es así que la variación en la velocidad de las turbinas puede mejorar este aspecto para evitar la formación de los filamentos.

# Capítulo 5

# Diseño Mecánico del Prototipo

## 5.1. Diseño Mecánico del Reactor

Se hace referencia al código ASME Sección VIII div. I para las buenas prácticas de construcción de recipientes a presión [Boiler & Code, 2001]. Algunos componentes y partes no necesitan ser diseñadas, pero si correctamente dimensionadas según recomendaciones de algunos escritos como se menciona más adelante. Por ejemplo, el sistema de corte posee varias secciones de tubería en acero inoxidable que están algunas soldadas y otras empernadas. Se ha puesto a prueba la sección de tubo con mayor exigencia y se la ha diseñado, de esta forma las otras secciones con menores requerimientos ya quedan validadas para ser directamente implementadas.

#### 5.1.1. Diseño del Cuerpo Cilíndrico

Parámetros de Diseño Se usan las fórmulas para diseño de recipientes a presión externa según [Megyesy & Buthod, 2001], y se tiene:

Condición de frio y nuevo F/N

Luego de haber iterado valores para *t* se obtuvo

$$
t_1 = \frac{3}{16} \left[ in \right]
$$

La altura total de una cabeza elíptica 2:1 se calcula con

$$
h = SF + IDD + t_1 \tag{5.1}
$$

Donde se ha tomado el valor de 2" para SF (Straight Flange) según recomendaciones de [Brownell & Young, 1959] y [Megyesy & Buthod, 2001]

$$
IDD = \frac{D_o - 2t_1}{4}
$$
 (5.2)

Tabla 5 Parámetros de diseño

| No.            | Parámetro                            | Valor          |
|----------------|--------------------------------------|----------------|
|                | Diámetro externo (Do)                | 47.5 in        |
| $\overline{2}$ | Altura cuerpo cilíndrico (H)         | $35$ in        |
| 3              | Presión externa de diseño (Pd)       | 15 psig        |
| 4              | Presión atmosférica (Pa)             | $15$ psi       |
| 5              | Temperatura de diseño (Td)           | $25^{\circ}$ C |
| 6              | Material cabezas elipsoidales 2:1    | SA-516 Gr 60   |
| 7              | Material Cuerpo                      | SA-516 Gr 60   |
| 8              | Corrosión admisible cuerpo (CA)      | $1/16$ in      |
| 9              | Corrosión admisible cabezas (CA)     | $1/16$ in      |
| 10             | Eficiencia de la junta de cabeza (E) | 1.0            |
| 11             | Eficiencia de la junta de cabeza (E) |                |
| 12             | Nivel líquido (NL)                   | $75\%$         |
| 13             | Stress Value in tension $(S)$        | $17100$ psi    |

$$
h_{d1} = \frac{h}{3} \tag{5.3}
$$

$$
L = H + 2h_{d1} = 44,4 [in]
$$
\n(5.4)

$$
\frac{L}{Do} = 0.935\tag{5.5}
$$

$$
\frac{Do}{t_1} = 253,33\tag{5.6}
$$

 $A = 0,00035$ 

 $B = 5100$ 

$$
Pac = \frac{4B}{3(\frac{Do}{l1})} = 26,84 [psi]
$$
 (5.7)

Como Pac > Pd se concluye que el espesor de 3/16" cumple con las especificaciones de espesor para el cuerpo cilíndrico.

## 5.1.2. Diseño de la Cabeza elipsoidal 2:1

De la segunda iteración con  $tc = \frac{3}{16} [in]$  se obtuvo

$$
R_o = 0.9D_o \tag{5.8}
$$

$$
r_o = 0,17D_o \tag{5.9}
$$

$$
\frac{Do}{tc} = 253,33 [in]
$$
 (5.10)

$$
A = \frac{0,125}{\frac{Ro}{tc}} = 5,48 \times 10^{-4}
$$
 (5.11)

De acuerdo a la Fig. CS-2 se toma el valor de B de acuerdo a los parámetros descritos anteriormente

$$
B = 8000
$$
  

$$
Pa = \frac{B}{\frac{Ro}{ic}} = 35 [psi]
$$
 (5.12)

Como Pac > Pd se concluye que el espesor de  $t = 3/16$ <sup>n</sup> cumple con las especificaciones de espesor para la cabeza elipsoidal 2:1, no se escoge diámetro  $t = 1/8$ <sup>n</sup>ya que no cumple para este valor.

Por lo tanto,  $Di = 47,12$  [*in*], mientras que  $IDD = 11,78$  [*in*].

Ahora las dimensiones de la cabeza elipsoidal 2:1 se resumen en la tabla 6

#### Tabla 6

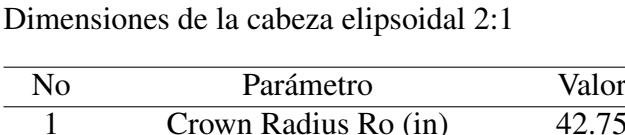

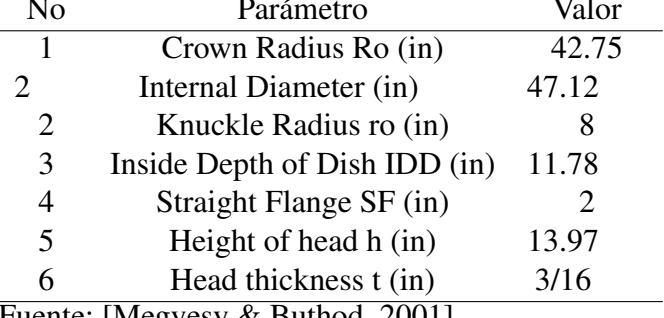

Fuente: [Megyesy & Buthod, 2001]

La geometría y dimensiones también se muestran en la figura 106.

Según lo menciona el código, se deberá comprobar el espesor de la cabeza elipsoidal 2:1 con presión interna como sigue:

$$
Pdi = 1.67Pd \tag{5.13}
$$

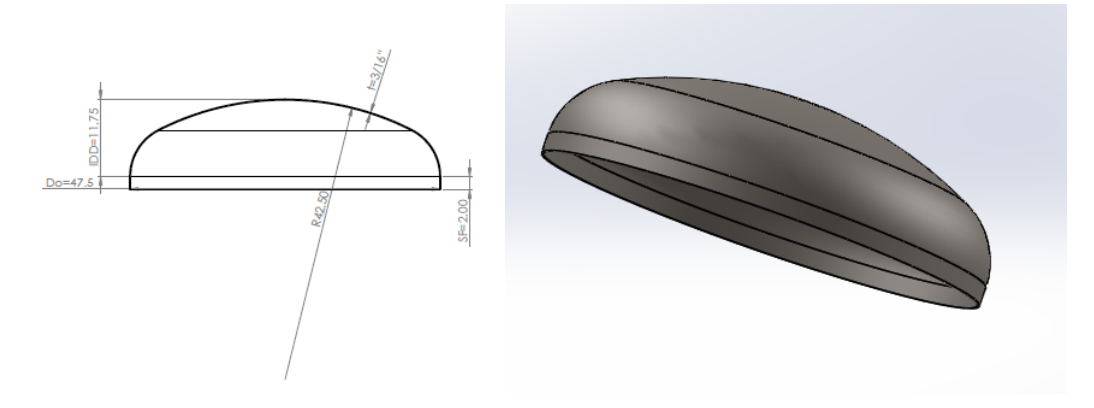

Figura 106: Dimensiones de la cabeza elipsoidal 2:1

$$
t = \left(\frac{Pdi(Di + 2CA)}{2SE - 0.2Pdi}\right) + CA\tag{5.14}
$$

resulta en el espesor comercial de

$$
t=1/8''
$$

Se comprueba que el espesor encontrado según presión externa fue de t=3/16" y cumple satisfactoriamente ya que por presión interna se obtuvo un valor inferior de  $t=1/8$  in".

#### 5.1.3. Prueba de presión hidrostática estándar

Esta prueba se realiza después de que toda la fabricación del recipiente a concluido, también después de haber realizado todas las inspecciones necesarias en las juntas empernadas y soldadas.

Recipientes de presión diseñados solamente para vacío o vacío parcial, deberán ser sometidos a la prueba hidrostática o cuando la prueba hidrostática no es aplicable, se realizara una prueba neumática Código UG-99 (f).

Las pruebas de presión deberán realizarse a una presión no menor a 1,3 veces que la diferencia entre la presión atmosférica normal y la mínima presión de diseño absoluta. Código UG-99(f).

La presión de diseño hidrostática queda:

Stress value S a la temperatura de prueba  $St = 17100$ [*psi*], mientras que Stress value S a la temperatura de diseño *Sd* = 17100[*psi*]

$$
Pph = 1.3Pd \frac{St}{Sd}
$$
\n<sup>(5.15)</sup>
$$
Pph = 19.5 [psi]
$$

Por lo tanto, se realizara la prueba de presión hidrostática a 19.5[*psi*].

Luego de la prueba hidrostática se debera realizar una inspección visual para verificar fugas según Code UG (g). Esta inspección se realiza a una presión no menor a la presión hidrostática dividida para 1.3.

$$
Pphi = 15 [psi]
$$

Se recomienda colocar una válvula de alivio configurada a 1.3 veces la presión de prueba hidrostática, ya que puede llegar a aumentar la temperatura dentro del tanque en el caso de que el personal de inspección esté ausente.

#### 5.1.4. Soporte del recipiente

Según el diámetro del recipiente que tenemos de  $T = 47.5$ [*in*], y una altura total de  $H = 64$  [*in*] se muestra.

| VESSEL<br>DIA | <b>VESSEL</b><br>HEIGHT MAX | ANGLE<br><b>SIZE</b>              | max        | w              |
|---------------|-----------------------------|-----------------------------------|------------|----------------|
| $2' - 6''$    |                             |                                   |            |                |
| $3' - 0''$    | $8' - 0''$                  | $3'' \times 3'' \times 3/8''$     |            | 4 <sup>n</sup> |
| $3' - 6''$    |                             |                                   | $5' - 0''$ |                |
| $4' - 0''$    | $10' - 0''$                 | $3.5'' \times 3.5'' \times 3/8''$ |            | 6"             |
| $4' - 6''$    |                             |                                   |            |                |
| $5' - 0''$    | 14′-0″                      | $4'' \times 4'' \times 1/2''$     |            | 7"             |
| $5' - 6''$    |                             |                                   |            |                |
| $6' - 0''$    | $16' - 0''$                 | $5'' \times 5'' \times 1/2''$     |            | 10"            |
| $6' - 6''$    |                             |                                   | $7' - 0''$ |                |
| $7' - 0''$    | $18' - 0''$                 | $6'' \times 6'' \times 5/8''$     |            | $1' - 0''$     |
| $7' - 6''$    |                             |                                   |            |                |

Figura 107: Medidas para ángulos estructurales como soportes del recipiente Fuente: [Megyesy & Buthod, 2001]

De esta manera se selecciona un ángulo de sección L 3.5"x3.5"x3/8", con longitud del ángulo de 25". La placa base a la que esta soldada este angulo según recomienda [Megyesy & Buthod, 2001], es de 1/2 " , que ira empernada a la estructura base con pernos de  $\phi$ 1".

La cabeza superior del recipiente esta empernada al cuerpo cilíndrico por medio de un anillo plano, cuyo procedimiento de construcción se lo puede realizar por partes como lo indica la figura 109.

De esta manera el recipiente queda hasta ahora como se muestra la figura 110

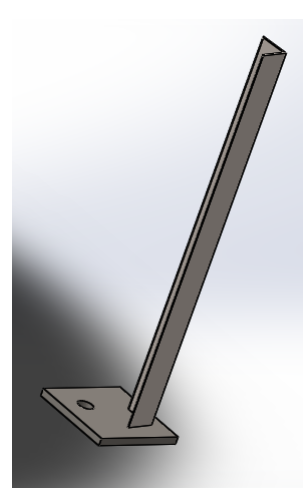

Figura 108: Angulo soporte con placa base soldada

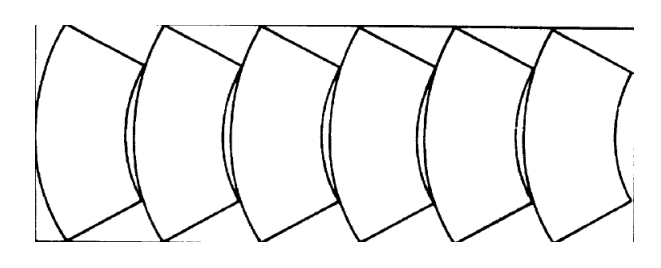

Figura 109: Anillos planos construidos por secciones [Megyesy & Buthod, 2001]

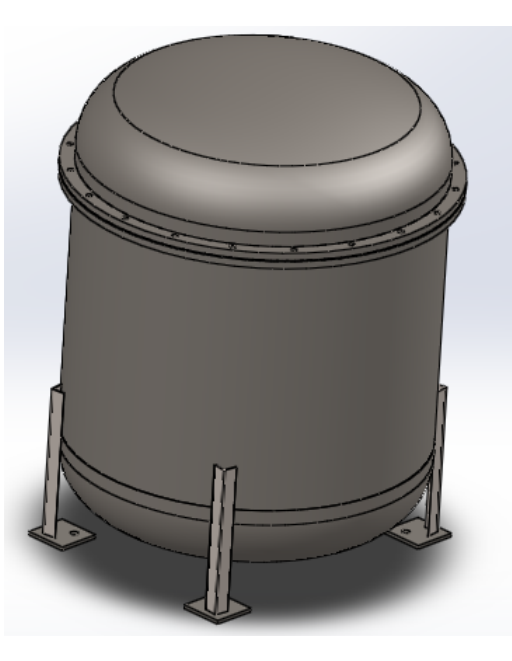

Figura 110: Representación del recipiente a presión externa

#### 5.1.5. Recubrimiento

Debido a la exposición directa del reactor con los químicos involucrados en la obtención de las nanopartículas, se necesita proteger las propiedades mecánicas del acero, es decir, proteger de agentes oxidantes que pueden corroer al material. Para lo cual se ha recurrido a la SSPC conocida como la Sociedad del Revestimiento Protectora la misma que establece varios tipos de revestimientos para preservar aceros. De acuerdo a [Jagtap et al., 2014] los revestimientos epoxi de alquitrán ofrecen una resistencia alta para agua salada y catódica.

#### Tabla 7

Recubrimiento SSPC Paint-14

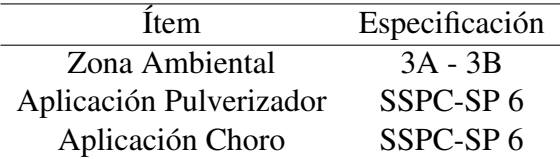

Por lo tanto, se selecciona una pintura de recubrimiento SSPC PAINT-14, en la tabla 7 se muestran las especificaciones que proporciona el mismo y a su vez su respectiva aplicación donde 3A es la exposición del acero a sustancias químicas ácidas y 3B a químicos neutro. Proporciona además una muy buena adherencia con el acero para su limpieza efectiva.

## 5.2. Diseño del sistema de corte

En el reactor se tiene un fluido de trabajo de baja densidad, casi similar al agua. Se desea obtener nanopartículas mediante una reacción química y mediante la intervención de un sistema mecánico de corte y mezcla.

En flujos con baja viscosidad que se encuentren en presencia de un campo irrotacional, los esfuerzos de corte no se desarrollan con facilidad entre sus capas de flujo, por lo que no existirán deformaciones ni rotaciones considerables de sus partículas con estas condiciones. Al mencionar un flujo irrotacional, se refiere a uno en el que solo actúan las fuerzas másicas y las fuerzas de superficie normales, acción del campo gravitacional y presión correspondientemente.

Como se ha explicado en el capítulo 2, la disminución del tamaño de las partículas de la solución y el aumento de la intensidad de la turbulencia durante la mezcla dentro del reactor es de fundamental importancia para obtener una homogenización en toda la masa del fluido y también para favorecer a la formación de las nanopartículas que se necesita.

Esfuerzos de corte altos se pueden obtener en algunas zonas mediante el sistema de corte rotor- estator conforme al modelo que se ha construido y simulado numéricamente. Como se pudo observar se obtuvo información del tamaño de las nanopartículas de esta simulación física y de la simulación numérica mediante ANSYS 17.1 CFX ACA-DEMIC , en esta ultima las zonas donde se esperaba aumentar los esfuerzos cortantes fueron exitosas.

En el sistema de corte se diseñarán los siguientes componentes:

- Turbinas tipo Rushton
- **Estator**

#### 5.2.1. Diseño de la turbina

Basado en el modelo experimental que se utilizó se ha diseñado la turbina del tipo Rushton, la misma que genera un flujo radial que impulsa directamente el fluido hacia las paredes del estator para aumentar los esfuerzos cortantes. Relaciones geométricas de dimensionamiento se muestran en la tabla 8, según recomendaciones de distintos autores que han experimentado en varios estudios [Malik et al., 2016] [Lee & Yianneskis, 1998]. Medidas de  $T_m = 240$  [mm] y  $T = 1200$  [mm] para el modelo y prototipo respectivamente se utilizaron para este diseño.

#### Tabla 8

Relaciones geométricas para turbinas.

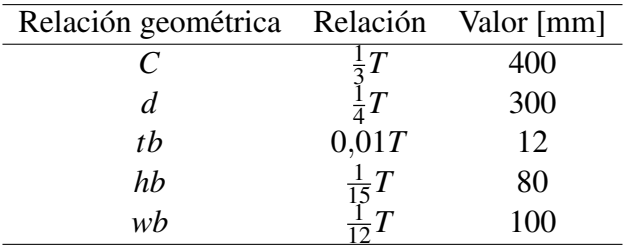

En la figura 111 se puede apreciar las dimensiones de la turbina. En donde el valor de C es el espacio entre la turbina y la parte inferior del recipiente como lo indica la figura 112

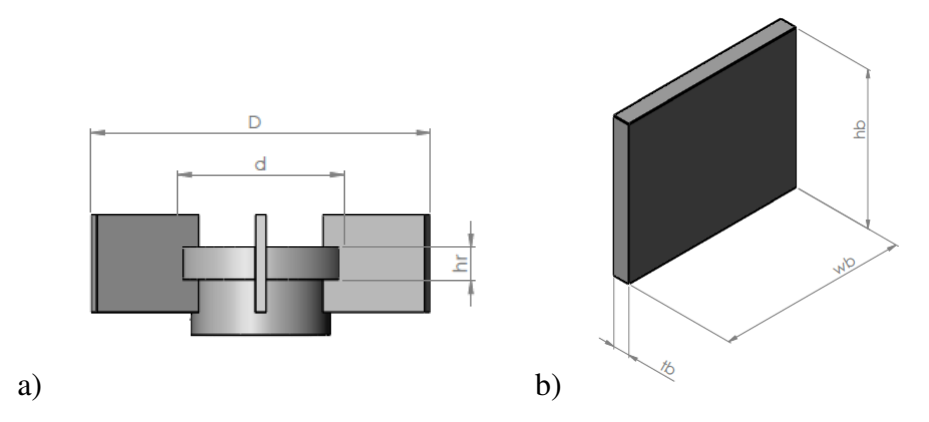

Figura 111: Dimensiones de a) Turbina tipo Rushton y b) un aspa de la turbina

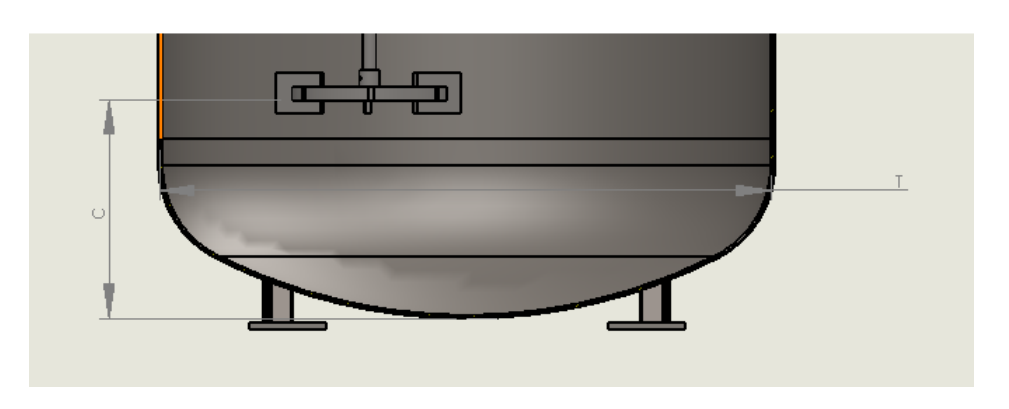

Figura 112: Distancia C y diámetro del tanque T

La tasa de descarga radial *Q* de la turbina es un parámetro muy importante, ya que es análogo a la tasa de descarga de una bomba. Para un recipiente sometido a mezcla, a una potencia dada del motor, la turbina crea un flujo que genera circulación dentro del mismo, y que puede ser medido con el parámetro mencionado.

La correcta selección o diseño de la turbina asegurará que la potencia de entrada en el agitador proveerá el balance adecuado para la circulación del fluido. La capacidad de "bombeo" de un impeller de disco viene dado por:

$$
\frac{Q}{ND^3} = 0.75\tag{5.16}
$$

Para  $0, 2 < D/T < 0, 5$ 

Así que, para la turbina, sabiendo que la velocidad  $N = 5,833\frac{1}{s}$ , (en revoluciones por segundo), resulta:

$$
Q = 0.75 \cdot 5.833 \frac{1}{s} \cdot 0.410^3 = 0.302 \frac{m^3}{s}
$$

Lo que asegurará alta circulación dentro del recipiente.

### 5.2.2. Diseño del cuerpo superior del sistema de corte

Para implementar el sistema de corte se ha realizado una abertura en la parte superior del recipiente exactamente a 1/3 del diámetro del recipiente ya que generara una mayor turbulencia al estar situado excéntricamente, causando que un vórtice descentrado se forme y los llamados turbulent eddies aumenten de grado [Pyle et al., 2012] [Jakobsen, 2008]. Se diseña las dimensiones de este cuerpo bajo condiciones de presión externa ya que será el elemento interno al tanque bajo las condiciones más severas.

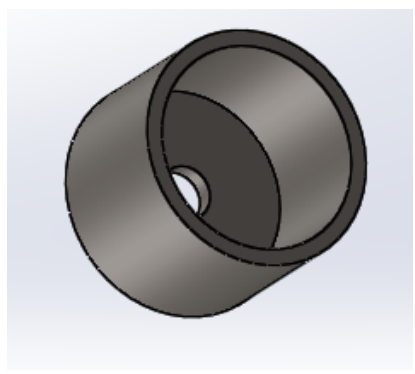

Figura 113: Cuerpo del estator sometido a presión externa dentro del recipiente

Este cuerpo albergara al sello mecánico, por esta razón se ha calculado el espesor de la tubería según las ecuaciones de presión externa para cuerpo cilíndrico como sigue:

Para una tubería 5NPS con  $\phi_{ext} = 5.563$  [*in*], Se asume un valor de  $tr = 3/16$ [*in*]

$$
Dor = \phi_{ext}
$$
  

$$
Lr = 4 [in]
$$
  

$$
\frac{Lr}{Dor} = 0.719
$$
  

$$
\frac{Dor}{tr} = 29.66
$$
  

$$
A = 0.008
$$

$$
Pac = \frac{4B}{3(\frac{Dor}{tr})} = 786.44 \, [psi]
$$

 $B = 17500$ 

Con espesor 3/16" se cumple satisfactoriamente una tubería de 5 NPS , así que no existe problema en seleccionar una tubería 5 NPS sch 80S con *e* = 0.375.

Para las bridas escogemos el material SA-181 que es para servicio general.

#### 5.2.3. Diseño del estator

En el capítulo 2 se ha mencionado la teoría acerca del sistema de corte estator - rotor. Varios tipos de configuraciones han sido probadas con diferentes resultados. [Lee & Yianneskis, 1998] menciona en sus estudios de CFD que el flujo que descarga una turbina radial del tipo Rushton, tiene una dirección de 3 a 4 grados de inclinación respecto a un plano horizontal paralelo a la base del recipiente. Estas observaciones también son congruentes con los estudios de [Yianneskis & Whitelaw, 1993]. En la figura se puede apreciar que se ha escogido realizar ventanas diagonales a 45 grados para que el fluido al salir descargado por la acción del impeller a los ángulos indicados anteriormente, atraviesen esta sección de obstáculos e impacten directamente las paredes de las ranuras del estator, existiendo un aumento en la intensidad de la turbulencia, del TKE y los esfuerzos de corte. Los espaciamientos (gaps), comúnmente recomendados en diferentes estudios es de 1 a 2 mm entre el estator y las turbinas, así que se ha escogido una separación para nuestro diseño de 1.5 mm.

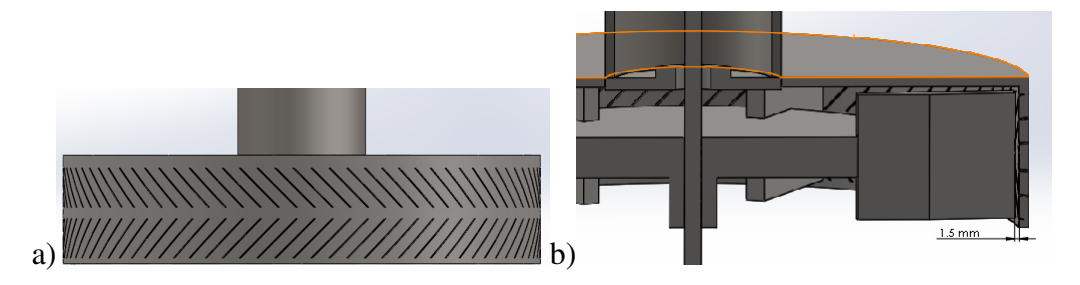

Figura 114: a) Estator diseñado con ranuras diagonales a 45° b) Espaciamiento de 1.5 *mm* entre el estator y la turbina

Para una mayor circulación del flujo dentro del recipiente, se ha implementado una turbina adicional como se muestra en la figura 115. Con el fin de evitar la estanqueidad del flujo en las partes inferiores del recipiente y de obtener una mezcla homogénea se ha colocado una turbina Rushton adicional en la parte inferior del eje que es del mismo tipo.

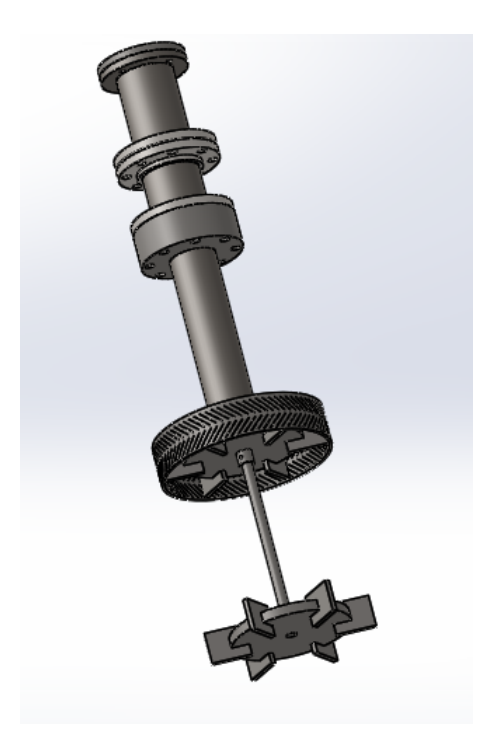

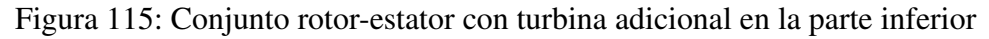

En el eje se ha colocado un acoplamiento del tipo rígido DIN 116, para que sea el conjunto desmontable.

## 5.2.4. Selección del motor

#### Potencia del motor

Se utilizan las curvas de numero de potencia como se explicó en el capítulo 2 del presente estudio, se vuelve a indicar la figura a continuación.

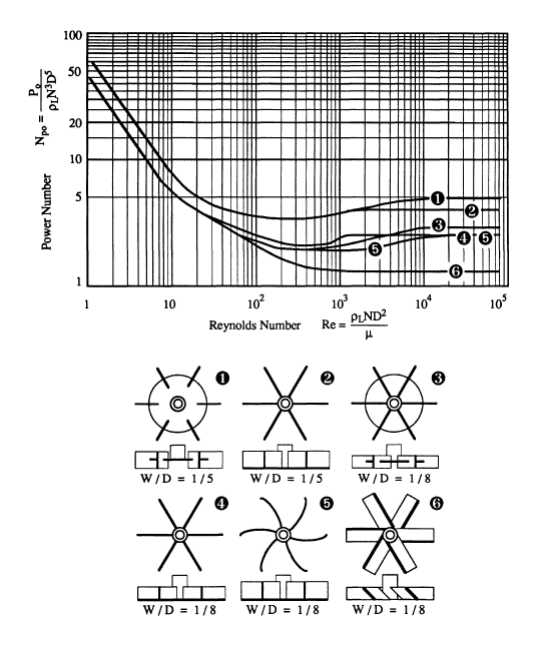

Figura 116: Numero de potencia para diferentes tipos de impellers Fuente: [Pyle et al., 2012]

La turbina tipo Rushton corresponde al tipo 1 que muestra la figura 116. Determinamos la potencia de entrada con la ecuación adimensional 5.17 y también el numero de Reynolds según 5.18.

$$
NPo = \frac{P}{\rho N^3 D^5} \tag{5.17}
$$

$$
Re = \frac{\rho N D^2}{\mu} \tag{5.18}
$$

Los parámetros se observan en la tabla 9. Es preciso decir que se ha tomado la densidad del fluido así como su viscosidad igual a la del agua en condiciones normales; a pesar que el fluido resultante es una combinación de Borohidruro de Sodio con Cloruro Férrico y Sulfato de Sodio, es muy aproximado a los valores de densidad del agua este compuesto.

#### Tabla 9

Parámetros para la selección del motor

| No | Parámetro                  | Valor                           |
|----|----------------------------|---------------------------------|
|    | Densidad $\rho$            | 1000 $[kg]$                     |
|    | Temperatura T              | $20^{\circ}$ C                  |
| κ  | Viscosidad dinámica $\mu$  | $0.001002 \frac{kg}{m.s}$       |
| 4  | Revoluciones por segundo N | 5.83 $\left[\frac{1}{s}\right]$ |
|    | Diámetro impeller          | $0.410$ [m]                     |

De la ecuación 5.18 se obtiene

$$
Re = \frac{1000 \left[ \frac{kg}{m^3} \right] 5,83 \left[ \frac{1}{s} \right] 0,410^2 \left[ m^2 \right]}{0,001002 \frac{kg}{m.s}} = 9,78 \times 10^5 \tag{5.19}
$$

De la figura116 se obtiene con el número de Reynolds, un valor de numero de potencia de *NPo* = 5. Se considera también un factor de potencia de 0.8

Ahora de la ecuación tenemos

$$
Po = \rho N^3 D^5 \cdot N \rho o = 1000 \left[ \frac{kg}{m^3} \right] 5,83^3 \left[ \frac{1}{s^3} \right] 0,410^5 \left[ m^5 \right] \cdot 5 \cdot \frac{1}{0,8}
$$

$$
Po = 14,37 \, [Kw]
$$

Se necesita un motor eléctrico con una potencia de salida  $Po = 15[Kw]$  o a su vez  $Po = 20[Hp].$ 

No existirán variaciones en la carga del motor, ya que a pesar que el flujo en las cercanías de la turbina puede presentar anisotropía, no representara un valor valor importante en la variación de la carga del motor. En el caso cuando existen variaciones importantes en la carga de un motor se coloca un devanado de amortiguación. [Guru & Hiziroglu, 2001].

Un motor eléctrico de inducción trifásico, conectado en delta es adecuado para esta aplicación.

La velocidad sincrónica de este motor será:

$$
Ns = \frac{120f}{P} \tag{5.20}
$$

Donde la frecuencia del voltaje en el Ecuador es de  $f = 60[Hz]$ , y escogemos un numero de polos del rotor  $P = 4$ .

$$
Ns = \frac{120 \cdot 60\, [Hz]}{4} = 1800 \left[ \frac{rev}{min} \right]
$$

Se admite un deslizamiento del 5% ( $s=0.05$ ), se sabe que el motor de inducción no puede girar a la velocidad sincrónica, por lo que la velocidad de salida real del motor será:

$$
Nm = (1 - s) \cdot Ns \tag{5.21}
$$

$$
Nm = (1 - 0.05) \cdot 1800 = 1710 \left[ \frac{rev}{min} \right]
$$

Para este tipo de aplicación, en donde se requiere que el motor eléctrico sea casi libre de mantenimiento, sin variaciones de carga se escoge un motor de inducción trifásico con las siguientes características.

#### Tabla 10

Parámetros del motor eléctrico necesario

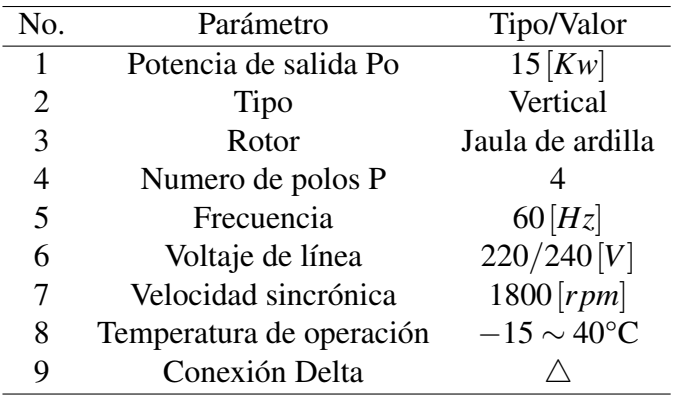

Por lo tanto, el motor eléctrico vertical, de la marca comercial SIEMENS con numero de código, A7B10000002397 cumple con estas especificaciones. para mayor información. En la figura 117, se muestra una representación del motor seleccionado.

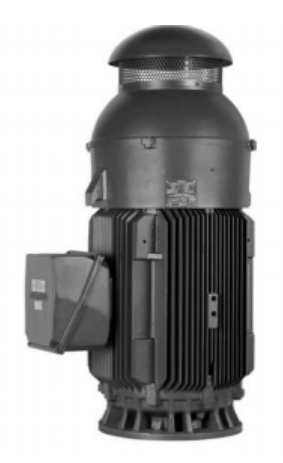

Figura 117: Motor de inducción trifásico vertical 20 hp Fuente: [Siemens, 2016]

### 5.2.5. Convertidor de frecuencia

Para la variación de la velocidad se ha seleccionado un convertidor de frecuencia CFW700 General Purpose Drive, de la marca WEG, una de las mejores en el mundo. Es importante poder variar la velocidad del motor ya que en ocasiones se pueden formar filamentos y cadenas indeseables en las nanoparticulas, que son menos eficientes al momento de capturar los metales pesados. Con el aumento o disminución de la velocidad se logra mejorar los resultados.

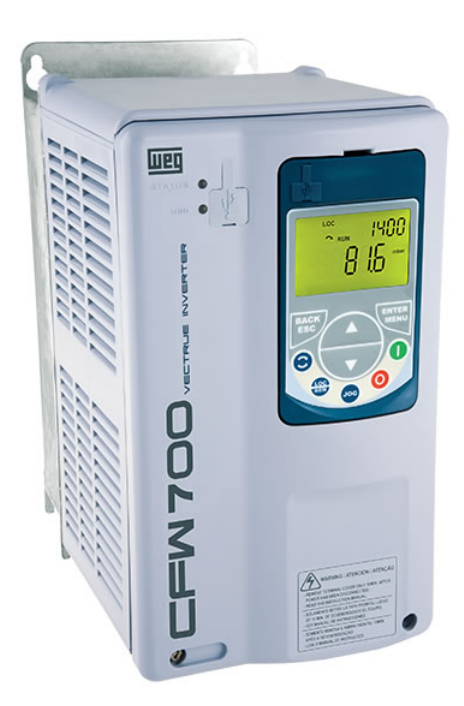

Figura 118: Convertidor de frecuencia CFW700 General Purpose Drive Fuente: [Weg, 2016]

## 5.2.6. Selección del sello mecánico

Los parámetros que se necesitan para seleccionar el sello mecánico se muestran en el cuadro 11.

#### Tabla 11

Parámetros para la selección del sello mecánico.

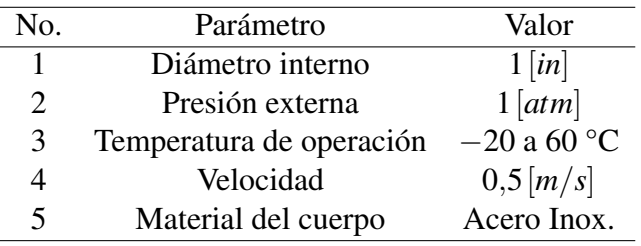

Bajo estas condiciones se selecciona el sello doble 280M de la marca Chesterston, que corresponde específicamente para aplicaciones de mezclado. Este sello posee los últimos adelantos de diseños tecnológicos en el sellado mecánico. Su diseño de sello doble hace que se ideal para la estandarización de mezcladoras, y no ocasiona desgaste en las camisas ni en el eje. En la figura 119 se muestra una representación del sello escogido.

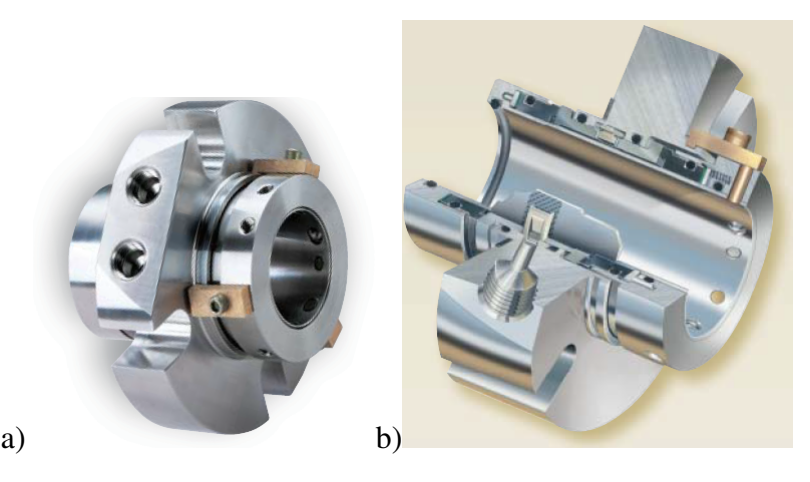

Figura 119: a) Sello mecánico Chesterston 280M para mezcladoras b) representación en corte longitudinal del sello

Fuente: [Company, 2011]

La ubicación del sello mecánico dentro del sistema de corte se puede observar en la figura 120, el cual es desmontable.

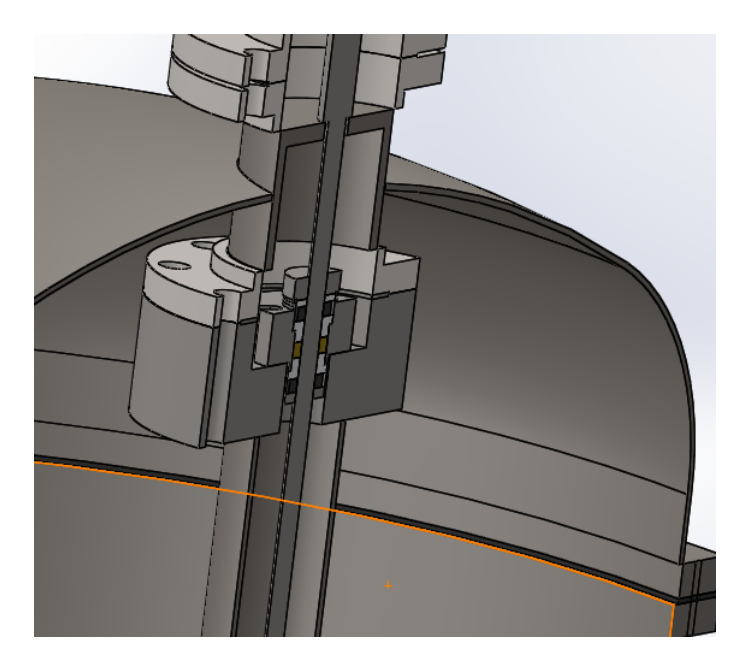

Figura 120: Ubicación del sello mecánico en el sistema de corte

El material del sello es un acero inoxidable AISI 316. Para lubricación y refrigeración del sello mecánico se pueden optar por los sistemas de control ambiental que ofrece el propio fabricante.

## 5.3. Aberturas

Se revisa el código UG-36 que expone los métodos y condiciones para aberturas soldadas y roscadas. Para las aberturas que serán necesarias para colocar la instrumentación y acceso de válvulas, en este caso serán menores a 2[*in*], por lo que no necesitan de refuerzos UG-43 (f).

El espesor de las boquillas (Nozzle Neck), no deberá ser menor que el espesor calculado para las cargas de presión aplicadas, considerando la corrosión admisible. Por tanto, como se obtuvo anteriormente un espesor mínimo de cuerpo y cabeza de 3/16[*in*], no deberá ser menor a este valor.

Se utiliza la normativa ANSI B2.1, ANSI B1.2.1 para las medidas normalizadas NPT.

A continuación, se mencionan las aberturas que se realizaran en la cabeza y cuerpo del recipiente con su respectiva función

#### Tabla 12

Aberturas en el recipiente

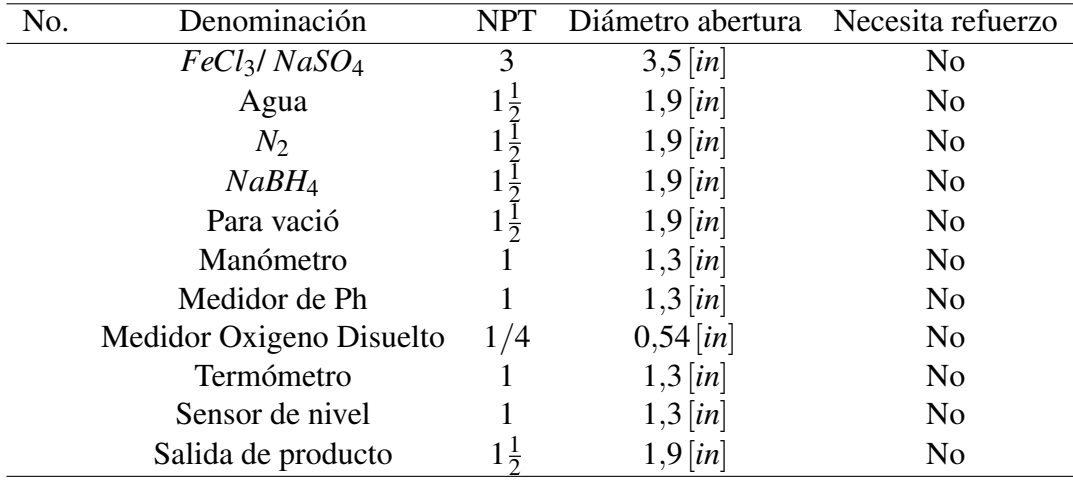

Se utilizará la misma abertura para el ingreso del producto solido de  $FeCl<sub>3</sub>$  y *NaSO*4.

## 5.3.1. Cálculo de Áreas de Refuerzo

Se realiza el cálculo para determinar si la abertura de 3 NPT requiere o no refuerzo en base al código UG-43(f) que se mencionó anteriormente. Se recalcula el espesor para la tubería sin considerar la Corrosión Admisible.

$$
t_{recall} = \frac{Pd.R}{SE + 0, 4Pd} = 0,034 [in]
$$
\n(5.22)

El diámetro de abertura del 3 NPT es de 3.5[*in*], se selecciona una tubería con cédula 40 de acuerdo al ANSI B36.19 corresponde a un espesor de pared de 0.216[*in*], valor que es utilizado para calcular el diámetro de refuerzo así:

$$
D = (d_{abertura} - 2_{esp}) + 2.CA = 3,193[in]
$$
 (5.23)

En base a las ecuaciones 5.22y 5.23 se calcula el área de refuerzo como se muestra a continuación.

$$
A_r = D \cdot t_{recall} = 0,11[i n]
$$
 (5.24)

Posteriormente se calcula el Área Total en la cual interfieren 4 fuentes de refuerzo que se mencionará en adelante.

- 1. Exceso de espesor en la pared del recipiente  $A_1 = 0.289$ [ $in^2$ ]
- 2. Exceso de espesor en la proyección externa de la boca  $A_2 = 0.039$ [ $in^2$ ]
- 3. Exceso de espesor en la proyección interna de la boca  $A_3 = 0,118$ [ $in^2$ ]
- 4. Área disponible en las soldaduras  $A_4 = 0.031$ [ $in^2$ ]

Los detalles para determinar las áreas anteriores se pueden verificar en la memoria técnica del presente proyecto. A continuación, se determina el Área Total como muestra la ecuación5.25.

$$
A_t = A_1 + A_2 + A_3 + A_4 = 0,477 [in^2]
$$
\n(5.25)

Por lo tanto, como el Área de Refuerzo es menor al Área Total, es decir *A<sup>r</sup>* < *A<sup>t</sup>* , no requiere refuerzo.

El código UW-16 cubre el tipo de conexiones soldadas las que se utilizaran para la unión de tuberías, bridas, refuerzos y otras uniones. La figura 121 indica las diferentes categorías de soldadura para diferentes posiciones en un recipiente a presión.

Se puede observar en la figura 121 que la categoría D corresponde a la unión soldada para las aberturas. Se recomienda usar soldadura de arco o de gas UW-15.

En la mayoría de aberturas que serán para instrumentación y válvulas, el tipo de entrada será soldada con una unión roscada (Screwed Coupling) según el ANSI B2.1, como lo indica la figura 122

La longitud desde el borde interno del recipiente hasta el extremo que sobresale la unión según [Megyesy & Buthod, 2001] es de 2.5t , en donde t es el espesor del recipiente.

#### Aberturas con refuerzo

Figure UW-3 Illustration of Welded Joint Locations Typical of Categories A, B, C, and D

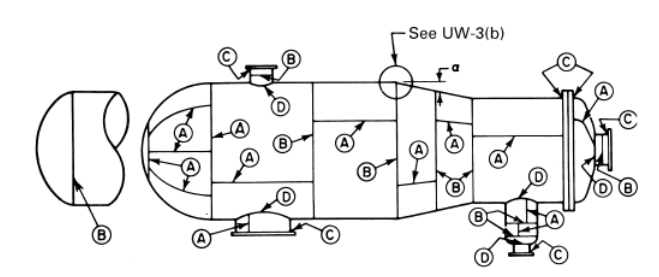

Figura 121: Ubicación de uniones soldadas distribuidas por categorías Fuente: [Boiler & Code, 2001]

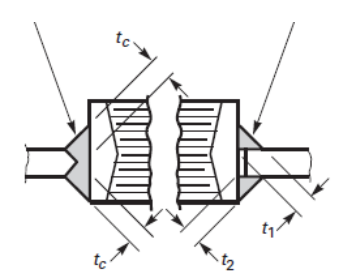

Figura 122: Tipo de unión soldada Fuente: [Boiler & Code, 2001]

El material que se usará de refuerzo no deberá poseer una resistencia menor a la de las paredes del recipiente UG-41.

#### Abertura para Inspección

A pesar que el código UG-46, establece que para recipientes con diámetro interno mayor a 36[*in*]se necesita de mínimo una abertura para la inspección, en este caso se considera innecesaria ya que la cabeza superior elipsoidal esta empernada al cuerpo del recipiente.

## 5.4. Equipos e Instrumentación

#### 5.4.1. Bombas

Se necesitarán de dos bombas centrifugas para el transporte de:

- Solución de *NaBH*<sub>4</sub> hacia el recipiente sometido a presión externa
- Distribución de las nanopartículas hacia los acuíferos contaminados por la minería

Para que el recipiente de  $FeCl_3yNaSO_4$ , que posee un volumen de 0,75  $\left[m^3\right]$ , se llene

en 10 minutos, será necesario un caudal aproximado de 22[*gal*/*min*], con una velocidad de entrada de flujo al recipiente de  $1 \frac{[m/s]}{[\text{por la abertura de } 1 \frac{1}{2} [in]}.$ 

Se selecciona por lo tanto una bomba centrifuga de la marca TRUPER con denominación BOAC-1/2 que posee las siguientes características

#### Tabla 13

Especificaciones de la bomba centrifuga TRUPER BOAC-1/2

| No.                       | Especificación     | Valor                 |
|---------------------------|--------------------|-----------------------|
|                           | Flujo máximo       | $24$ [gal/min]        |
|                           | Potencia           | $1/2$ [HP]            |
|                           | Tensión/Frecuencia | 120V/60Hz             |
|                           | Corriente          | 5[A]                  |
|                           | Altura máxima      | $23 \left[ m \right]$ |
|                           | $\phi$ entrada     | 1 NPT                 |
| Tipo de alambre conductor |                    | <b>18 AWG</b>         |

Esta bomba también es adecuada para la distribución de las nanopartículas.

Se muestra a continuación una imagen de la bomba centrifuga TRUPER BOAC-

1/2

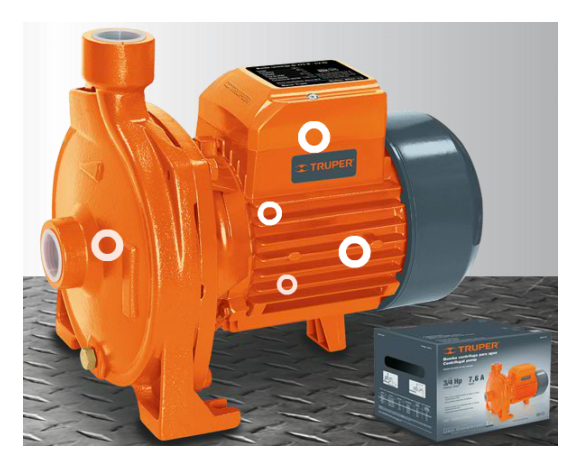

Figura 123: Ilustración de la bomba centrifuga TRUPER BOAC-1/2 Fuente: [TRUPER, 2012]

Es importante recordar el cebado de la bomba antes de su uso.

### 5.4.2. Bomba de Vacío

Se puede instalar una bomba de vacío de 1/7[*hp*] para el reactor principal. Como se explicó en capítulos anteriores, el vació nos permitirá que se forme el Hierro cero valente F e 0 , de esta manera se generaran las nanopartículas.

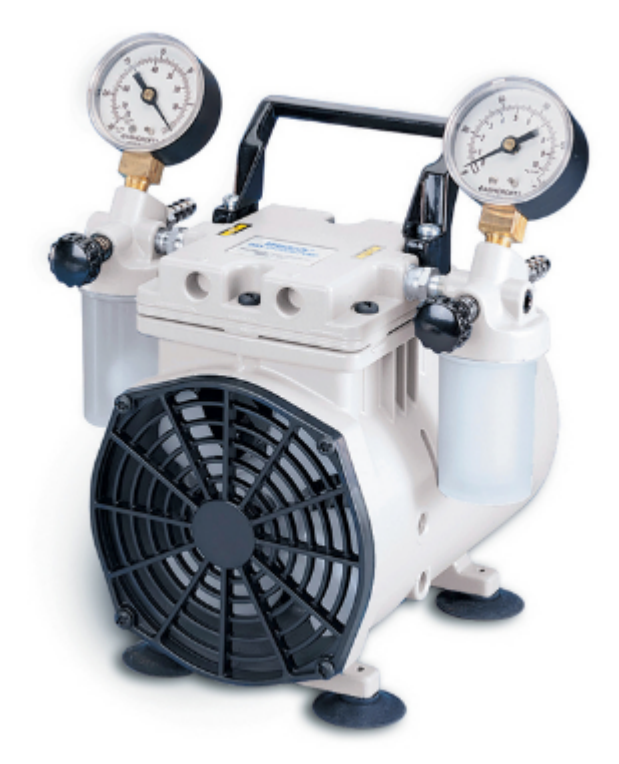

Figura 124: Bomba de Vacío WELCH 2534 Fuente: [Welch, 2016]

Por lo tanto, se selecciona una bomba de pistón WELCH la misma que puede proporcionar hasta 26,2[*inHg*] de vacío para aplicaciones industriales. En la tabla 14se muestran los datos técnicos de la bomba en mención.

#### Tabla 14

Especificaciones de la bomba WELCH

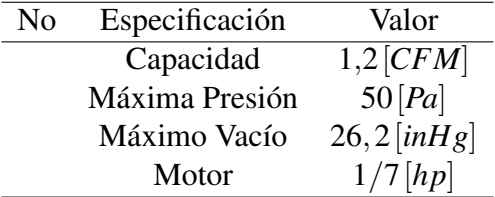

## 5.4.3. Tanque de almacenamiento de agua

Para el almacenamiento del agua de lluvia, se ha seccionado el tanque cisterna de la marca Plastigama, que posee una capacidad de 2000[*lt*] como lo muestra la figura

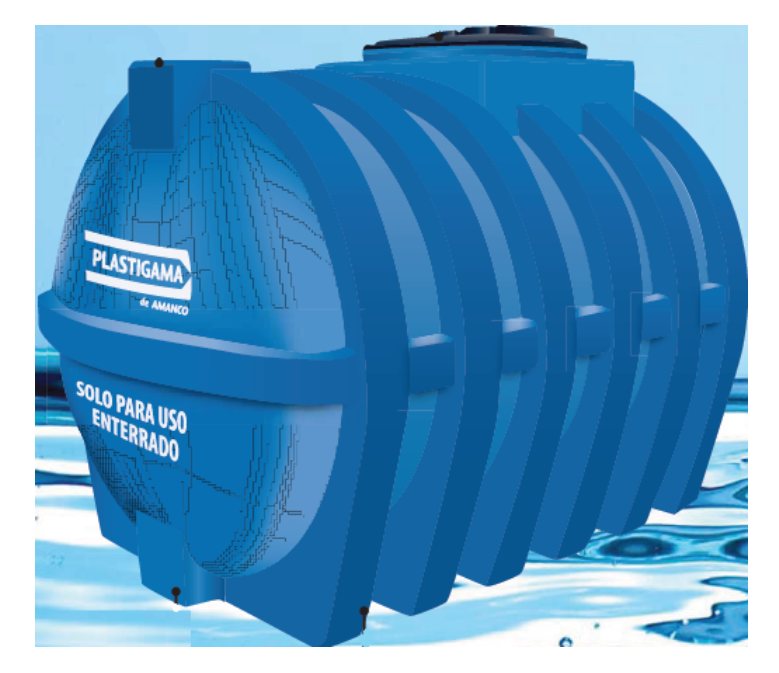

Figura 125: Tanque cisterna de almacenamiento con capacidad de 2000[*lt*] Fuente: [Plastigama, ]

## 5.4.4. Manómetro

Se necesitan dos manómetros tipo Bourdon para:

- El reactor que contiene el *FeCl*3y *NaSO*<sup>4</sup>
- Recipiente de *NaBH*<sup>4</sup>

Por lo tanto, se deberán implementar dos manómetros con las siguientes características:

#### Tabla 15

Especificaciones del Manómetro Winters PPC

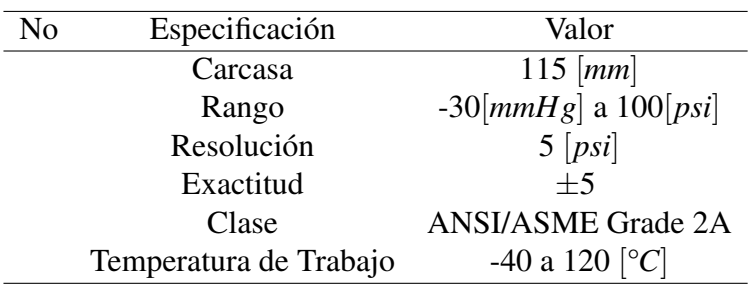

El manómetro en su interior posee glicerina lo que estabiliza la lectura en cuanto a las vibraciones, como también protege en sus mecanismos internos de una posible corrosión.

Se muestra a continuación la imagen del Manómetro Winters.

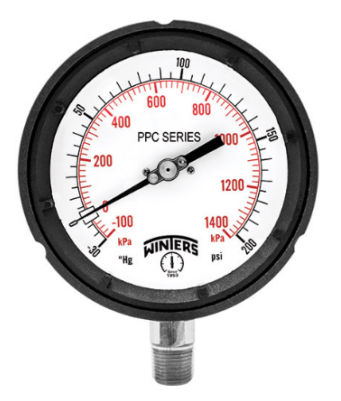

Figura 126: Manómetro Winters PPC5123 Fuente: [Winters, a]

## 5.4.5. Termómetro

Se necesitan dos termómetros tipo Bi metálicos para:

- El reactor que contiene el *FeCl*3y *NaSO*<sup>4</sup>
- Recipiente de *NaBH*<sup>4</sup>

En la experimentación es necesario tener en cuenta las temperaturas de trabajo para lo cual se emplearán dos termómetros Winters de las especificaciones que se muestran a continuación:

#### Tabla 16

Especificaciones del Termómetro Winters

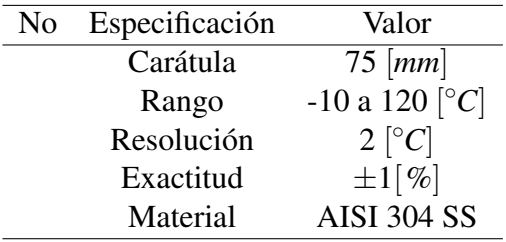

De acuerdo a la figura 127, se muestra el tipo de Termómetro que se empleará para las lecturas de los recipientes en el presente proyecto.

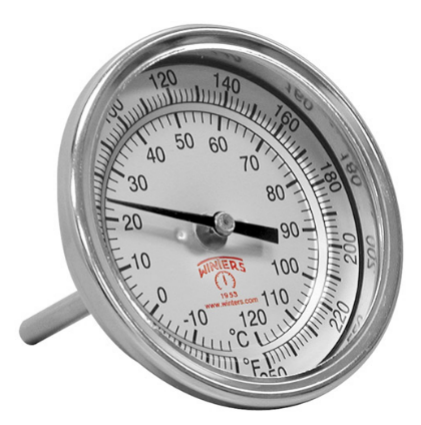

Figura 127: Termómetro Winters TNR33090 Fuente: [Winters, b]

## 5.4.6. Medidor de pH

A su vez es importante tener control de la acidez de la solución que se empleará en el reactor que contiene *FeCl*3y *NaSO*4, con la finalidad de mantener los niveles adecuados de pH y de neutralizar en el caso de obtener soluciones ácidas que pueden perjudicar al material del recipiente.

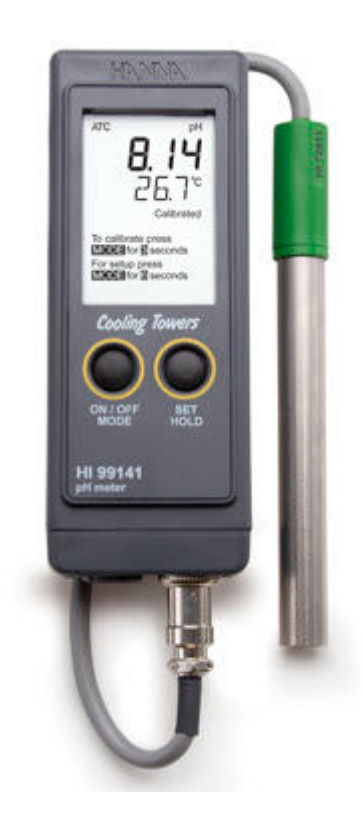

Figura 128: Medidor de pH HANNA HI99141 Fuente: [INSTRUMENTS, 2016]

Para lo cual se requiere un medidor de pH que mide la concentración de iones de hidrógeno (*H*+). Por lo tanto, se selecciona un medidor de pH marca HANNA HI99141 con las especificaciones que se muestran a continuación.

#### Tabla 17

Especificaciones del Medidor de pH HANNA

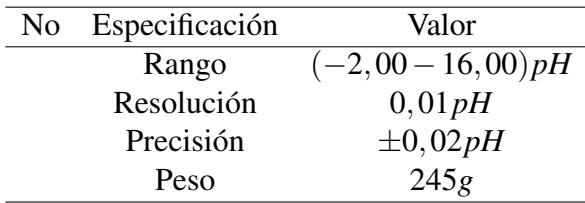

## 5.4.7. Medidor de Oxígeno disuelto

Al igual que mantener los niveles adecuados de acidez, es indispensable conocer la cantidad de oxigeno gaseoso O<sub>2</sub>en la solución que se encuentra en el reactor, para ello se requiere de un medidor de oxígeno disuelto como el que se muestra en la figura 129.

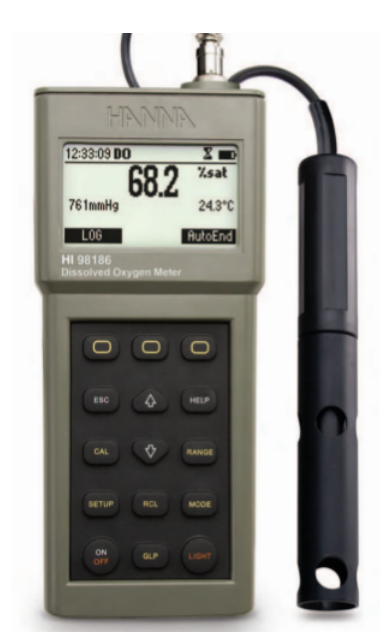

Figura 129: Medidor de Oxígeno Disuelto HANNA HI 98186 Fuente: [Instruments, ]

El instrumento posee compensación automática de temperatura como también compensación de salinidad para poder determinar la cantidad de oxigeno de disuelto en aguas salinas. Las especificaciones del equipo seleccionado se presenta en la siguiente tabla.

#### Tabla 18

Especificaciones del Medidor de oxigeno disuelto

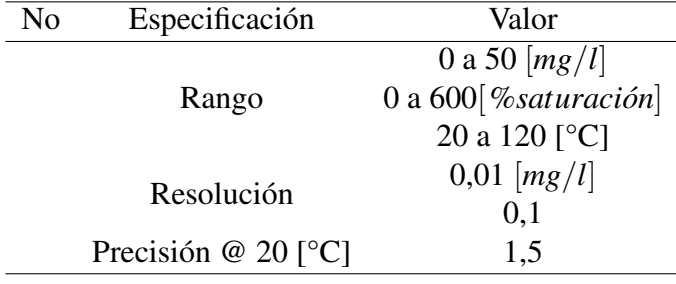

## 5.5. Diseño de la estructura metálica soporte

Para soportar los reactores, equipos, tuberías y facilidades para el proceso químico, es conveniente montarlos sobre una estructura metálica soporte para poder facilitar el transporte y manejo de todo el conjunto. Se ha utilizado el código AISC, el código NEC\_SE\_CG (cargas no sísmicas) para la selección de los perfiles adecuados.

El momento máximo que se encontró fue de 7,16[*kip*. *ft*] en el elemento que se muestra a continuación y que pertenece a los perfiles que se encuentran transversales a la estructura en la figura 131

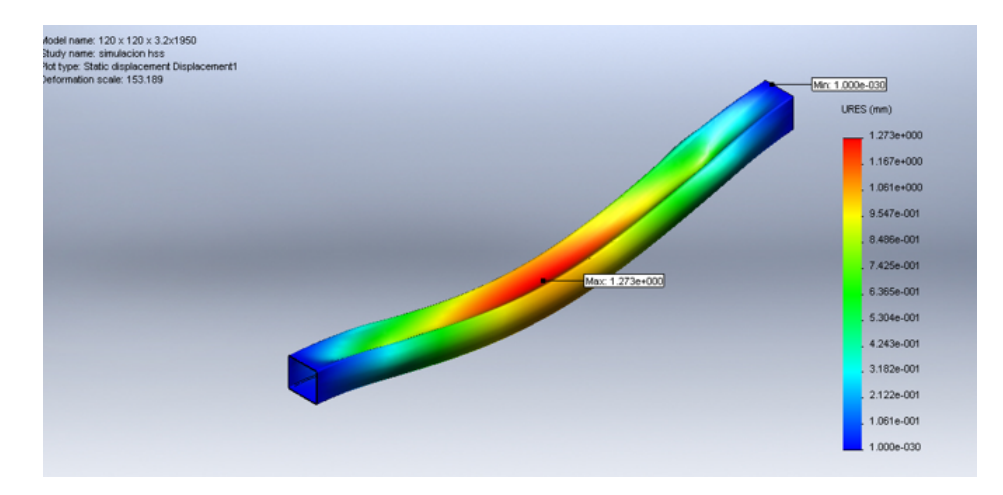

Figura 130: Perfil estructural que soporta el mayor momento

La deformación máxima en el elemento es de 1,27[*mm*] con un factor de seguridad de 1.45, lo cual es aceptable ya que también se ha asumido una carga de fabrica con un enfoque conservador. Según el capítulo F del AISC se analiza el pandeo lateral.

Se muestran en la figura 131 y el cuadro 19, los perfiles que se han seleccionado. En los anexos de este estudio se puede encontrar una memoria más extensa de calculo estructural.

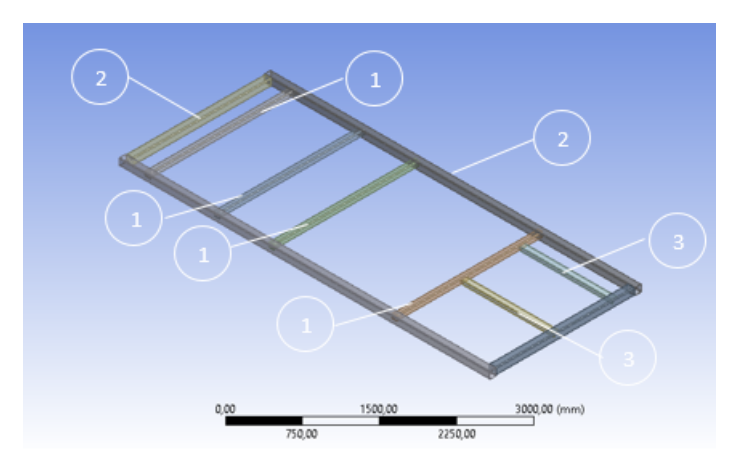

Figura 131: Perfiles estructurales para diseño de la estructura soporte

#### Tabla 19

Perfiles estructurales para diseño de la estructura soporte

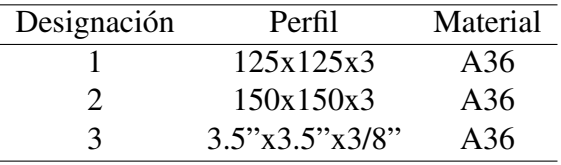

Para el montaje del motor, se ha colocado una estructura con la finalidad de que las vibraciones del motor no se transmitan directamente al reactor. Ver figura 132.

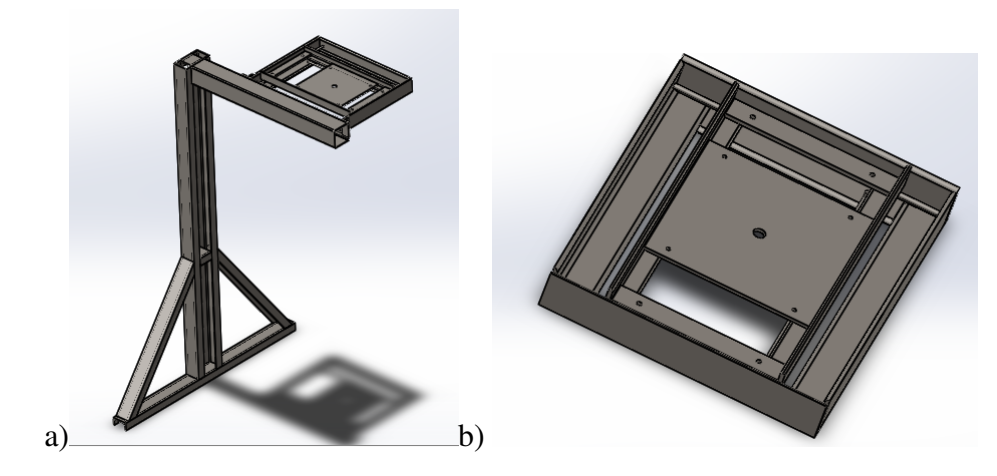

Figura 132: a) Soporte total del motor eléctrico b) Estructura de alineación del motor

Por la complejidad de la alineación del reactor con el motor luego de haberlo empernado a este último, se ha provisto de una estructura que permitirá la fácil alineación del motor con respecto al centro del eje. En la figura 132 b) se muestra este soporte para alineación.

A pesar que el objetivo del presente estudio es el diseño del reactor 1 mostrado en la figura 133, se han incluido y seleccionado varias facilidades adicionales del proceso industrial. El diseño del Recipiente de *NaBH*<sup>4</sup> queda fuera del alcance de este estudio.

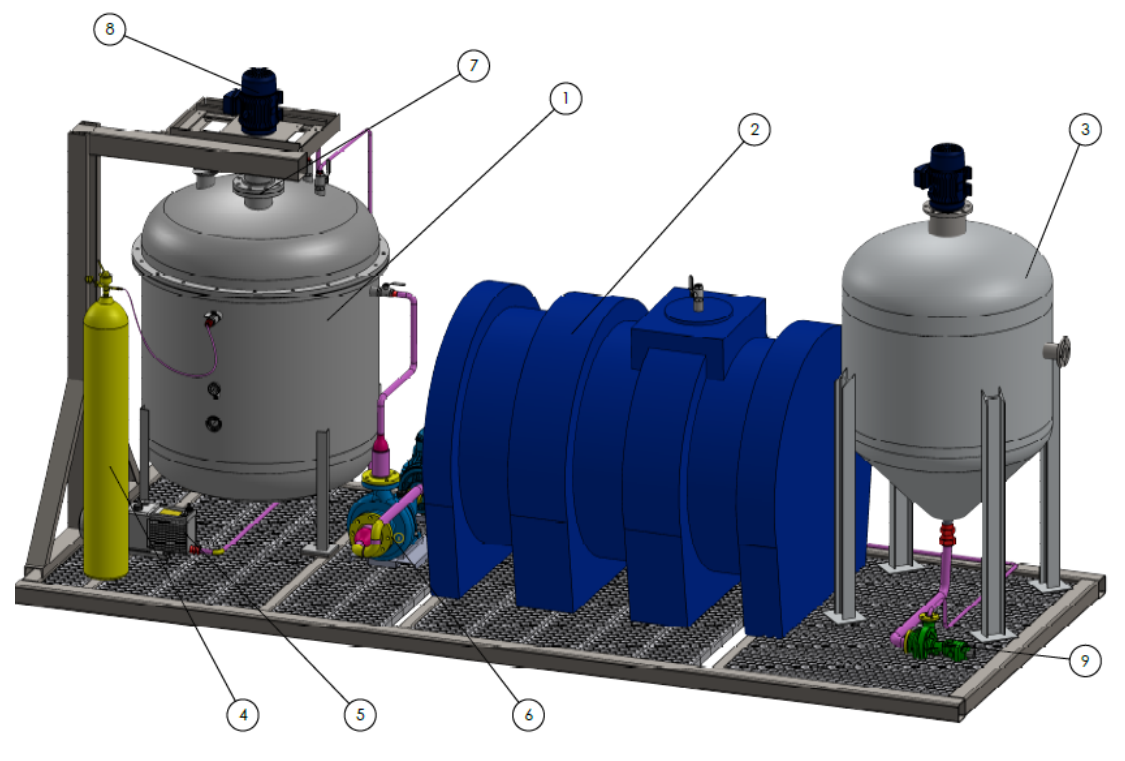

Figura 133: Planta industrial para la fabricación de nanopartículas

La numeración indicada en la figura 133 corresponde al cuadro

#### Tabla 20

Numeración de los equipos mostrados en la figura 133

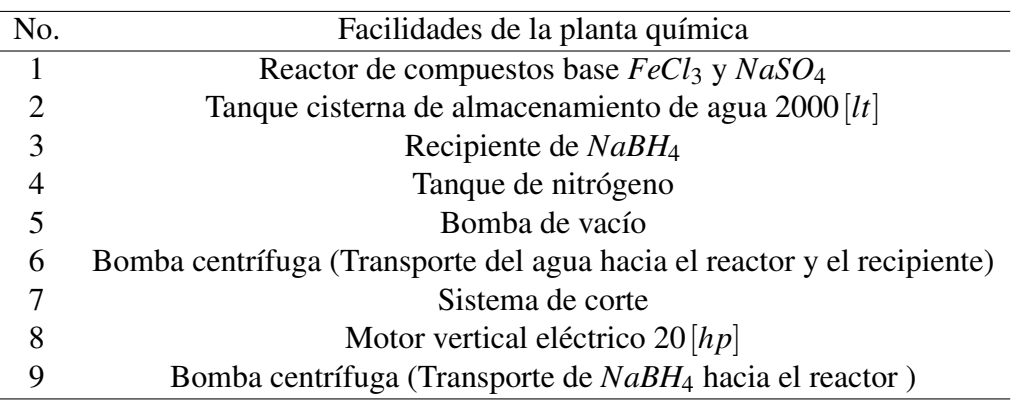

Quedando de esta manera establecidos todos los parámetros de diseño.

## Capítulo 6

## Conclusiones y Recomendaciones

## 6.1. Conclusiones

- En la experimentación del modelo se observó que los tiempos de mezcla y de nitrogenización influyeron en la fabricación de las nanopartículas, ya que fueron necesarias seis ensayos, para obtener resultados satisfactorios. Así mismo mediante la simulación numérica empleado ANSYS ACADÉMICO R17.2, se pudo observar que la energía cinética de turbulencia (TKE), el campo de velocidades y presiones están influenciados por la velocidad de las turbinas.
- En base a la simulación realizada utilizando el software de CFD se evidencian resultados favorables con el sistema de mezcla implementado, donde se lograron obtener valores altos de velocidad tales como  $0.97\frac{m}{s}$ *s* , presión local de 213[*Pa*] en las cercanías del impeller y el estator, como también en energía cinética de turbulencia (TKE) 3,94*x*10−<sup>3</sup> [ *m* 2  $\frac{m^2}{s^2}$ ] en zonas cercanas a las turbinas las mismas que favorecieron a la homogenización de la mezcla teniendo como resultado la formación de nanopartículas.
- Se creó un modelo con capacidad de  $4[L]$ , el mismo que mediante simulación CFD muestra esfuerzos de corte altos en el fluido, así como también zonas de alta turbulencia permitiendo la formación de las nanopartículas, presentando así un diámetro medio de 59,27[*nm*] con agua desmineralizada, y 47,41[*nm*] con agua de lluvia respectivamente.
- Se concluye que la construcción del modelo previamente realizada la simulación, y los ensayos experimentales han generado parámetros de diseño que influyeron en la fabricación de nanopartículas, justificando el diseño del Prototipo.
- Evidenciando la formación de las nanopartículas en la modelación, se realiza el

diseño del Reactor prototipo con la capacidad de 1 [*m* 3 ] presentando los planos para la fabricación a nivel industrial de las nanopartículas y además una proyección de la planta industrial que se observa en la figura 133.

Si bien no se tomaron valores de velocidad del flujo turbulento dentro del reactor modelo, se concluye indirectamente por el tamaño de las partículas obtenidas, que las condiciones necesarias de turbulencia y velocidad fueron adecuadas para la formación de las nanopartículas.

## 6.2. Recomendaciones

- Realizar el estudio necesario en la selección correcta de los parámetros que intervienen en un sistema de mezcla tales como el tipo de motor, impeller y mecanismos de corte con la finalidad de minimizar los costos de operación .
- Investigar el comportamiento del fluido para diferentes geometrías del sistema de mezcla tales como: inclinación del impeller, espaciamiento entre el rotor & estator, diámetro del eje, variación del ángulo de las ventanas del estator. Los que podrían dar mejoras en la fabricación de las nanopartículas, tal que aumenten la intensidad de turbulencia.
- Para la optimización de mezcla en reactores químicos es indispensable caracterizar el flujo como se lo ha hecho en el presente estudio, ya que es la única forma de mejorar un proceso conociendo los parámetros específicos que intervienen en este. Es por esto que se recomienda aprovechar las herramientas de simulación numérica las cuales facilitan el diseño y disminuyen tiempos y costos de construcción en modelos físicos.
- Promover el uso de la simulación CFD a los estudiantes de la carrera de Ingeniería Mecánica mediante cursos con fines profesionales y prácticos de la Ingeniería que permitan crear criterios profesionales con respecto al manejo de la Mecánica de los Fluidos.

## Bibliografía

- [Albrecht et al., 2013] Albrecht, H.-E., Damaschke, N., Borys, M., & Tropea, C. (2013). *Laser Doppler and phase Doppler measurement techniques*. Springer Science & Business Media.
- [Ansys, 2006] Ansys, C. (2006). Solver theory guide. *Ansys CFX Release*, 11, 1996– 2006.
- [Barailler et al., 2006] Barailler, F., Heniche, M., & Tanguy, P. A. (2006). Cfd analysis of a rotor-stator mixer with viscous fluids. *Chemical engineering science*, 61(9), 2888–2894.
- [Boiler & Code, 2001] Boiler, A. & Code, P. V. (2001). Sec. *VIII, Div*, 1.
- [Bonifaz & Cumbal, ] Bonifaz, H. & Cumbal, L. Modelamiento del flujo y transporte de metales pesados en el acuífero superior de la zona urbana de la parroquia san carlos, provincia de orellana, a través de la caracterización in situ del subsuelo y de las aguas subterráneas. *Colección*, 12(290558.4847), 9957997–7443.
- [Bridgman, 1922] Bridgman, P. W. (1922). *Dimensional analysis*. Yale University Press.
- [Bringhurst, 2004] Bringhurst, R. (2004). *The elements of typographic style*. Hartley & Marks Point Roberts, WA.
- [Brownell & Young, 1959] Brownell, L. E. & Young, E. H. (1959). *Process equipment design: vessel design*. John Wiley & Sons.
- [Chapatwala et al., 1995] Chapatwala, K. D., Babu, G., Armstead, E. R., White, E. M., & Wolfram, J. H. (1995). A kinetic study on the bioremediation of sodium cyanide and acetonitrile by free and immobilized cells ofpseudomonas putida. *Applied Biochemistry and Biotechnology*, 51(1), 717–726.

[Company, 2011] Company, A. C. (2011). Sellos mecánicos.

- [Cumbal et al., 2015] Cumbal, L., Debut, A., Delgado, D., Jurado, C., & Stael, C. (2015). Synthesis of multicomponent nanoparticles for immobilization of heavy metals in aqueous phase. *NanoWorld J*, 1(4), 103–109.
- [Cutter, 1966] Cutter, L. A. (1966). Flow and turbulence in a stirred tank. *AIChE Journal*, 12(1), 35–45.
- [Daily & Harleman, 1966] Daily, J. & Harleman, D. (1966). Fluid dynamics, 454 pp.
- [Davidson, 2016] Davidson, L. (2016). *Fluid mechanics, turbulent flow and turbulence modeling*. Department of Applied Mechanics Chalmers University of Technology.
- [Davies, 1983] Davies, B. E. (1983). Heavy metal contamination from base metal mining and smelting: implications for man and his environment.
- [Fentiman et al., 1999] Fentiman, N., Lee, K., Paul, G., & Yianneskis, M. (1999). On the trailing vortices around hydrofoil impeller blades. *Chemical Engineering Research and Design*, 77(8), 731–740.
- [Flora et al., 2008] Flora, S., Mittal, M., & Mehta, A. (2008). Heavy metal induced oxidative stress & its possible reversal by chelation therapy. *Indian Journal of Medical Research*, 128(4), 501.
- [Fox et al., 1985] Fox, R. W., McDonald, A. T., & Pritchard, P. J. (1985). *Introduction to fluid mechanics*, volume 7. John Wiley & Sons New York.
- [García Cañar et al., 2014] García Cañar, C. A., Pallares, S., & Andrés, M. (2014). *Diseño de un reactor para la obtención de nano partículas y facilidades asociadas*. PhD thesis, Universidad de las Fuerzas Armadas ESPE. Carrera de Ingeniería Mecánica.
- [Gregory Nellis, 2009] Gregory Nellis, S. K. (2009). *Heat Transfer*. Cambridge University Press.
- [Guru & Hiziroglu, 2001] Guru, B. S. & Hiziroglu, H. R. (2001). *Electric machinery and transformers*, volume 726. Oxford University Press New York.
- [Huang, 1998] Huang, F. (1998). Cfd simulation and verification of flow in mixing tanks.

[Instruments, ] Instruments, H. Medidor de oxigeno disuelto.

[INSTRUMENTS, 2016] INSTRUMENTS, H. (2016). ph meter.

- [Jagtap et al., 2014] Jagtap, S., Tambe, S., Choudhari, R., & Mallik, B. (2014). Mechanical and anticorrosive properties of non toxic coal-tar epoxy alternative coating. *Progress in Organic Coatings*, 77(2), 395–402.
- [Jakobsen, 2008] Jakobsen, H. A. (2008). Chemical reactor modeling. *Multiphase Reactive Flows, Berlin, Germany: Springer-Verlag*.
- [James et al., 2011] James, M., Aubertin, M., Wijewickreme, D., & Wilson, G. W. (2011). A laboratory investigation of the dynamic properties of tailings. *Canadian Geotechnical Journal*, 48(11), 1587–1600.
- [Joshi et al., 2011] Joshi, J. B., Nere, N. K., Rane, C. V., Murthy, B., Mathpati, C. S., Patwardhan, A. W., & Ranade, V. V. (2011). Cfd simulation of stirred tanks: comparison of turbulence models. part i: radial flow impellers. *The Canadian Journal of Chemical Engineering*, 89(1), 23–82.
- [Kim et al., 1987] Kim, J., Moin, P., & Moser, R. (1987). Turbulence statistics in fully developed channel flow at low reynolds number. *Journal of fluid mechanics*, 177, 133–166.
- [Launder & Spalding, 1974] Launder, B. E. & Spalding, D. (1974). The numerical computation of turbulent flows. *Computer methods in applied mechanics and engineering*, 3(2), 269–289.
- [Lee & Yianneskis, 1998] Lee, K. & Yianneskis, M. (1998). Turbulence properties of the impeller stream of a rushton turbine. *AIChE journal*, 44(1), 13–24.
- [Lu et al., 2007] Lu, A.-H., Salabas, E. e., & Schüth, F. (2007). Magnetic nanoparticles: synthesis, protection, functionalization, and application. *Angewandte Chemie International Edition*, 46(8), 1222–1244.
- [Mahouast et al., 1989] Mahouast, M., Cognet, G., & David, R. (1989). Twocomponent ldv measurements in a stirred tank. *AIChE journal*, 35(11), 1770–1778.
- [Malik et al., 2016] Malik, S., Lévêque, E., Bouaifi, M., Gamet, L., Flottes, E., Simoëns, S., & El-Hajem, M. (2016). Shear improved smagorinsky model for large eddy simulation of flow in a stirred tank with a rushton disk turbine. *Chemical Engineering Research and Design*, 108, 69–80.
- [Manual, 2000] Manual, A. U. (2000). Ansys. *Inc. Modeling, CFX*, 11.
- [Megyesy & Buthod, 2001] Megyesy, E. F. & Buthod, P. (2001). *Pressure vessel handbook*. Pressure Vessel Publishing.
- [Nienow et al., 1997] Nienow, A. W., Edwards, M., & Harnby, N. (1997). *Mixing in the process industries*. Butterworth-Heinemann.
- [Paul et al., 2004] Paul, E. L., Atiemo-Obeng, V. A., & Kresta, S. M. (2004). *Handbook of industrial mixing: science and practice*. John Wiley & Sons.
- [Plastigama, ] Plastigama. Tanque cisterna titán.
- [Pope, 2001] Pope, S. B. (2001). Turbulent flows.
- [Pyle et al., 2012] Pyle, D. L., Fryer, P. J., & Reilly, C. D. (2012). *Chemical engineering for the food industry*. Springer Science & Business Media.
- [Schäfer et al., 1997] Schäfer, M., Höfken, M., & Durst, F. (1997). Detailed ldv measurements for visualization of the flow field within a stirred-tank reactor equipped with a rushton turbine. *Chemical Engineering Research and Design*, 75(8), 729– 736.
- [Siemens, 2016] Siemens (2016). Motores eléctricos.
- [Stael & Cumbal, 2016] Stael, C. & Cumbal, L. (2016). Optimized synthesis of multicomponent nanoparticles for removing heavy metals from artificial mine tailings. *Biology and Medicine*, 2016.
- [Sun et al., 2006] Sun, Y.-P., Li, X.-q., Cao, J., Zhang, W.-x., & Wang, H. P. (2006). Characterization of zero-valent iron nanoparticles. *Advances in colloid and interface science*, 120(1), 47–56.
- [TRUPER, 2012] TRUPER (2012). Máquinas eléctricas.
- [Weg, 2016] Weg (2016). Convertidores de frecuencia.
- [Welch, 2016] Welch (2016). Vacuum pumps.
- [Winters, a] Winters. Pressure gauge.
- [Winters, b] Winters. Thermometer.
- [Wu & Patterson, 1989] Wu, H. & Patterson, G. (1989). Laser-doppler measurements of turbulent-flow parameters in a stirred mixer. *Chemical Engineering Science*, 44(10), 2207–2221.
- [Yianneskis & Whitelaw, 1993] Yianneskis, M. & Whitelaw, J. (1993). On the structure of the trailing vortices around rushton turbine blades. *Chemical engineering research & design*, 71(5), 543–550.

## Apéndice A

# Planos de construcción del Reactor Prototipo de Nanoparticulas Metálicas

- A.1. Plano isométrico
- A.2. Plano general vista frontal
- A.3. Plano general vista posterior
- A.4. Sistema de corte
- A.5. Impeller
- A.6. Eje ensamble

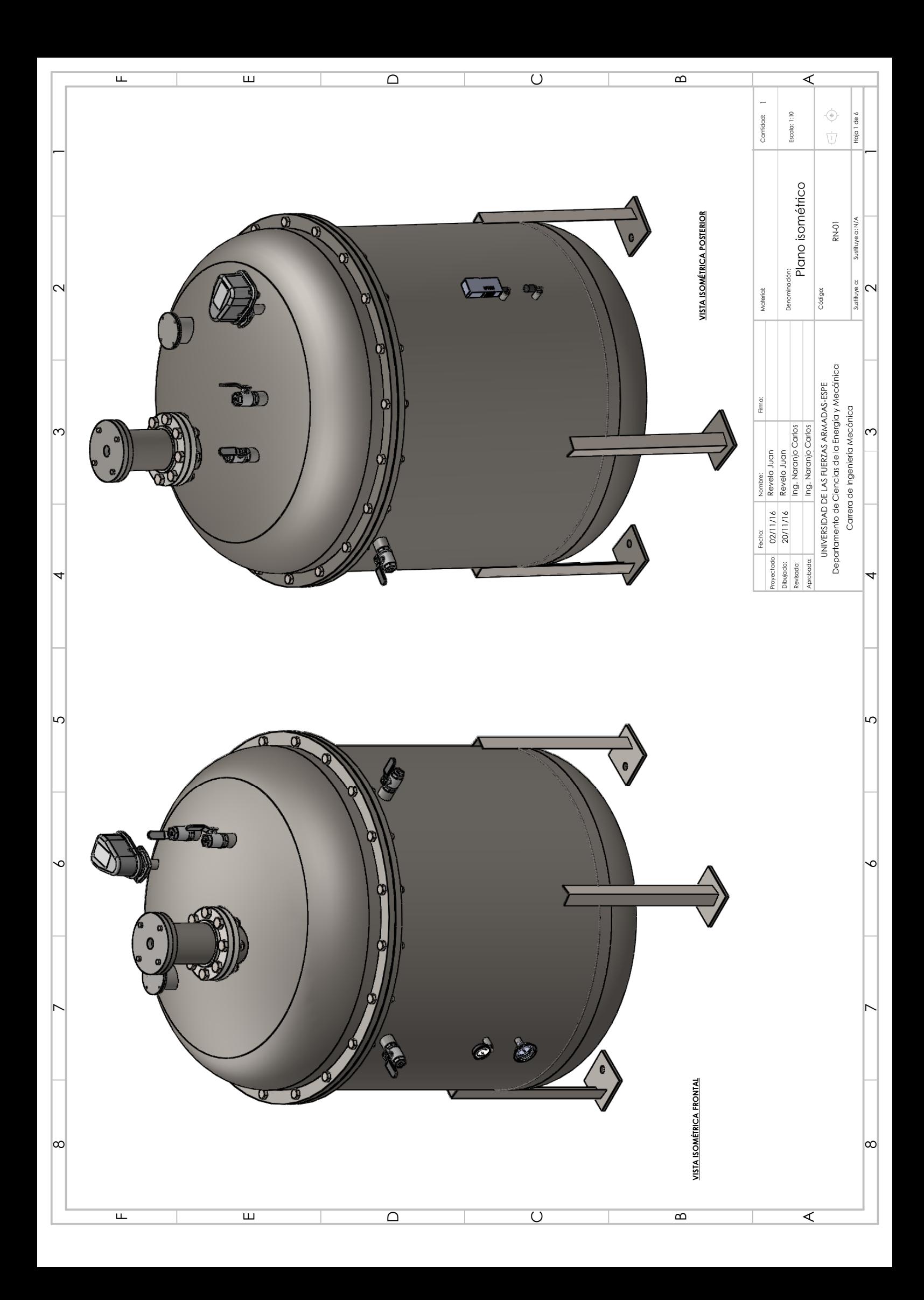

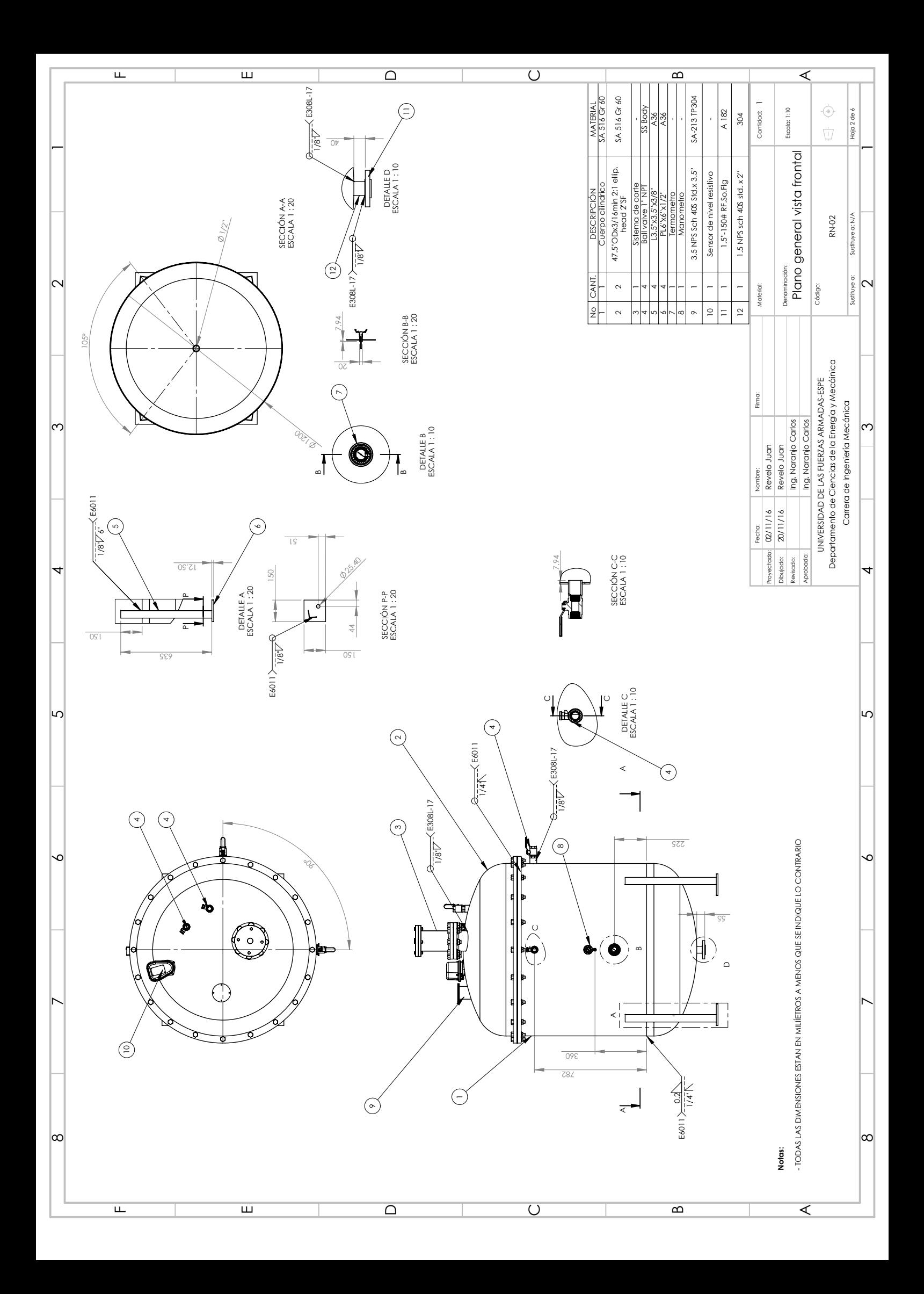

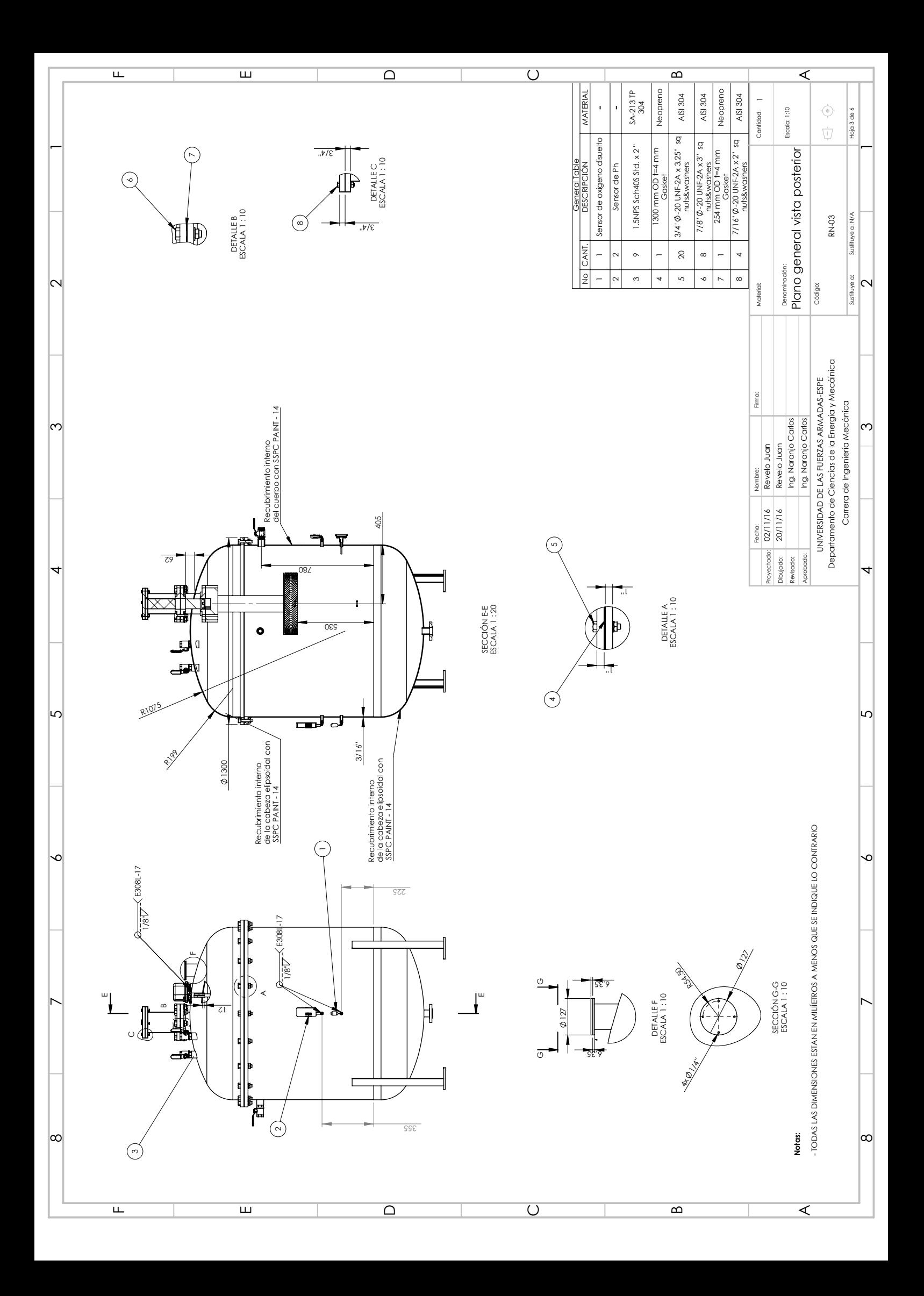

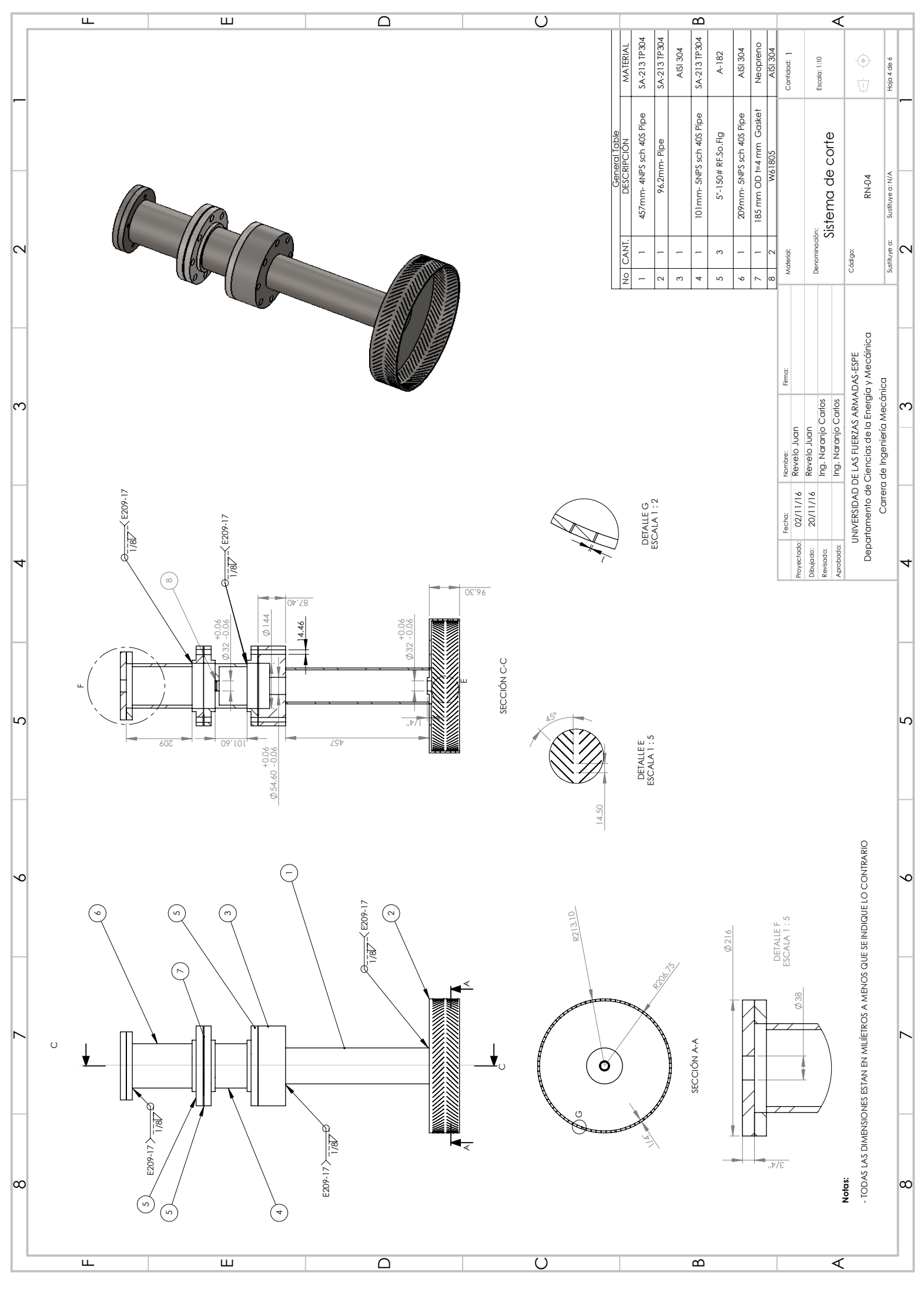
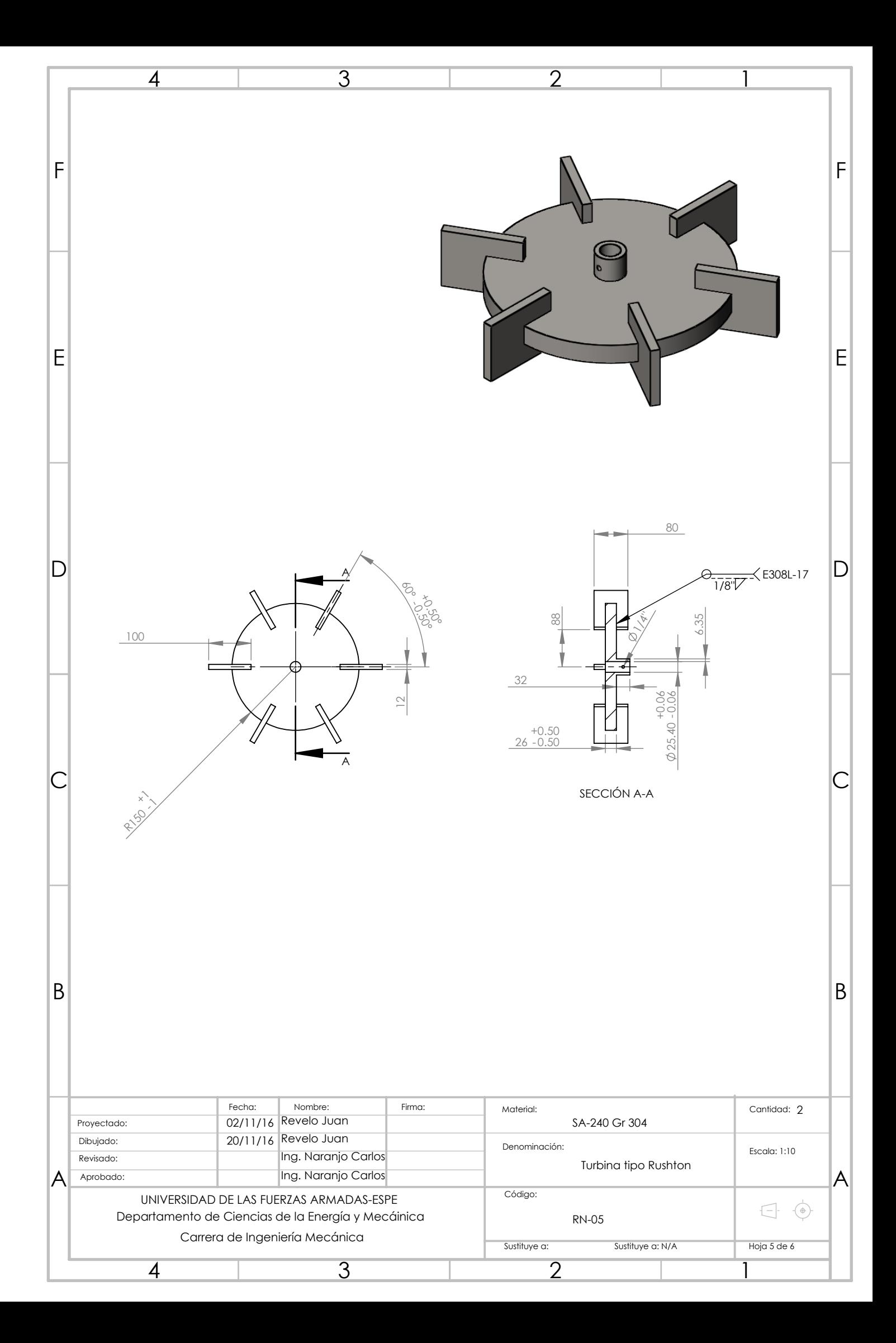

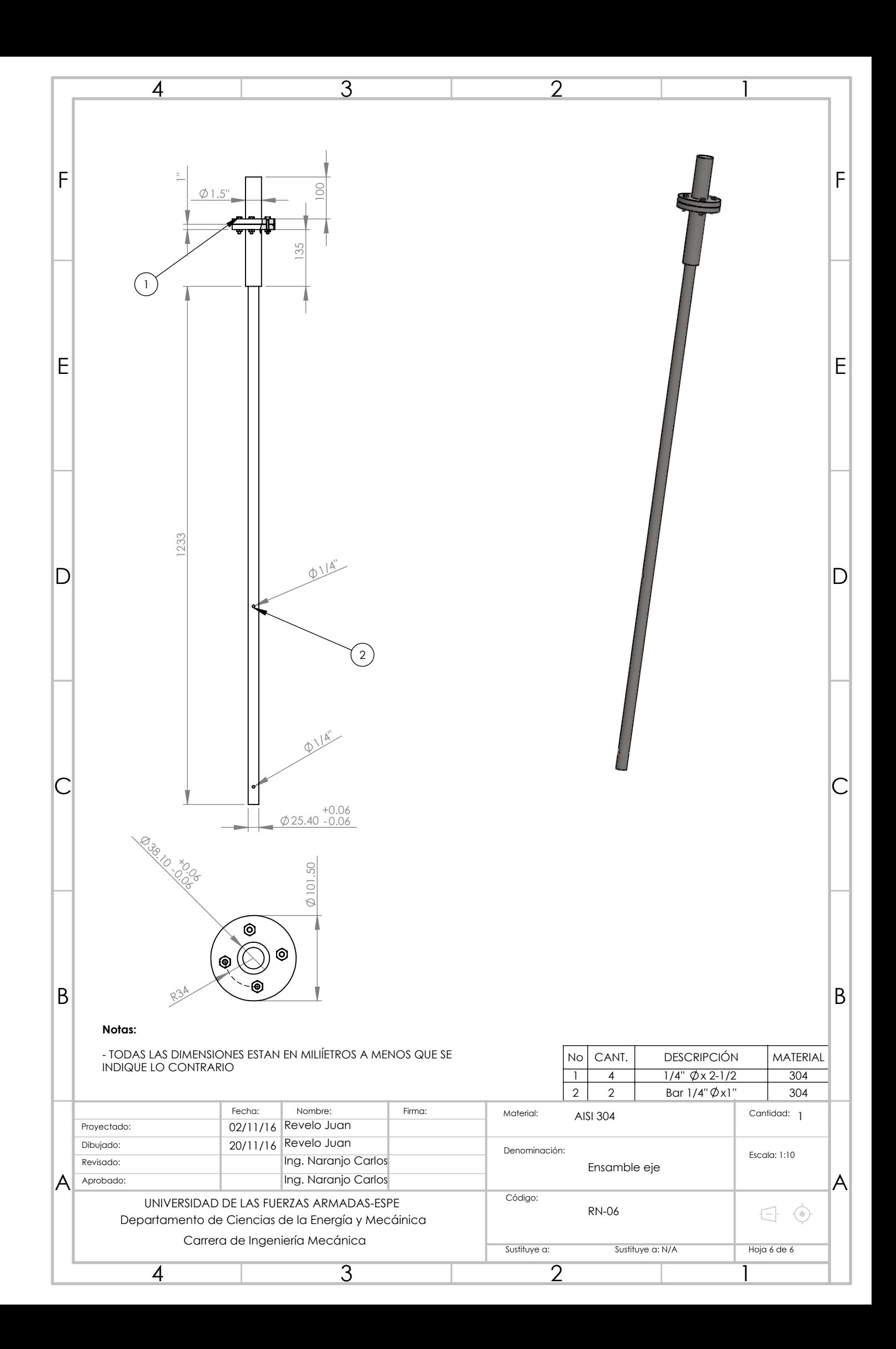